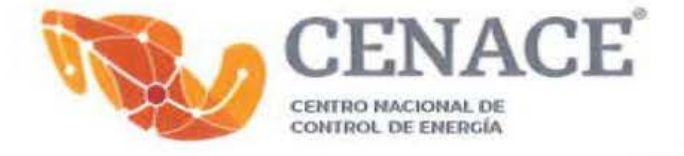

#### Anexo 6

#### "Difusión en materia de ética pública y conflicto de intereses en el **CENACE** durante el ejercicio 2022".

Fecha de aprobación del IAA 2022: 15 de diciembre de 2022

Mtro. Gregorio Gerardo Cortés Viveros Lic. Laura Cecilia Olivera Salazar

J

Presidente del Comité de Ética Secretaria Ejecutiva del Comité de Ética

i *Ciudad* de México, *diciembre* de *<sup>2022</sup>*

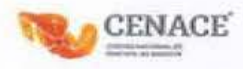

 $\frac{Q}{\tilde{Q}}$ 

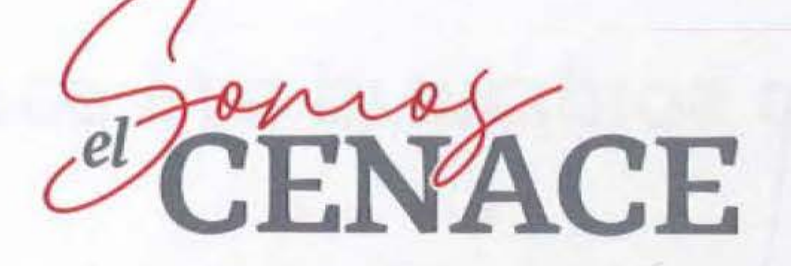

### Difusión en materia de ética pública y conflicto de intereses en el CENACE durante el ejercicio 2022 Anexo 6

Comité de Ética del Centro Nacional de Control de Energía

Ciudad de México, a 29 de noviembre de 2022.

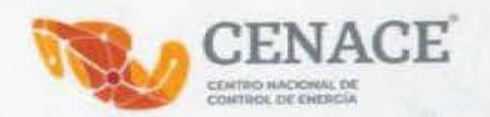

# • • • • Valores y/o principios del mes

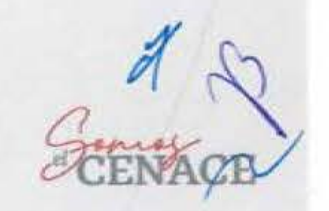

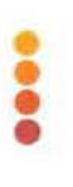

#### : **Material a difundirse**

ENERO

**VALOR** 

DEL MES

# **Igualdad y No Discriminación**

"Cada mujer tiene el derecho autoproclamado a tener derechos. recursos y condiciones para desarrollarse y vivir en democracia. Cada mujer tiene derecho a vivir en libertad y a gozar de la vida".

Marcela Lagarde<br>Antropóloga Mexicana

Con el Código de Ética ¡Juntos(as) transformamos a México!

Serviremos a todas las personas por ígual, sin distinción, exclusión, restricción

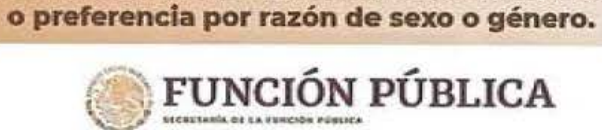

RD © D gob.mx/stp

**CENACE** 

### Solicitud de difusión a la Jefatura de Unidad de Comunicación Social

言っい

Atenta solicitud en cumplimiento al Aviso SSECCOE-002-2022: Principio y Valor del Mes

De: Lucero Frausto Martinez <lucero.frausto@cenace.gob.mx>

Enviado: jueves, 13 de enero de 2022 11 54 a.m.

Para: Elizabeth Gonzalez Caceres <elizabeth gonzalez@cenace.gob.mo>

CC: Emma Noemi Vazquez Martinez <noemi vazzuez@cenace.gob.mx>; Leo Rene Martinez Ramirez <leo.martinez@cenace.gob.mx> Asunto: Atenta solicitud en cumplimiento al Aviso SSECCOE-002-2022: Principio y Valor del Mes

Estimada Lic Elizabeth González Cáceres:

Por instrucciones del Mtro. Leo René Martínez Ramírez, conforme a lo solicitado por la Unidad de Ética Pública y Prevención de Conflictos de interés (UEPPCI) de la Secretaria de la Función Pública (SFP), respecto de la campaña "Principio o valor del mes", que tiene como objetivo difundir los Principios y Valores del Codigo de Ética de las personas servidoras publicas del Gobierno Federal, a través de un fondo de pantalla y banner para que las y los servidores públicos los conozcan y los hagan parte de su actuación en el servicio qublico, así como en su vida diaria.

La UEPPCI solicitó la colaboración del CEPCI para gestionar que la infografia que se adjunta al presente sea difundida, durante el resto del mes de enero de 2022, como fondo de pantalla (wallpaper) en las computadoras de las personas servidoras públicas del CENACE y se les comparta como banner en la página principal de intranet de la institución.

Por lo antes descrito, solicito de su valloso apoyo a efecto de que se lleven a cabo las gestiones necesarias, para dar cumplimiento a lo requerido por la SFP mediante el Aviso SSECCOE-002-2022: Principio y Valor del Mes, recientemente recibido el dia de hoy, y cuya evidencia de cumplimiento debe de ser reportada en el Sistema SSECCOE.

Material adjunto: Fondo de pantalla enero 2022 ong

De antemano agradezco su apoyo y quedo atenta para cualquier consulta al respecto de la información enviada.

Saludos cordiales.

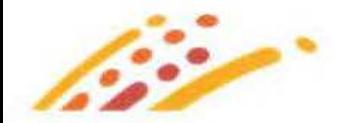

**CENACE** 

Fecha: 13 de enero de 2022 Canal: Correo electrónico

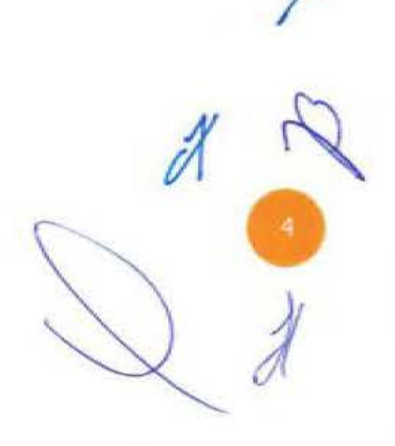

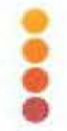

### Difusión permanente en la intranet del CENACE

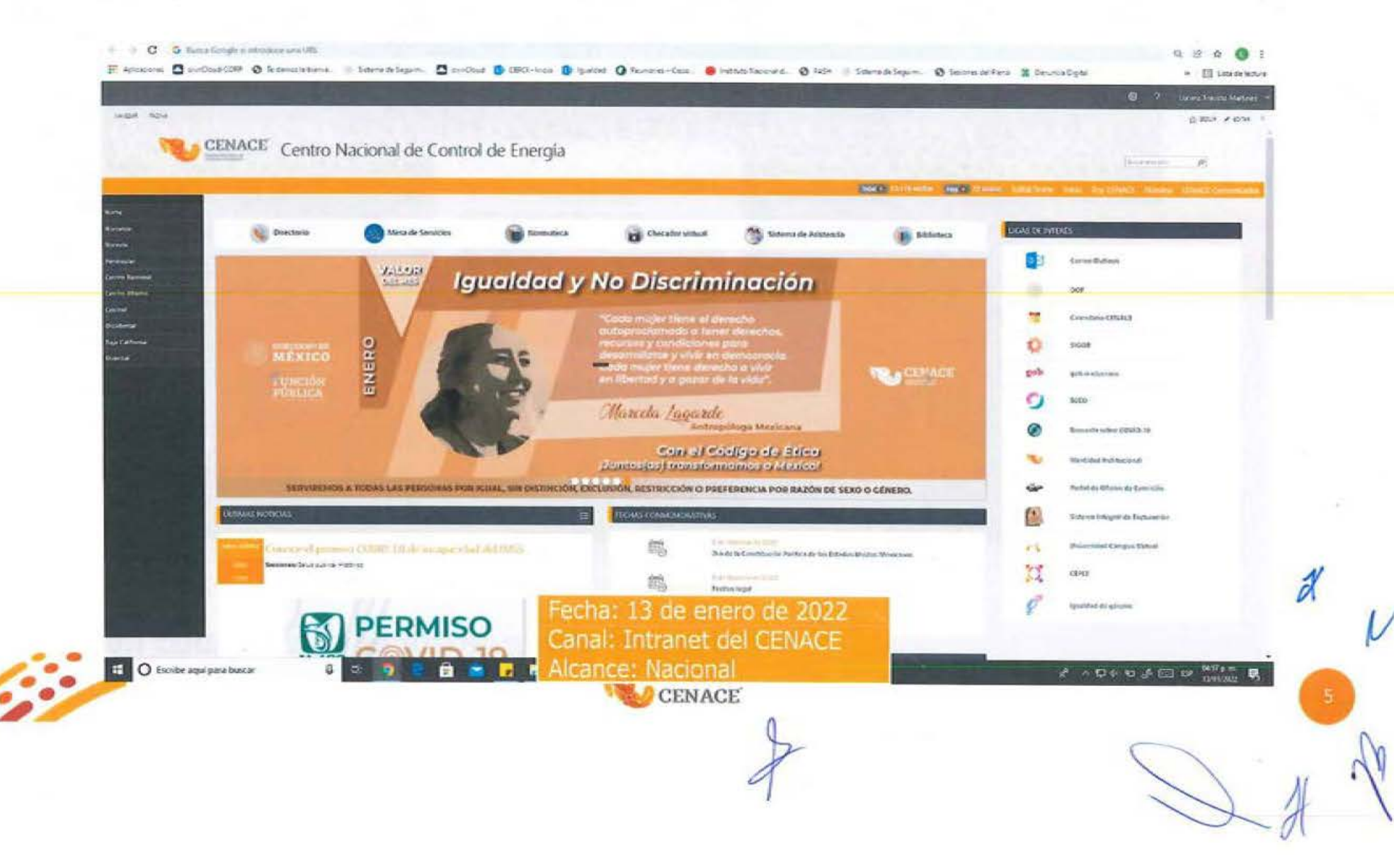

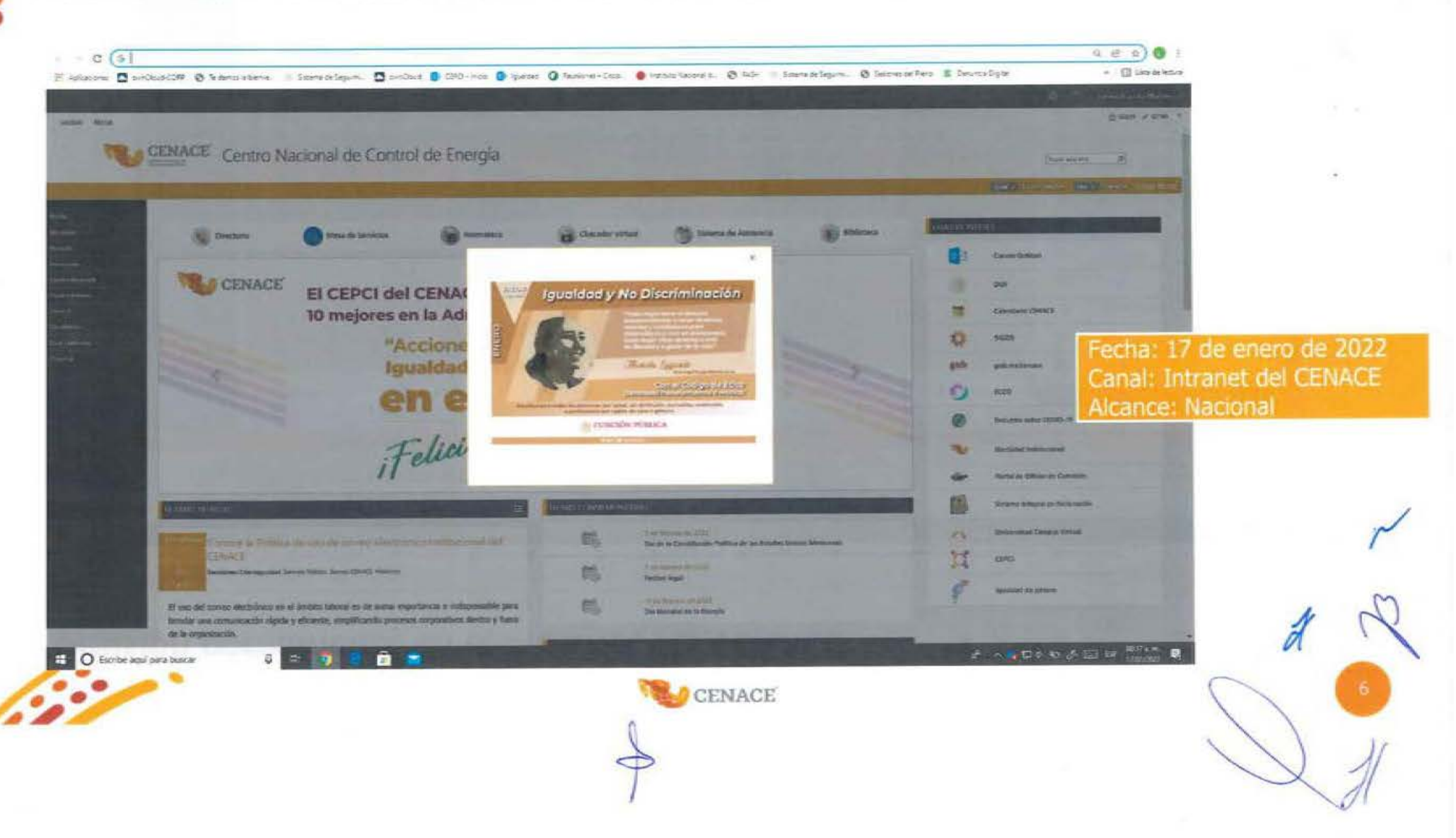

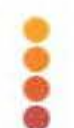

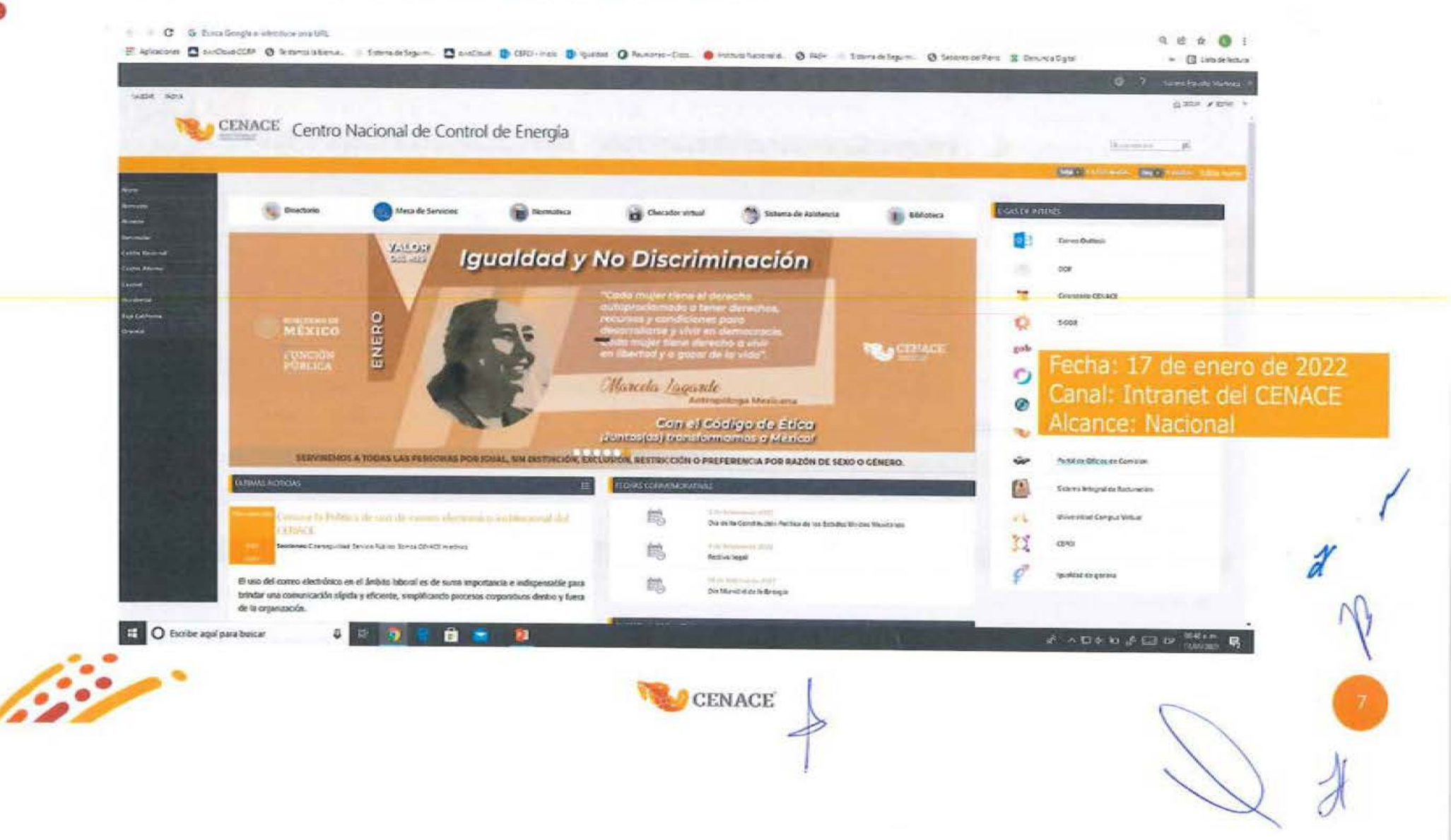

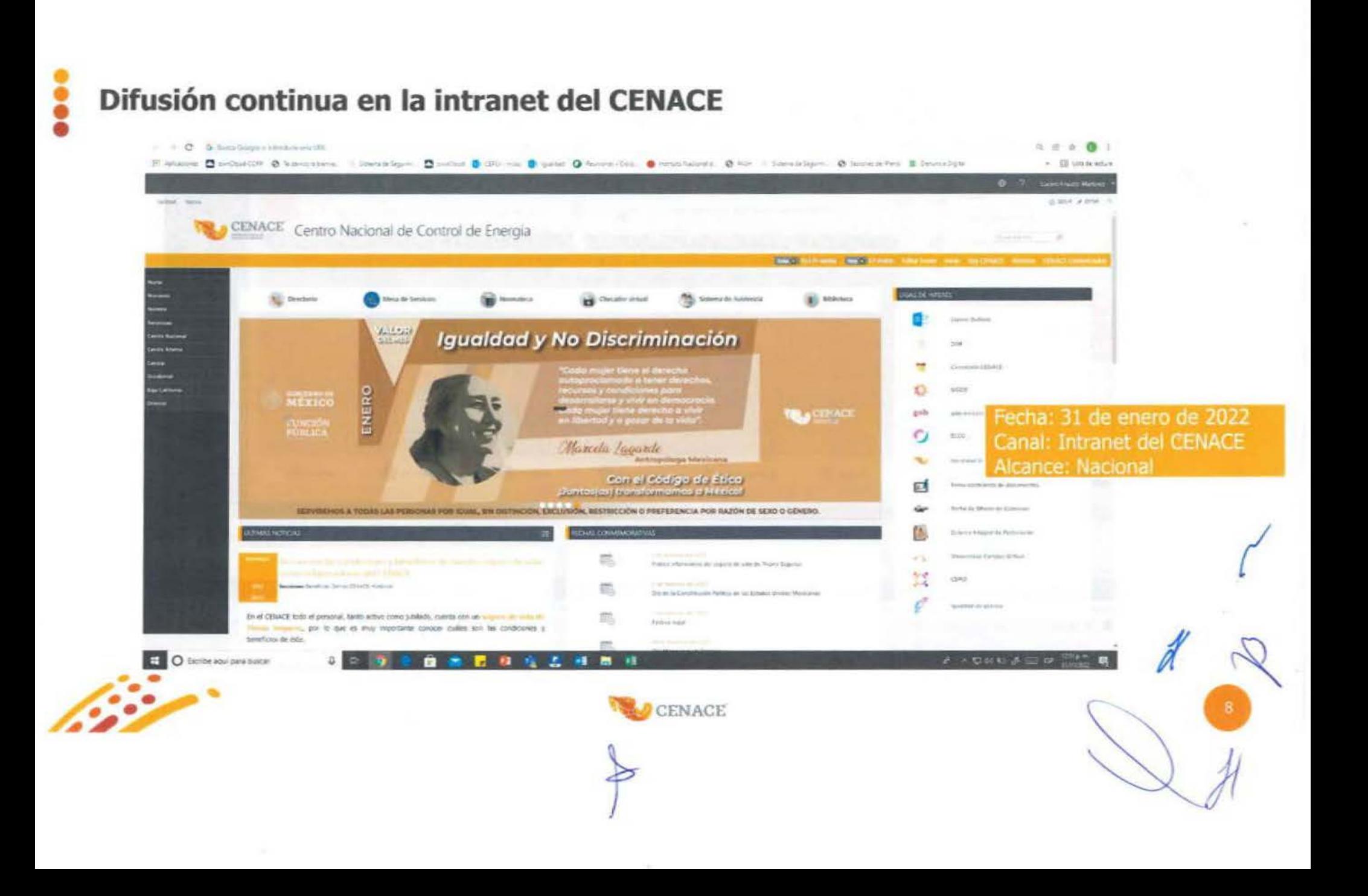

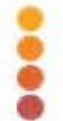

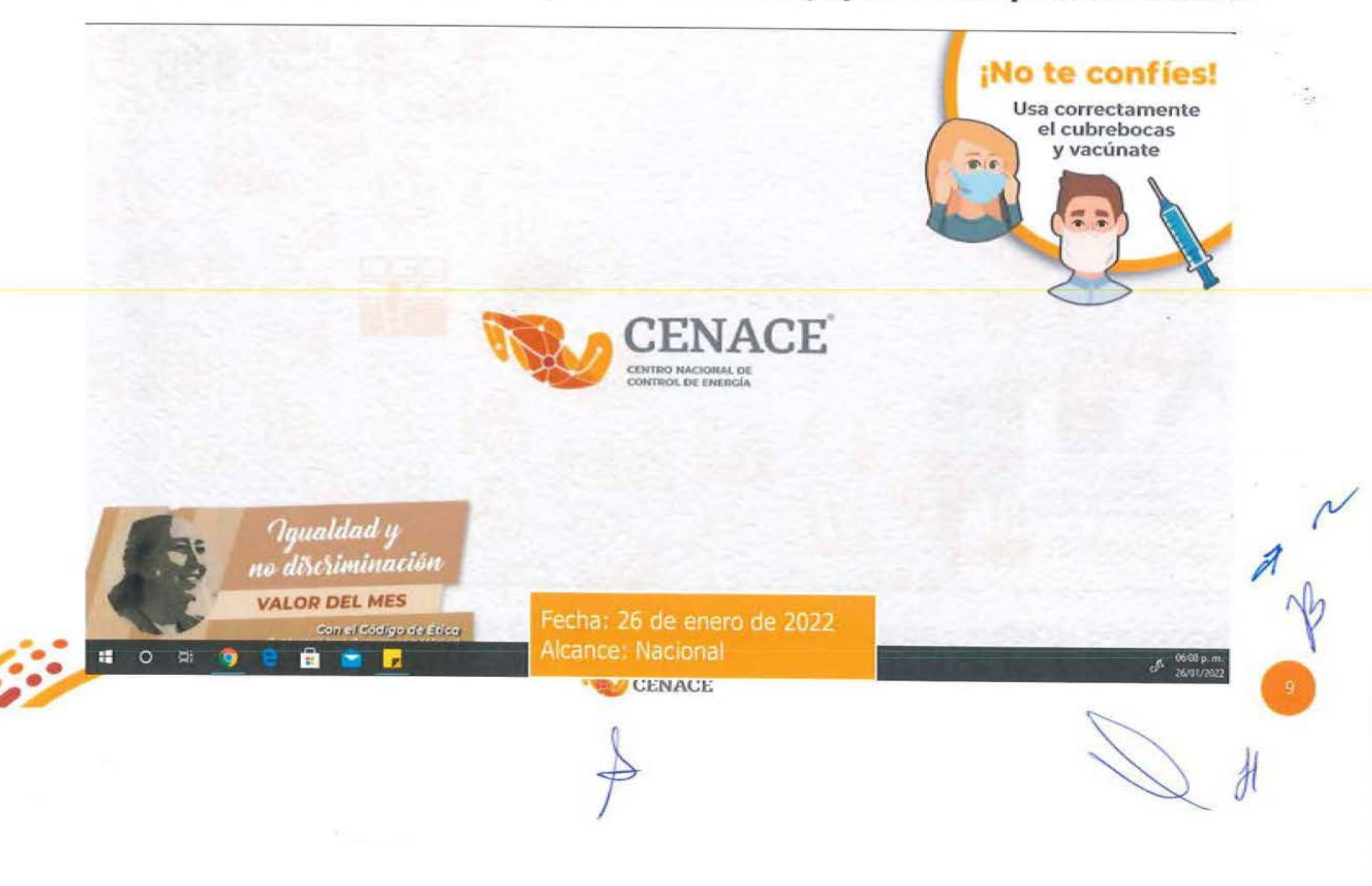

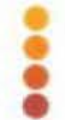

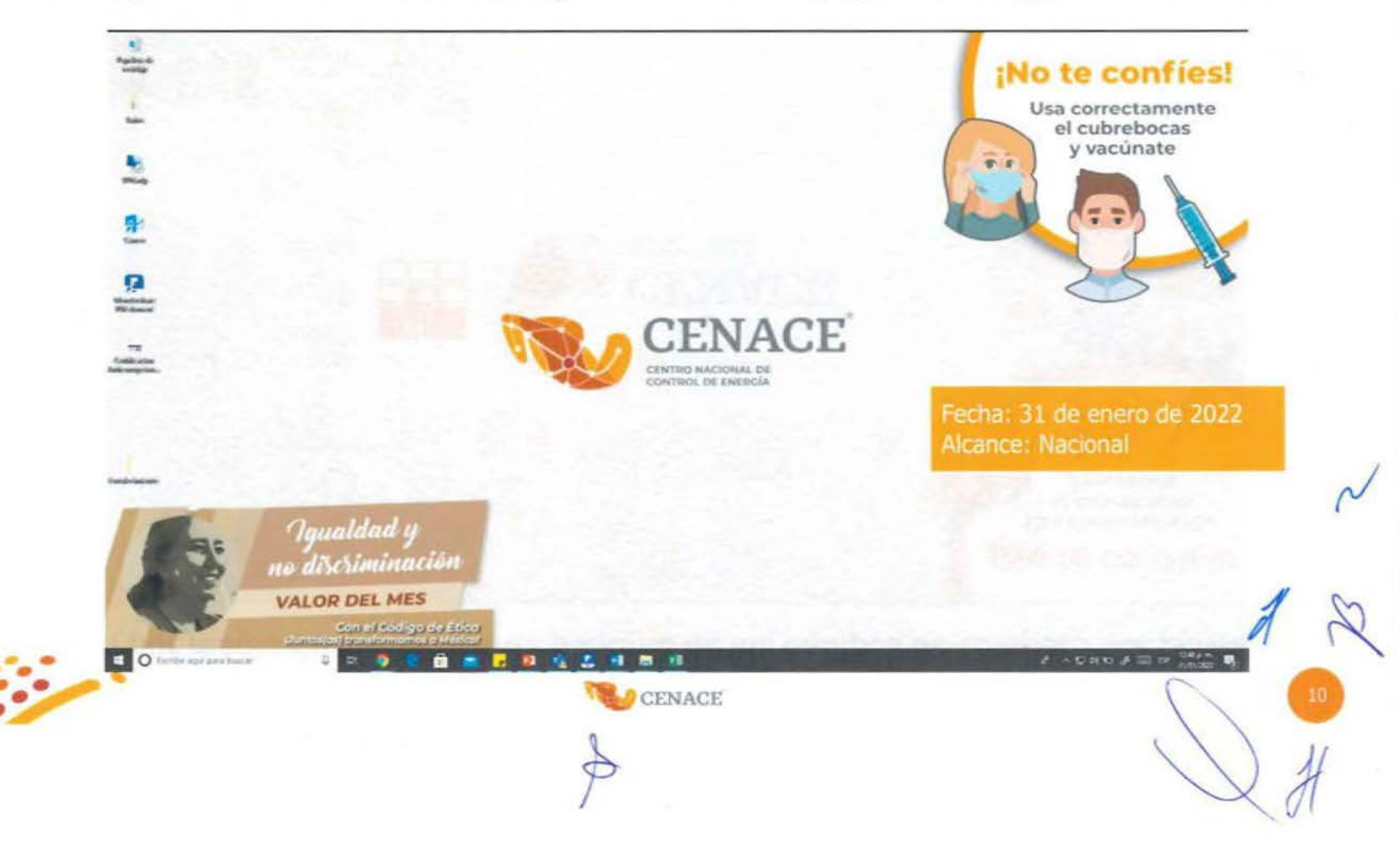

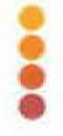

#### **Material a difundirse**

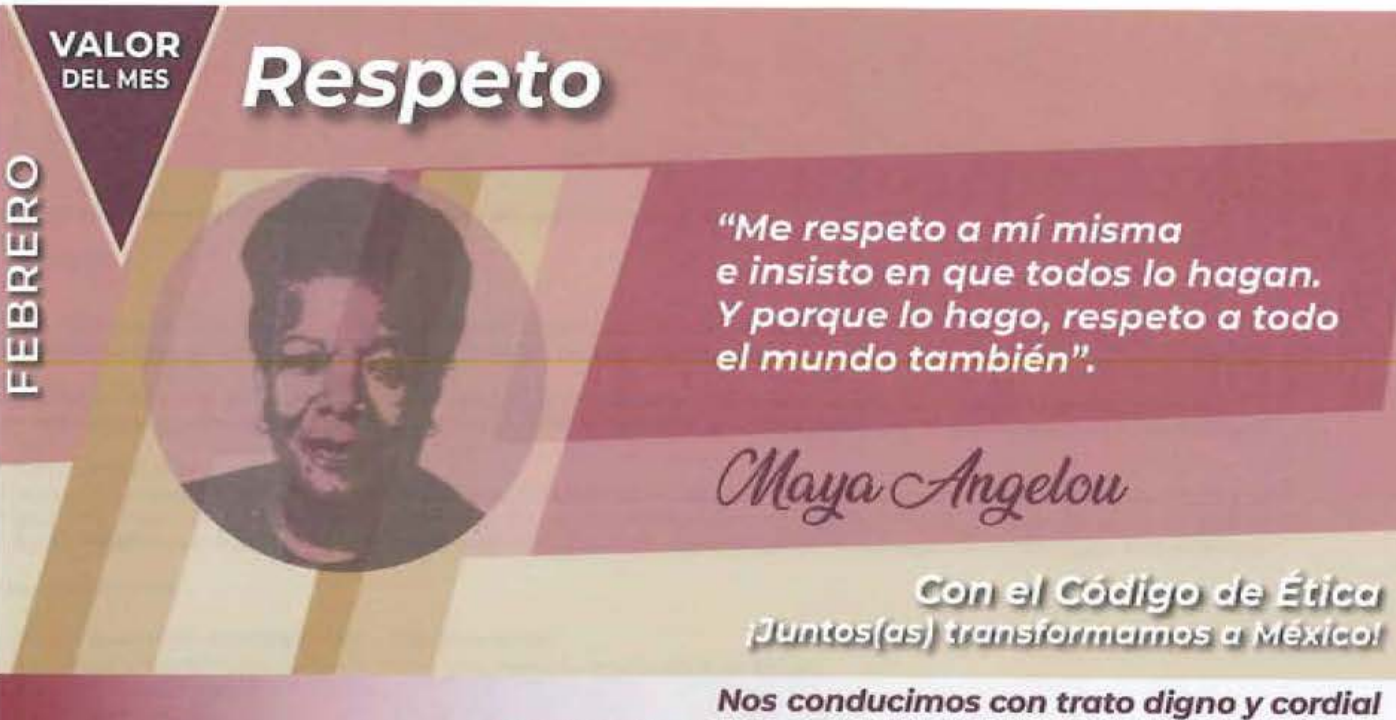

Nos conducimos con trato digno y cordial hacia todas las personas, propiciando un diálogo cortés.

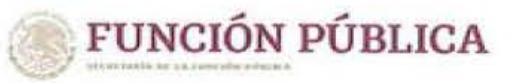

no a gob.mx/sfp **CENACE** 

### Solicitud de difusión a la Jefatura de Unidad de Comunicación Social

Atenta solicitud en cumplimiento al Aviso SSECCOE-007-2022: Principio y Valor del Mes

Der Lucero Frausto Martinez Klucero frausto@cenace.gob.mx> Enviado: martes. 1 de febrero de 2022 04 38 p.m. Para: Bizabeth Gonzalez Cacares Kelizabeth gonzalez@cenace.gob.mx> CC: Emma Noemi Vatquez Martinez Knoemi vatquez@tenace.gob.mx>, Leo Pene Martinez Ramirez Kieo martinez@canace.gob.mx> Asunto: Atenta solicitud en cumplimiento al Aviso SSECCOE-007-2022: Principio y Valor del Mes

Estimada Lin Finaneth Gorizález Cápeces:

Por instrucciones del Mtro, Leo René Martinez Ramírez, conforme a lo solicitado por la Unidad de Ética Pública y Prevención de Conflictos de Interés (UEPPO) de la Secretaria de la Función Pública (SFP), respecto de la campaña "Princípio o valor del mes", que tiene como objetivo difundir los Principios y Valores del Código de Ética de las personas servidoras públicas del Gobierno Federal, a través de un fondo de pantalla y banner para que las y los servidores públicos los conoccan y los hagan parte de su actuación en el servicio público, así como en su vida diaria.

La UEPPCI solicito la colaboración del CEPCI para gestionar que la infografía que se adjunta al presente sea difundida, durante el resto del mes de febrero de 2022, como fondo de pantalla (wallpaper) en las computadoras de las personas servidoras públicas del CENACE y se les comparta como banner en la página principal de intranet de la institución.

Por lo antes descrito, solicito de su valioso apoyo a efecto de que se lleven a cabo las gestiones necesarias, para dar cumplimiento a lo requerido por la SFP mediante el Aviso SSECCOE-007-2022: Principio y Valor del Mes, reclentamente recibido el día de hoy, y cuya evidencia de cumplimiento debe de ser reportada en el Sistema SSECCOE.

#### Material adjunto:

Fondo de partalla febrero 2022 png

De antemano agradezco su apoyo y quedo atenta para cualquier consulta al respecto de la información enviada.

Saludos cordiales.

Atentamente

**ENACE** 

**Ing. Lucero Frausto Martinez** 

Sing Nashki cases flamed Br. 2151.<br>For 2. Oil Ant Rom, CP 30100. The Albert Chrysler, Dunnel on No.<br>The Call He Deep And Law 1978

tioned for simplement with the

Centra Minerix

www.enh.multin CENACE Fecha: 1 de febrero de 2022 Canal: Correo electrónico

進すい

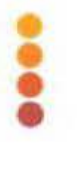

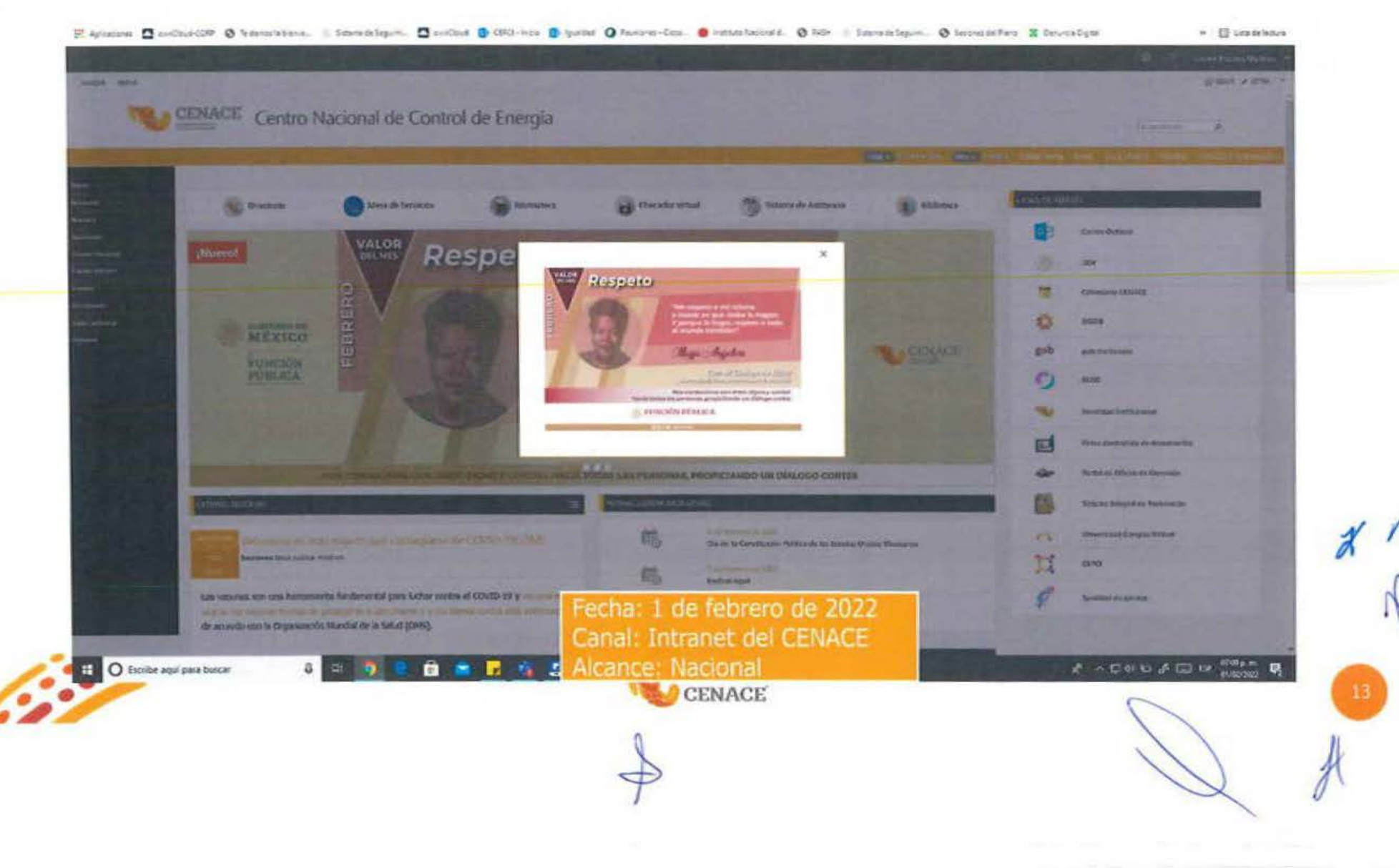

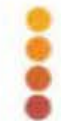

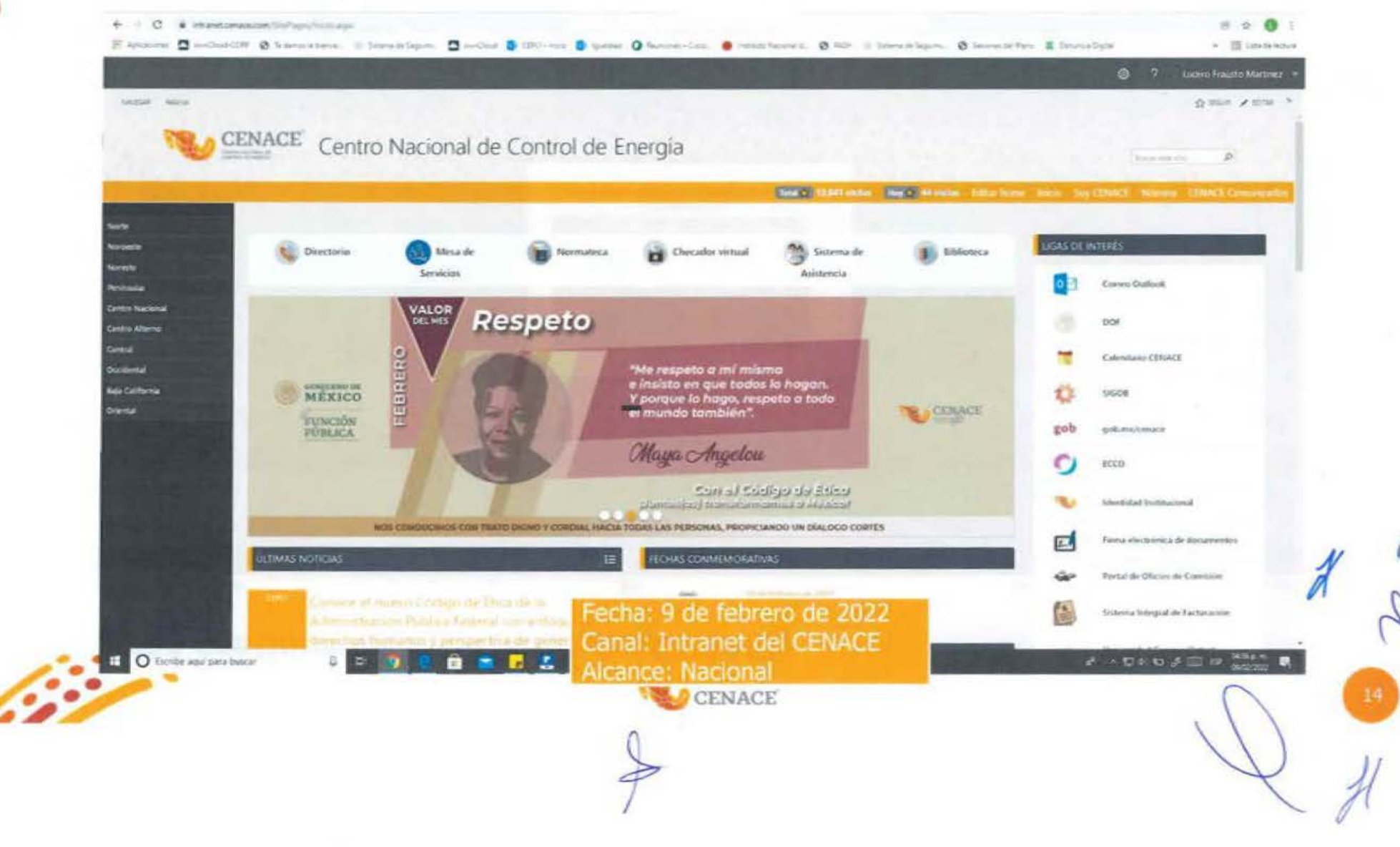

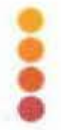

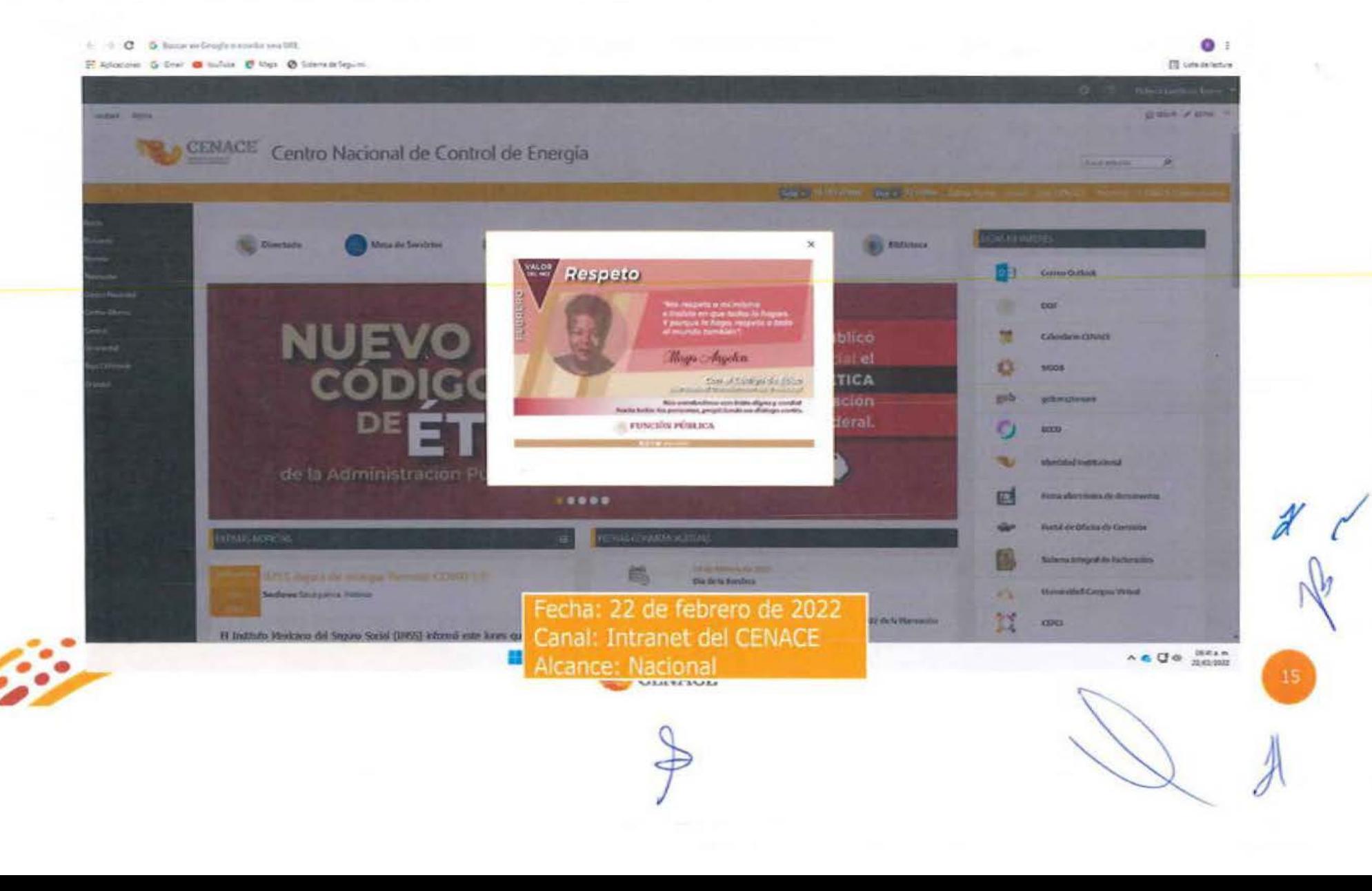

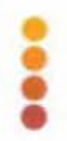

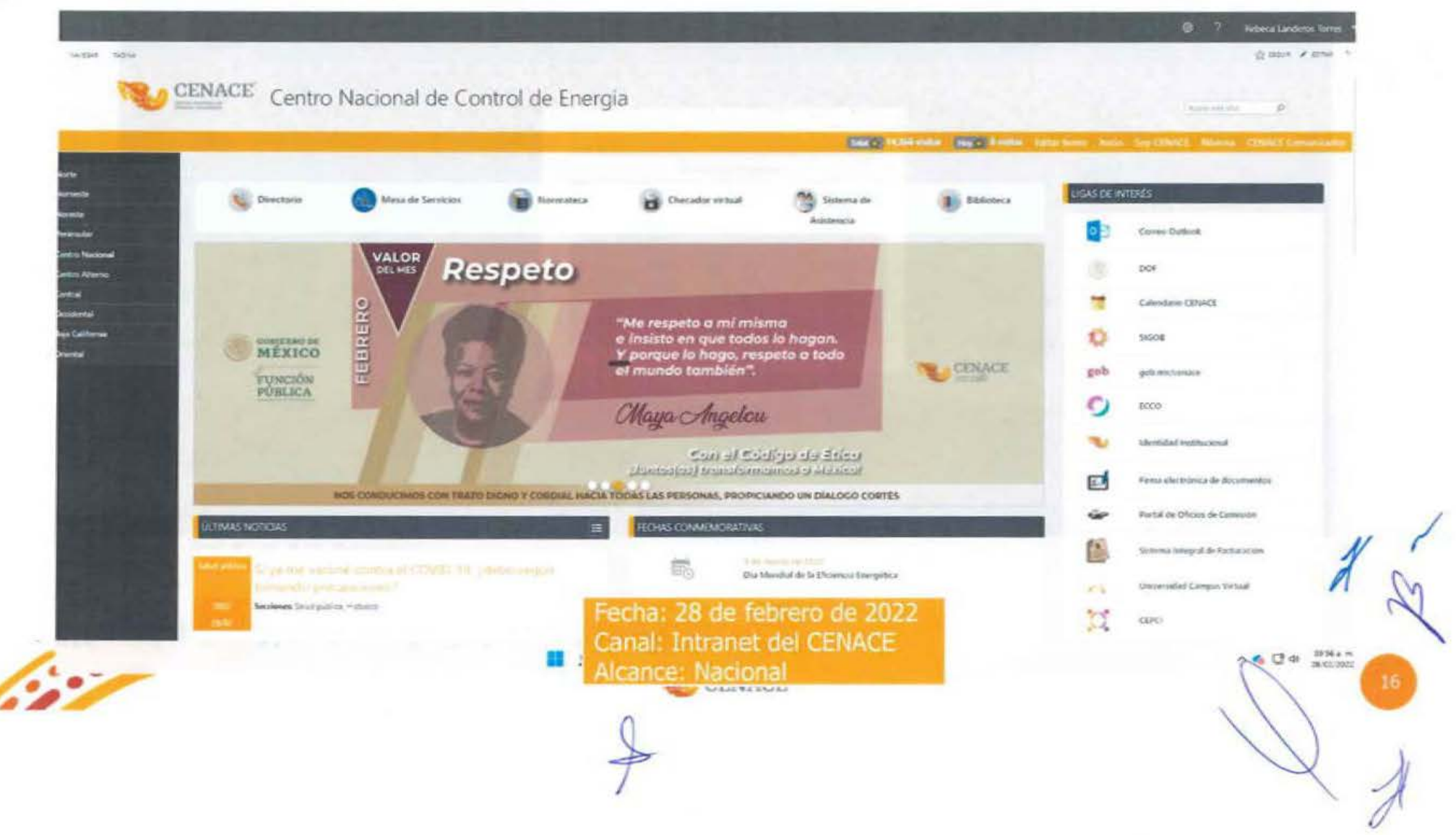

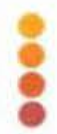

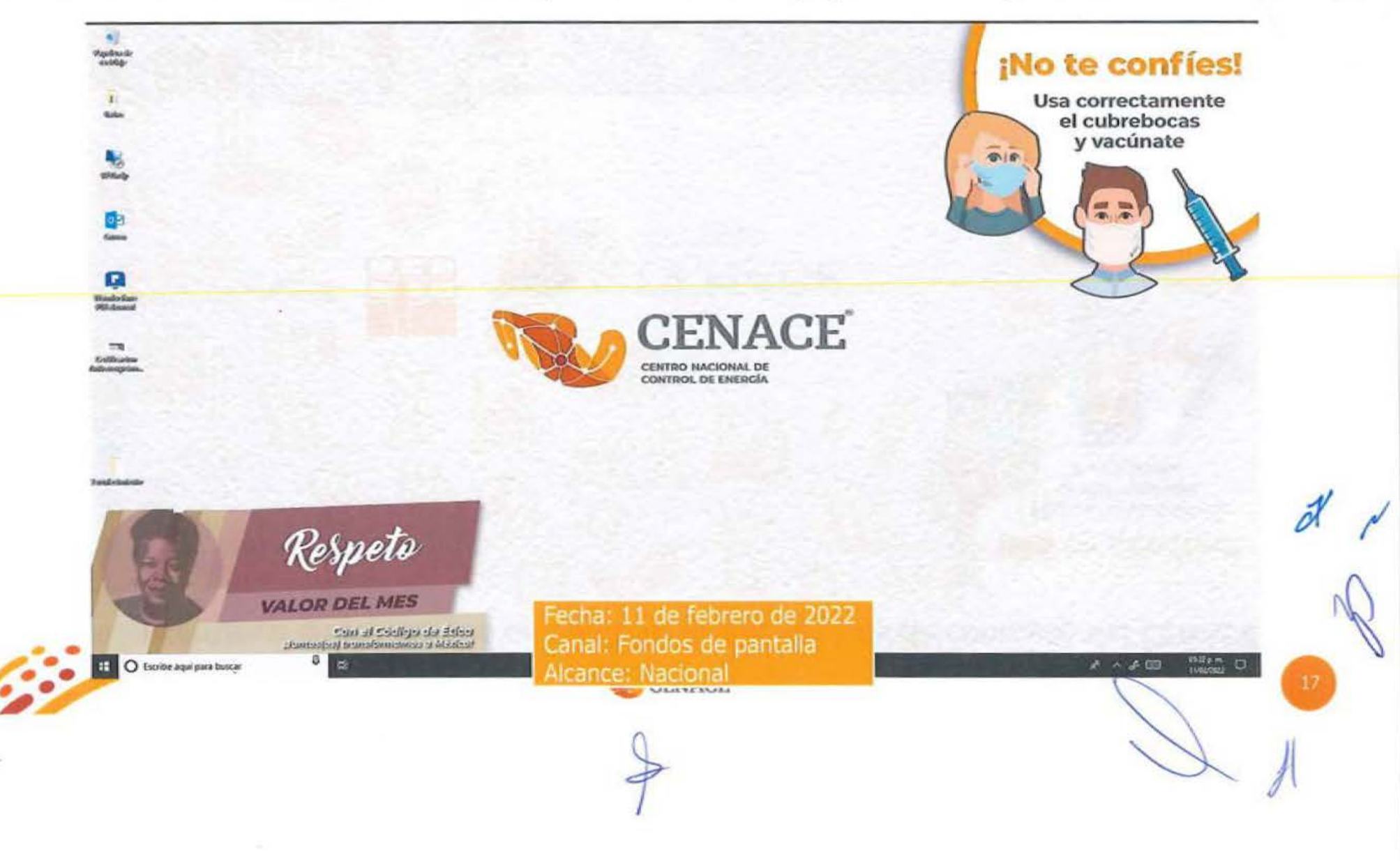

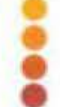

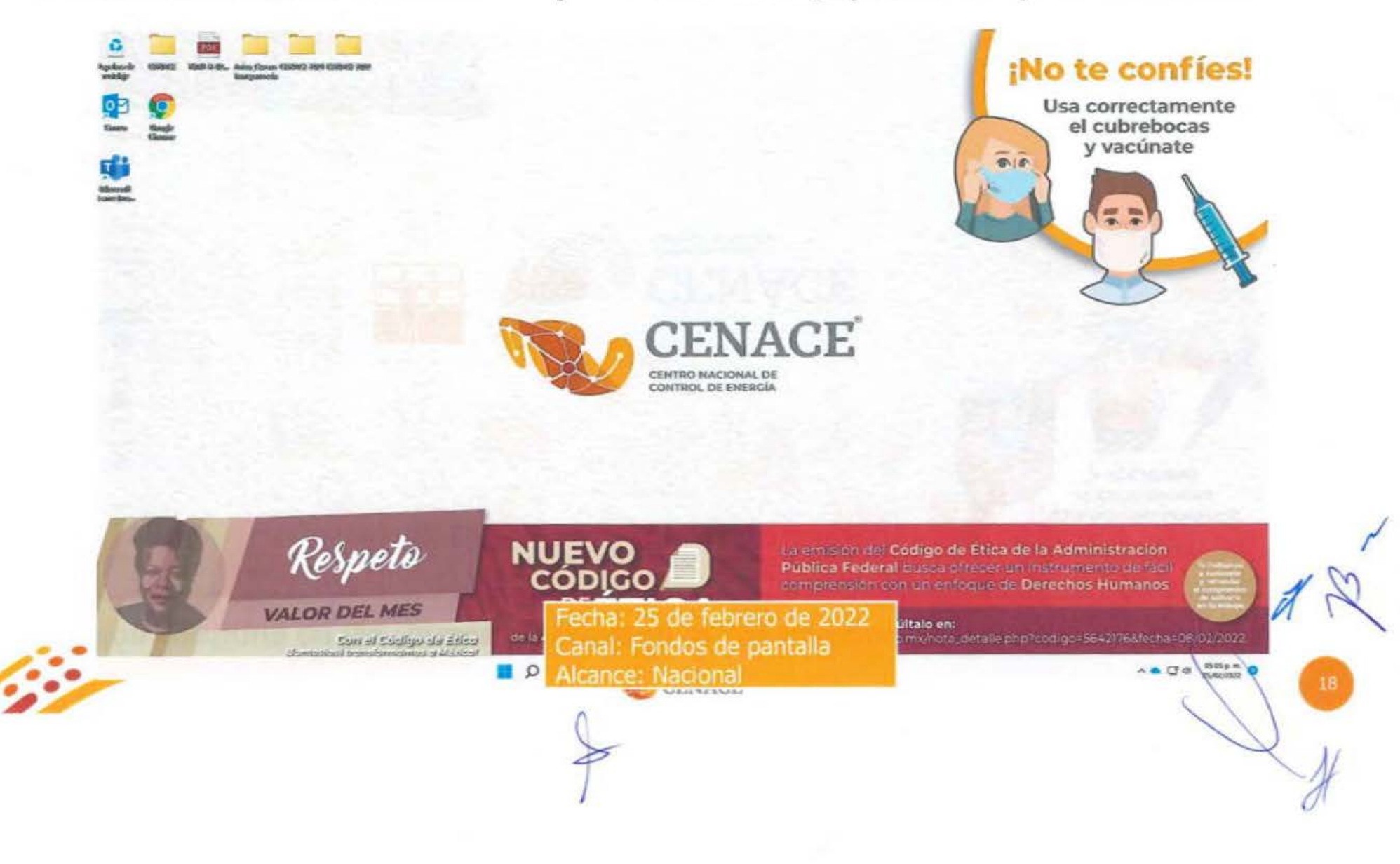

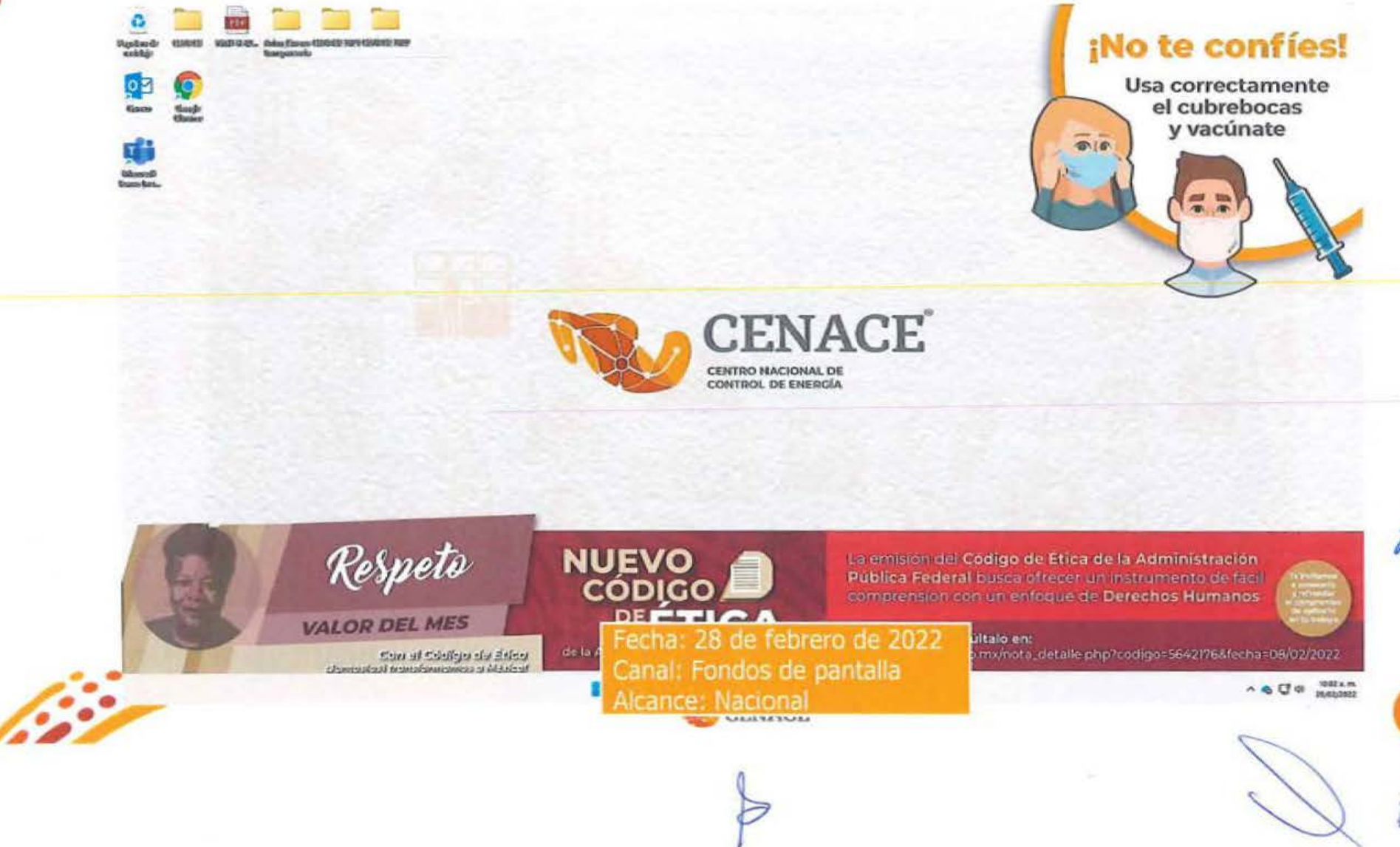

## **Material a difundir**

#### **PRINCIPIO** Respeto a los Derechos Humanos **DEL MES** - Igualdad de Género **MARZO** "Cualquiera que sea la libertad por la que luchamos, debe ser una libertad basada en la igualdad". Judith Butler Destacada activista y filósofa feminista Con el Codigo de Etica (Juntos(es) transformamos a Méxicol "Los Derechos humanos son el eje fundamental del servicio público, por lo que las personas servidoras públicas deben fomentar en todo momento la igualdad entre mujeres y hombres". **FUNCIÓN PÚBLICA n □ □ □** gob.mx/sfp **CENACE**

#### Solicitud de difusión

Emiado: jueves, 3 de marzo de 2022 08:02 a. m.

#### Aviso SSECCOE-0013-2022: Principio y Valor del Mes

 $814$ 

Para: Elizabeth Gonzalez Caceres <elizabeth.gonzalez@cenace.gob.mx> CC: Emma Noemi Vazquez Martinez <noemi.vazquez@cenace.gob.mx>; Leo Rene Martinez Ramirez <leo.martinez@cenace.gob.mx> Asunta: Auiso SSECCOE-0013-2022: Principio y Valor del Mes

Estimada Lic, Elizabeth González Cáceres:

Por instrucciones del Mtro. Leo René Martínez Ramírez, conforme a lo solicitado por la Unidad de Ética Pública y Prevención de Conflictos de Interés (UEPPCI) de la Secretaria de la Función Pública (SFP), respecto de la campaña "Principio o valor del mes", que tiene como objetivo difundir los Principios y Valores del Código de Ética de las personas servidoras públicas del Gobierno Federal, a través de un fondo de pantalla y banner para que las y los servidores públicos los contucan y los hagan parte de su actuación en el servicio público, así como en su vida diaria.

La UEPPCI solicitó la colaboración del CEPCI para gestionar que la infografía que se adjunta al presente sea difundida, durante el resto del mes de marzo de 2022, como fondo de pantalla (wallpaper) en las computadoras de las personas servidoras públicas del CENACE y se les comparta como banner en la página principal de intranet de la institución.

Por lo antes descrito, solicito de su valioso apoyo a efecto de que se lleven a cabo las gestiones necesarias, para dar cumplimiento a lo requerido por la SFP mediante el Aviso SSECCOE-0013-2022: Principio y Valor del Mes, recientemente recibido, y cuya evidencia de cumplimiento debe de ser reportada en el Sistema SSECCOE.

#### Material adjunto: Wallor del mes marzo 2022 png

De antemano agradezco su apoyo y quedo atenta para cualquier consulta al respecto de la información enviada.

Saludos cordiales,

#### Atentamente

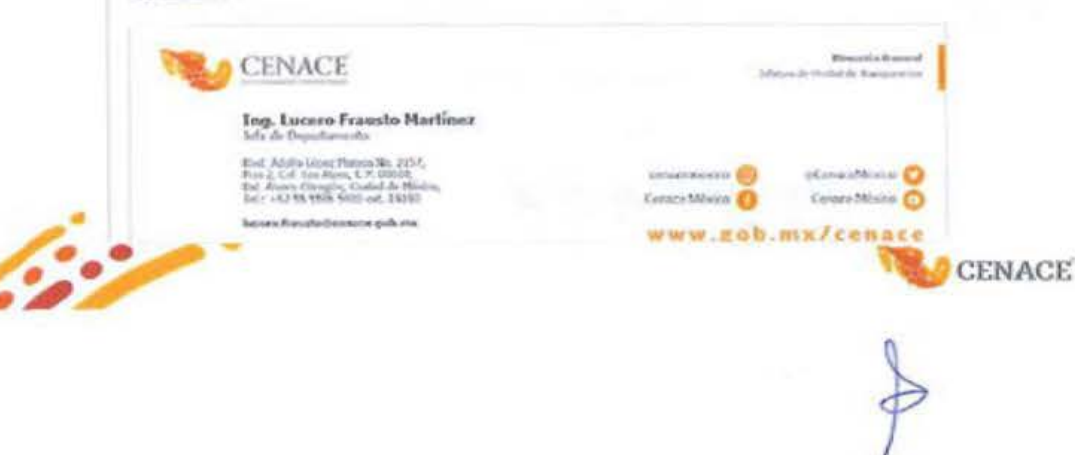

Fecha: 3 de marzo de 2022 Canal: Correo electrónico

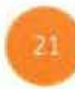

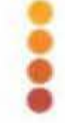

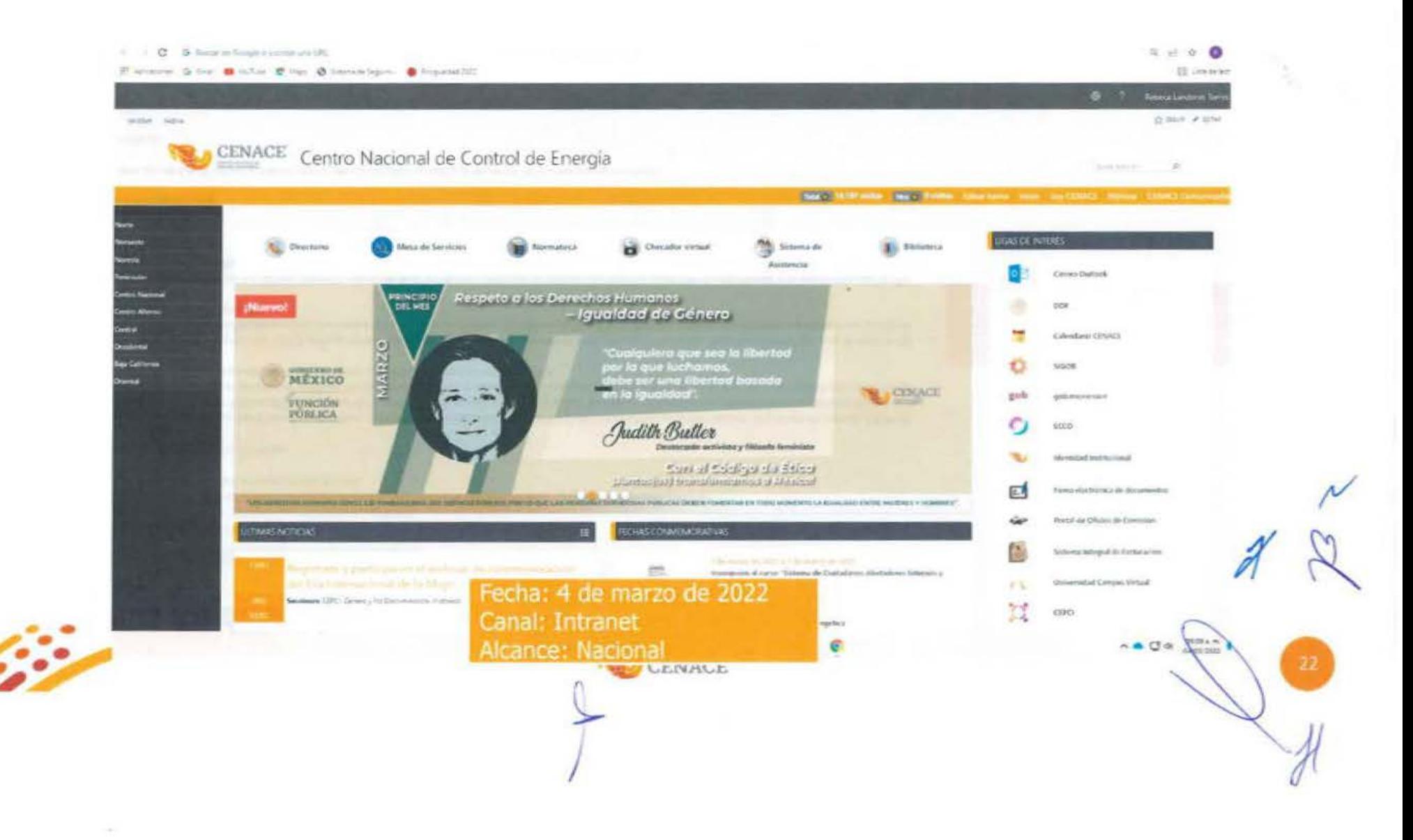

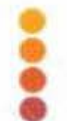

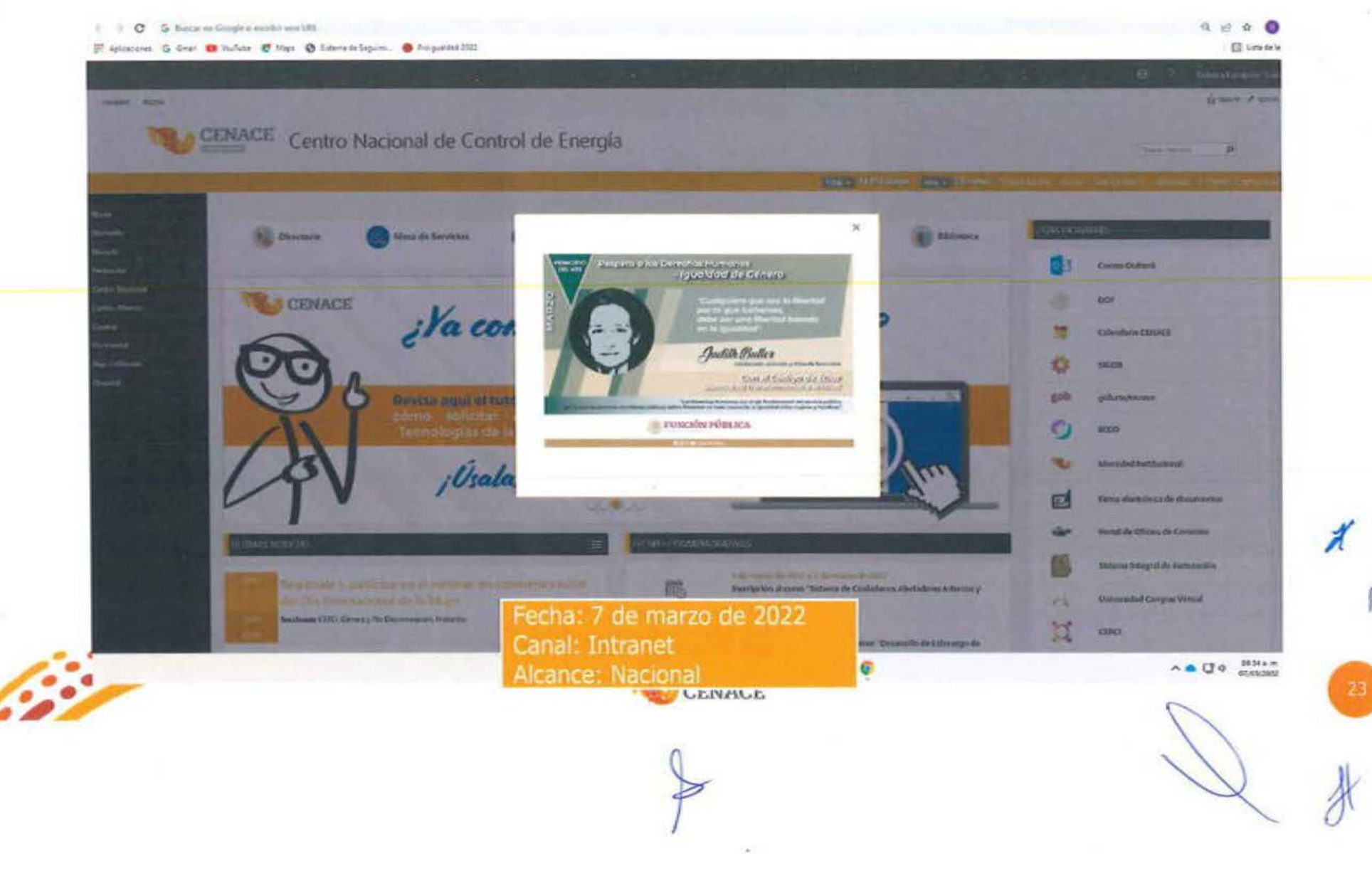

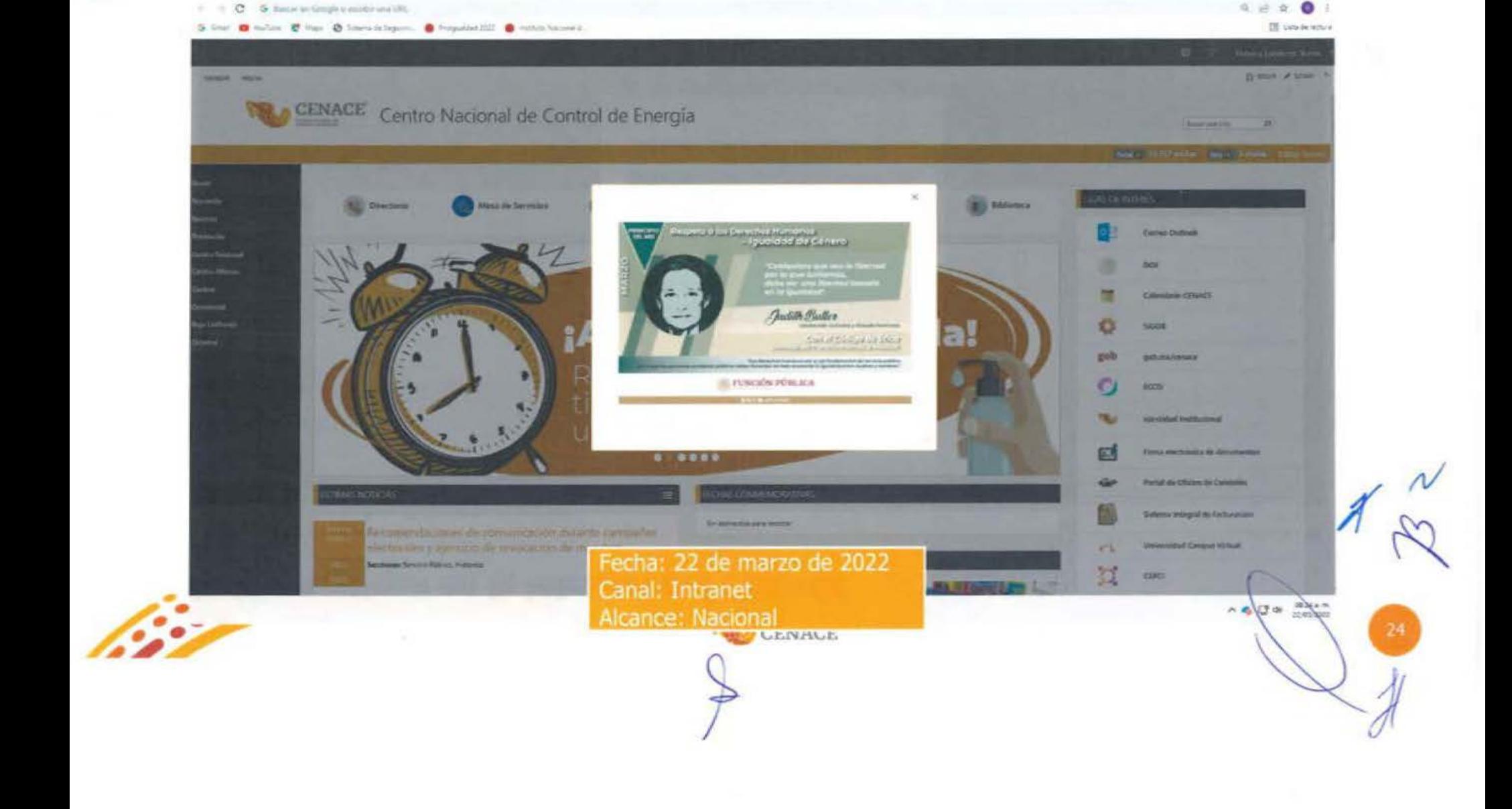

 $\sim$ 

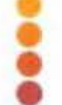

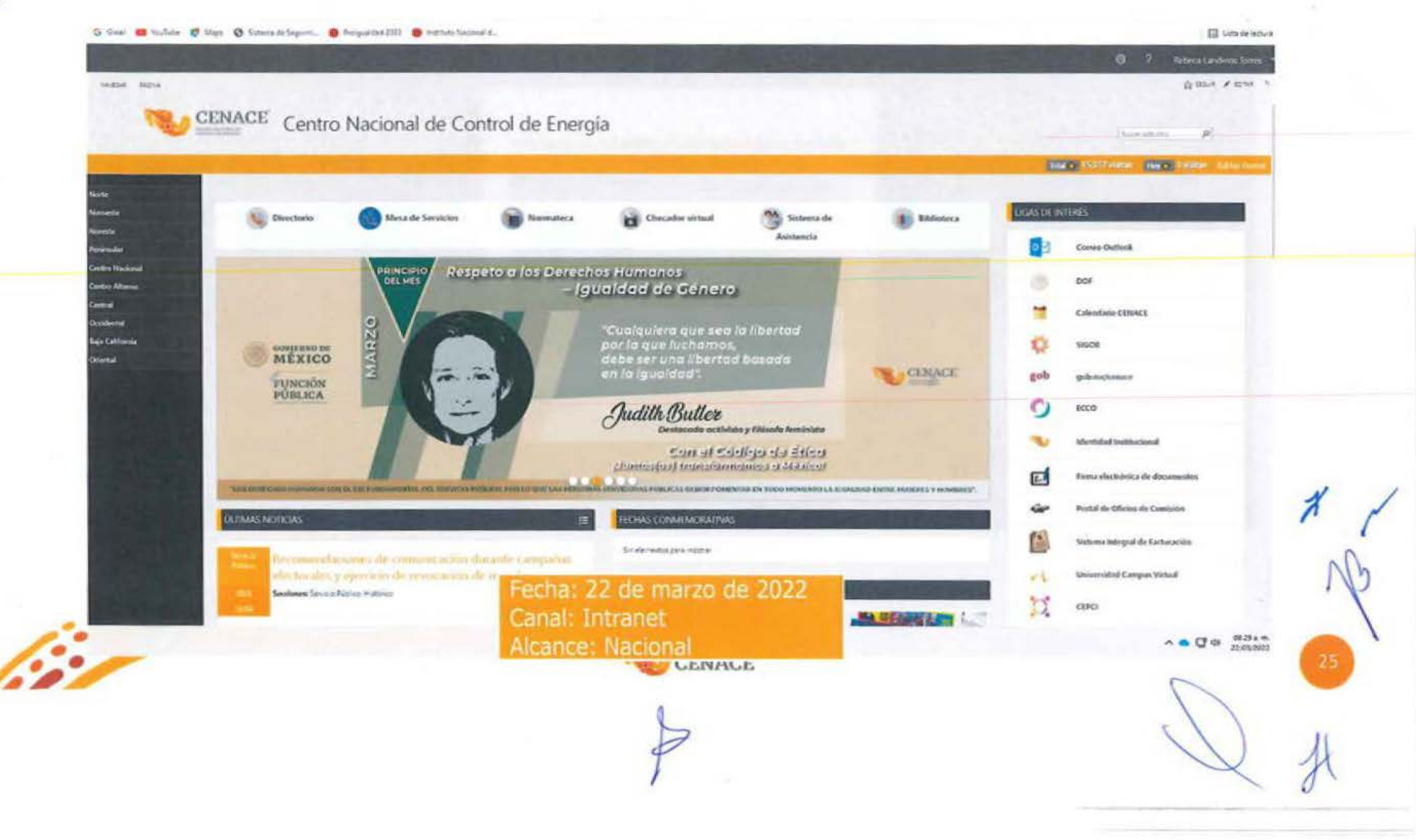

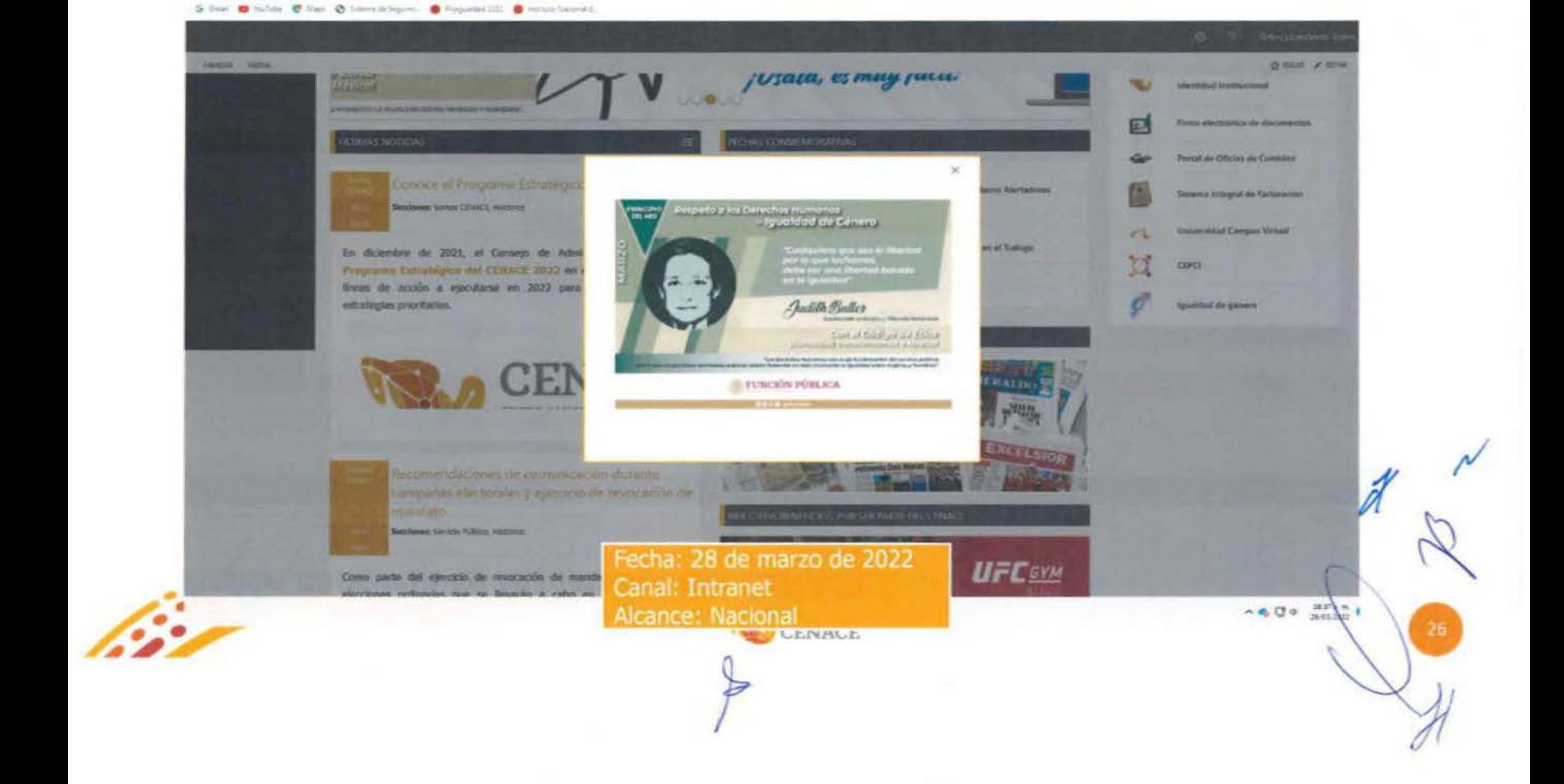

 $\neq$   $\circ$   $\bullet$   $\bullet$ 

#### Difusión continua en la intranet del CENACE

10 = C G Technic Graph s social and US

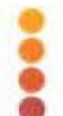

Fondos de pantalla de los equipos de cómputo del CENACE

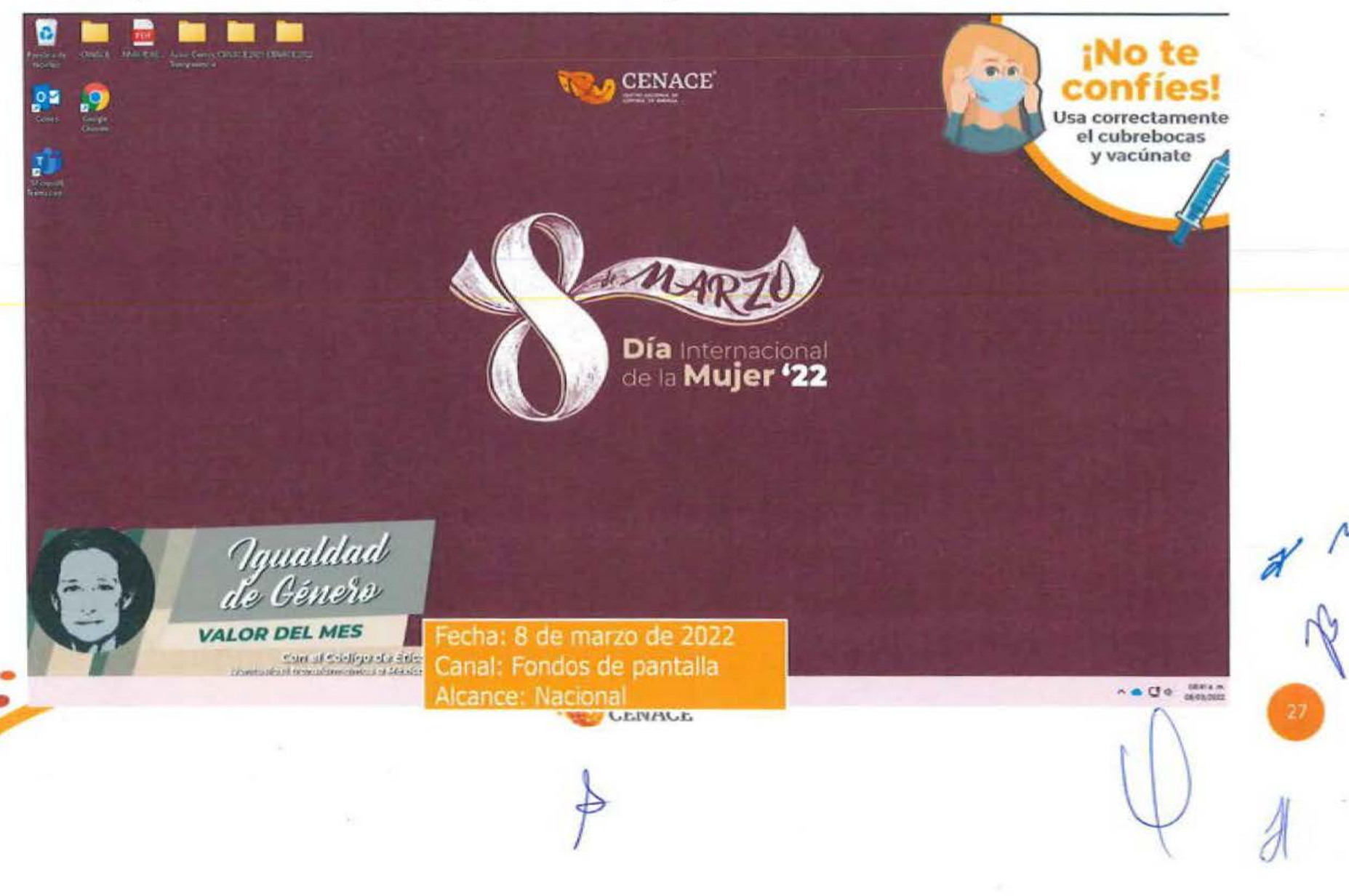

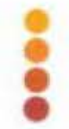

## Fondos de pantalla de los equipos de cómputo del CENACE

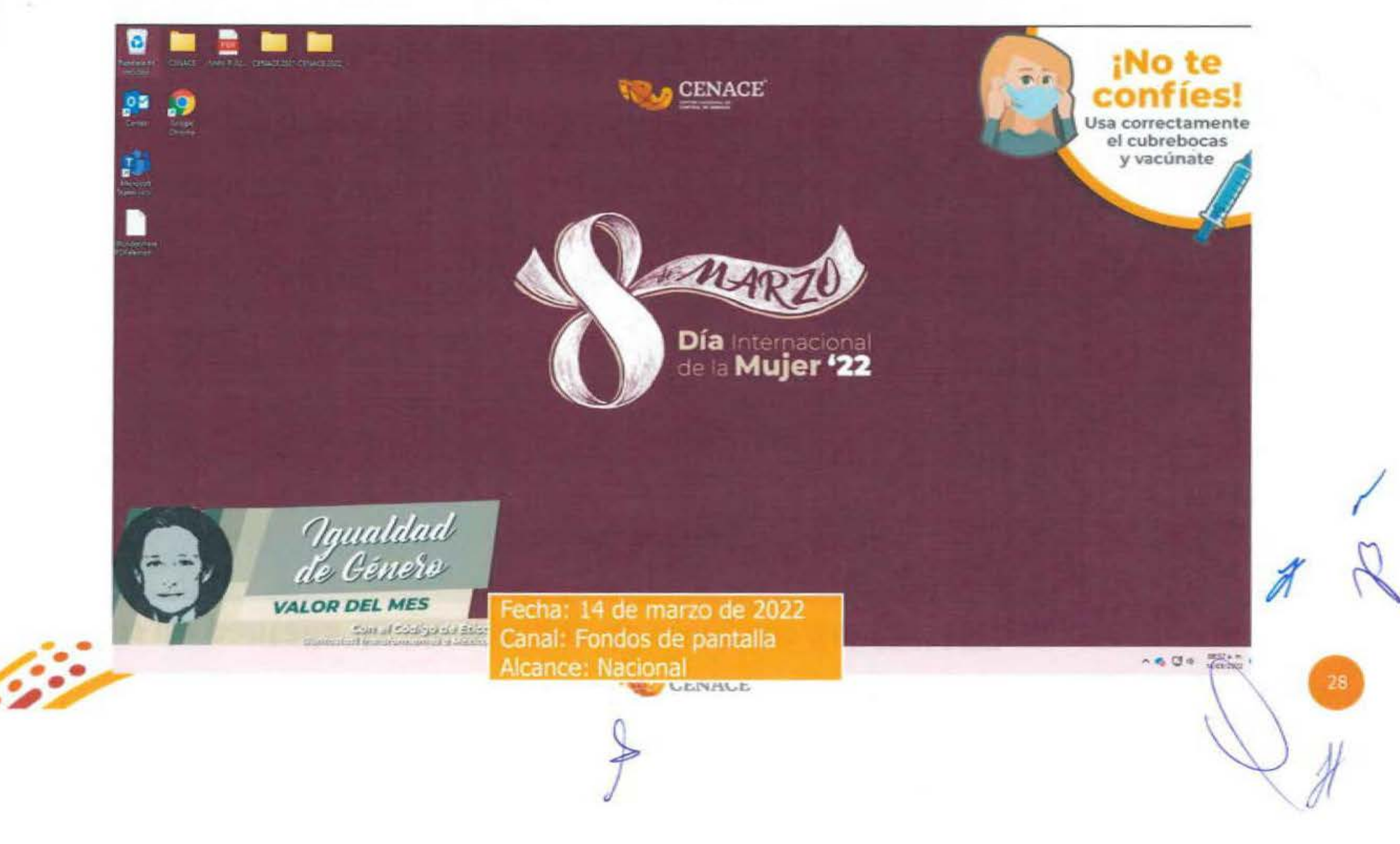

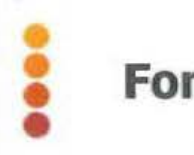

Fondos de pantalla de los equipos de cómputo del CENACE

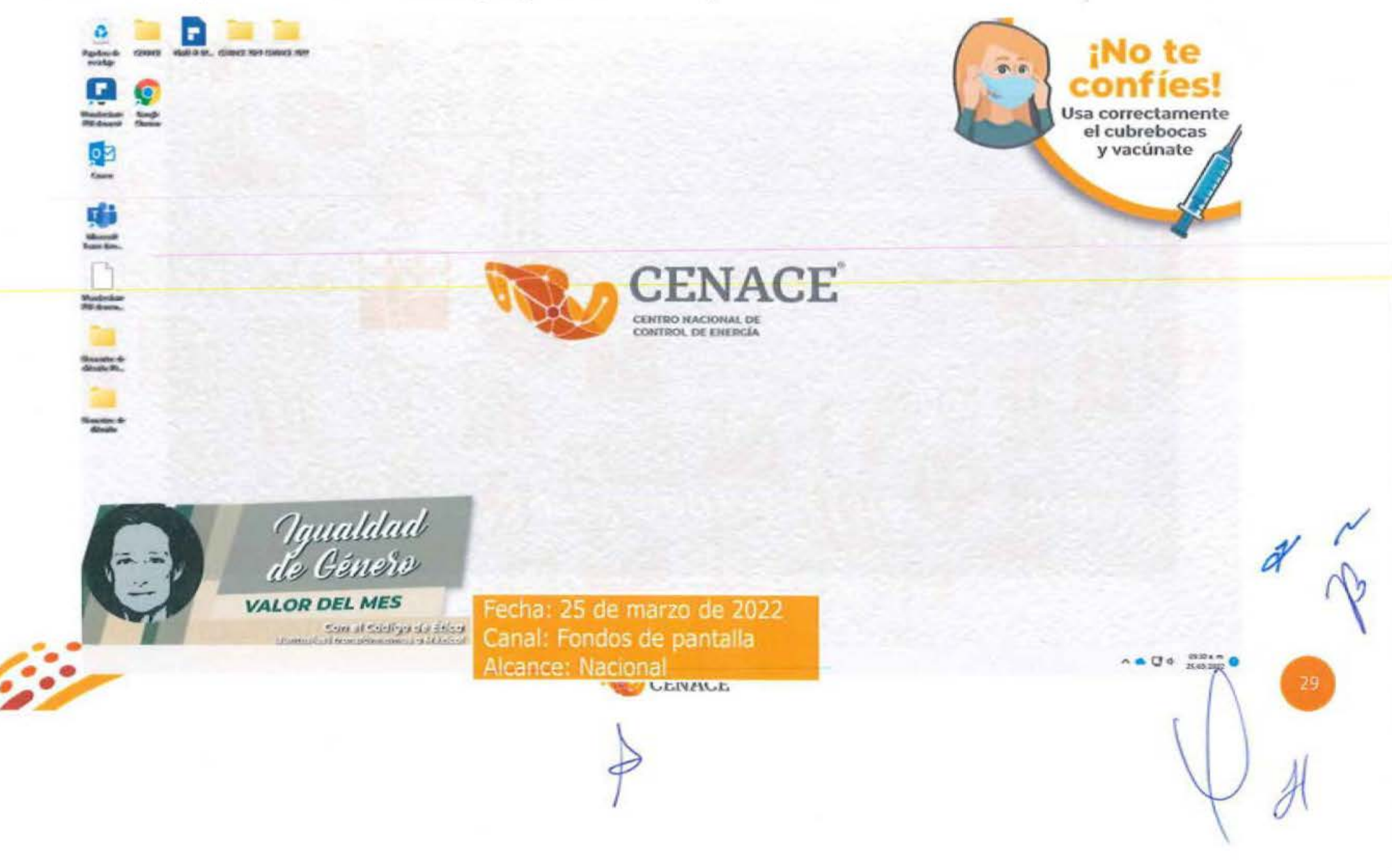

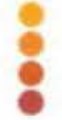

#### **Material a difundir**

ABRIL

**VALOR** 

# Cuidado del Entorno Cultural y Ecológico

"Hay que cuidar y guardar la madre tierra para que nuestros hijos y nuestros nietos sigan percibiendo sus beneficios".

Rigoberta Menchú

Lider indigena y activista guatemalteca.

Con el Código de Ética ¡Juntos(as) transformamos a México!

"Respeto y protejo el patrimonio cultural y natural de la nación".

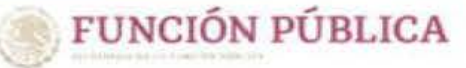

@ gob.mx/sfr **CENACE** 

#### Solicitud de difusión

#### Aviso SSECCOE-0016-2022: Principio y Valor del mes de abril.

 $814$ 

De: Lucero Frausto Martinez <lucero.frausto@cenace.gob.mx>

Enviado: lunes, 4 de abril de 2022 10:25 a.m.

Para: Laura Pamela Garcia Lima <laura.garcia05@cenace.gob.mc>

CC: Emma Noemi Vazquez Martinez <noemi.waquez@cenace.gob.mx>; Laura Cecilia Olivera Salazar <laura.olivera@cenace.gob.mx> Asunto: Aviso SSECCOE-0016-2022: Principio y Valor del mes de abril.

#### Estimada Pamela:

Con el gusto de saludarte, por instrucciones de Laura Cecilia Olivera Salazar, conforme a lo solicitado por la Unidad de Ética Pública y Prevención de Conflictos de Interés (UEPPCI) de la Secretaria de la Función Pública (SFP), respecto de la campaña "Principio o valor del mes", que tiene como objetivo difundir los Principios y Valores del Código de Etica de las personas servidoras públicas del Gobierno Federal, a través de un fondo de pantalla y banner para que las y los servidores públicos los conozcan y los hagan parte de su actuación en el servicio público, así como en su vida diaria.

La UEPPCI solicitó la colaboración del Comité de Ética para gestionar que la infografía que se adjunta al presente sea difundida, durante el resto del mes de abril de 2022. como fondo de pantalla (usalpaper) en las computadoras de las personas servidoras públicas del CENACE y se les comparta como banner en la página principal de intranet de la institución.

Por lo antes descrito, solicito de tu valioso apoyo a efecto de que se lleven a cabo las gestiones necesarias, para dar cumplimiento a lo requerido por la SFP mediante el Aviso SSECCOE-0016-2022: Principio y Valor del mes de abril, recientemente recibido el día de hoy, y cuya evidencia de complimiento debe de ser reportada en el Sistema de Seguimiento, Evaluación y Copromación de las actividades de los Comités de Ética (SSECCOE).

Material adjusto: abell 2022.png

De anternano agradesco tu apoyo y quedo atenta para cualquier consulta al respecto de la información emilada.

Saludos cordiales.

Atentamente

Lucero Frausto Martínez

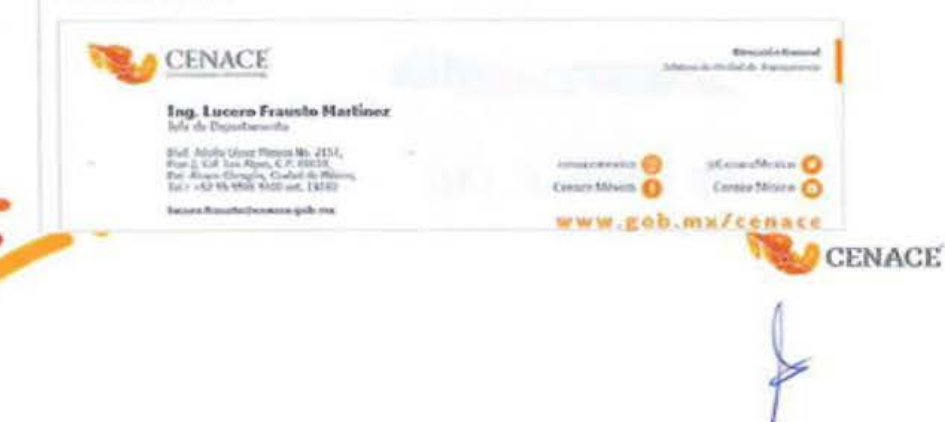

Fecha: 4 de abril de 2022 Canal: Correo electrónico

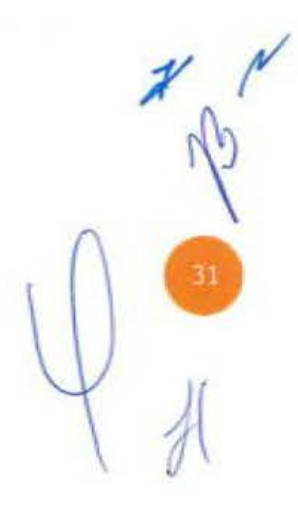

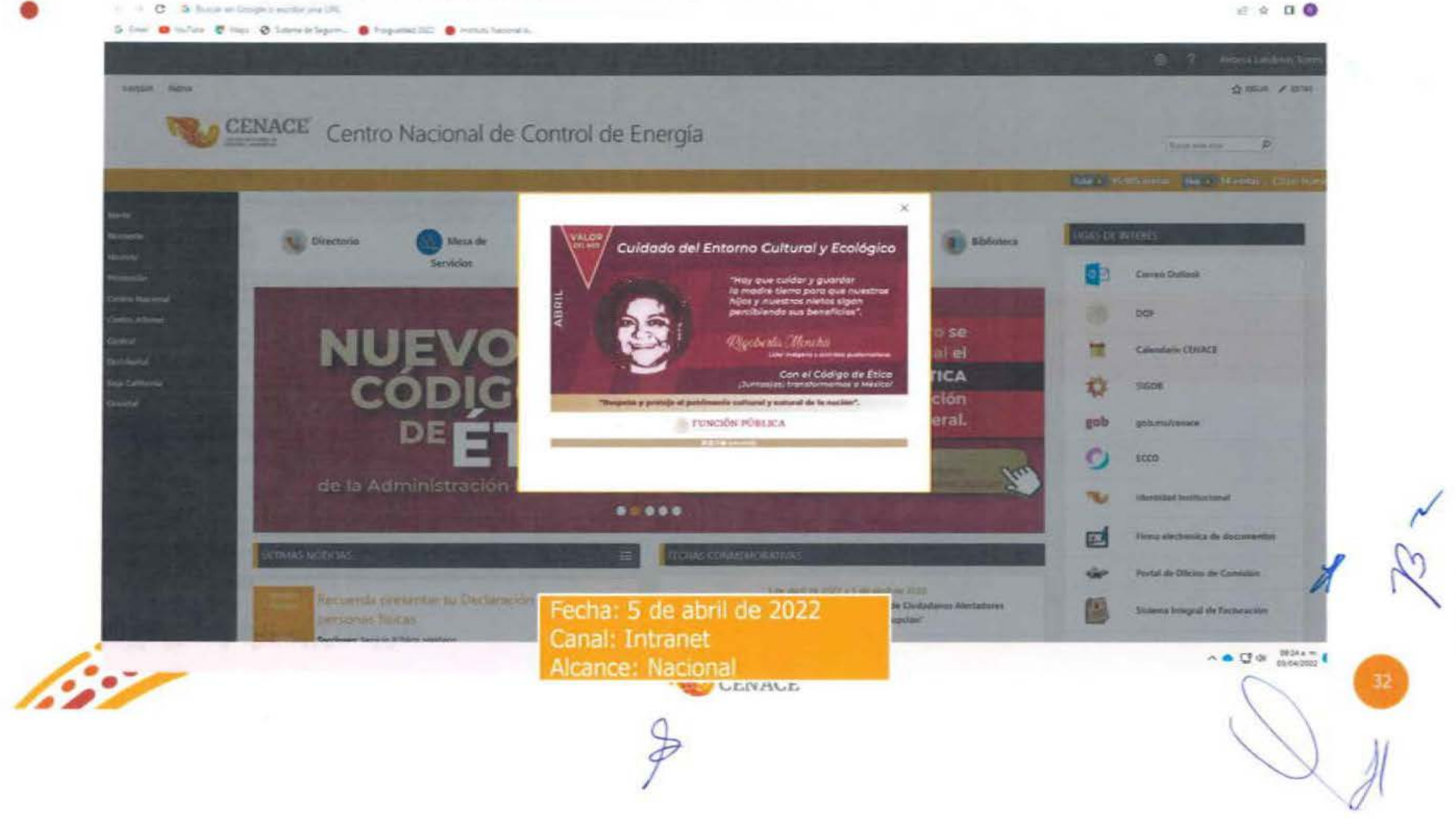

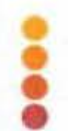

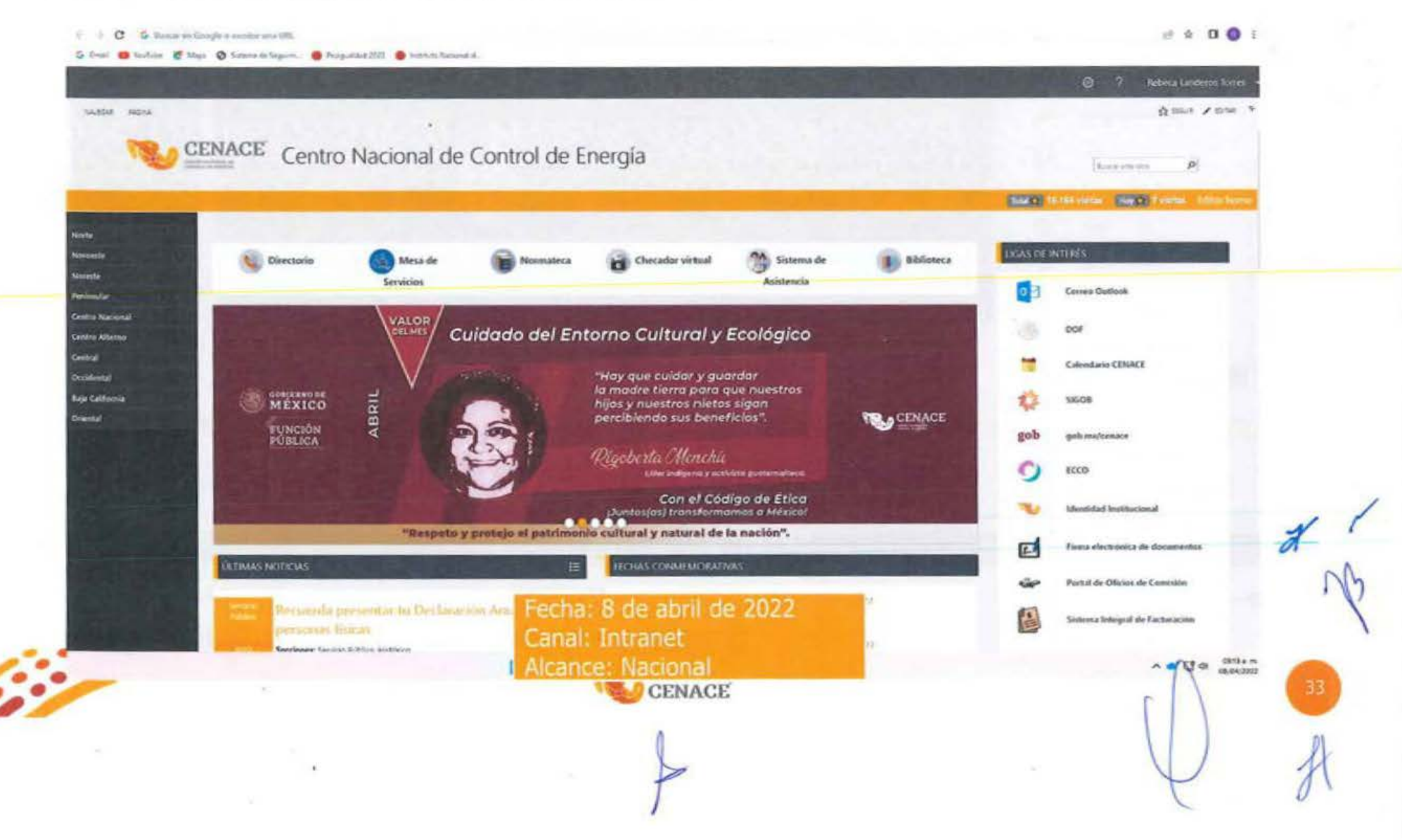

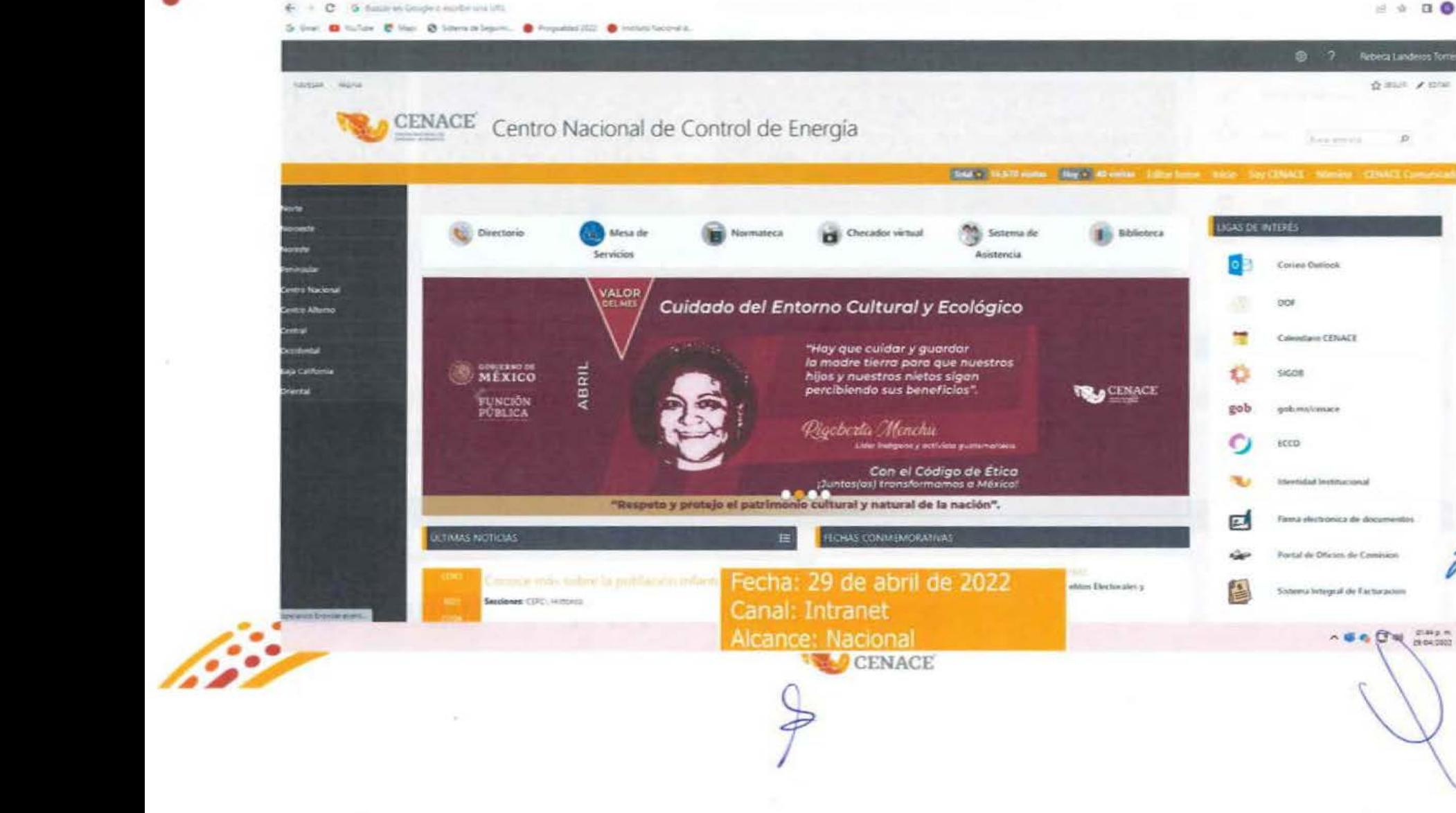

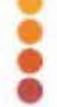

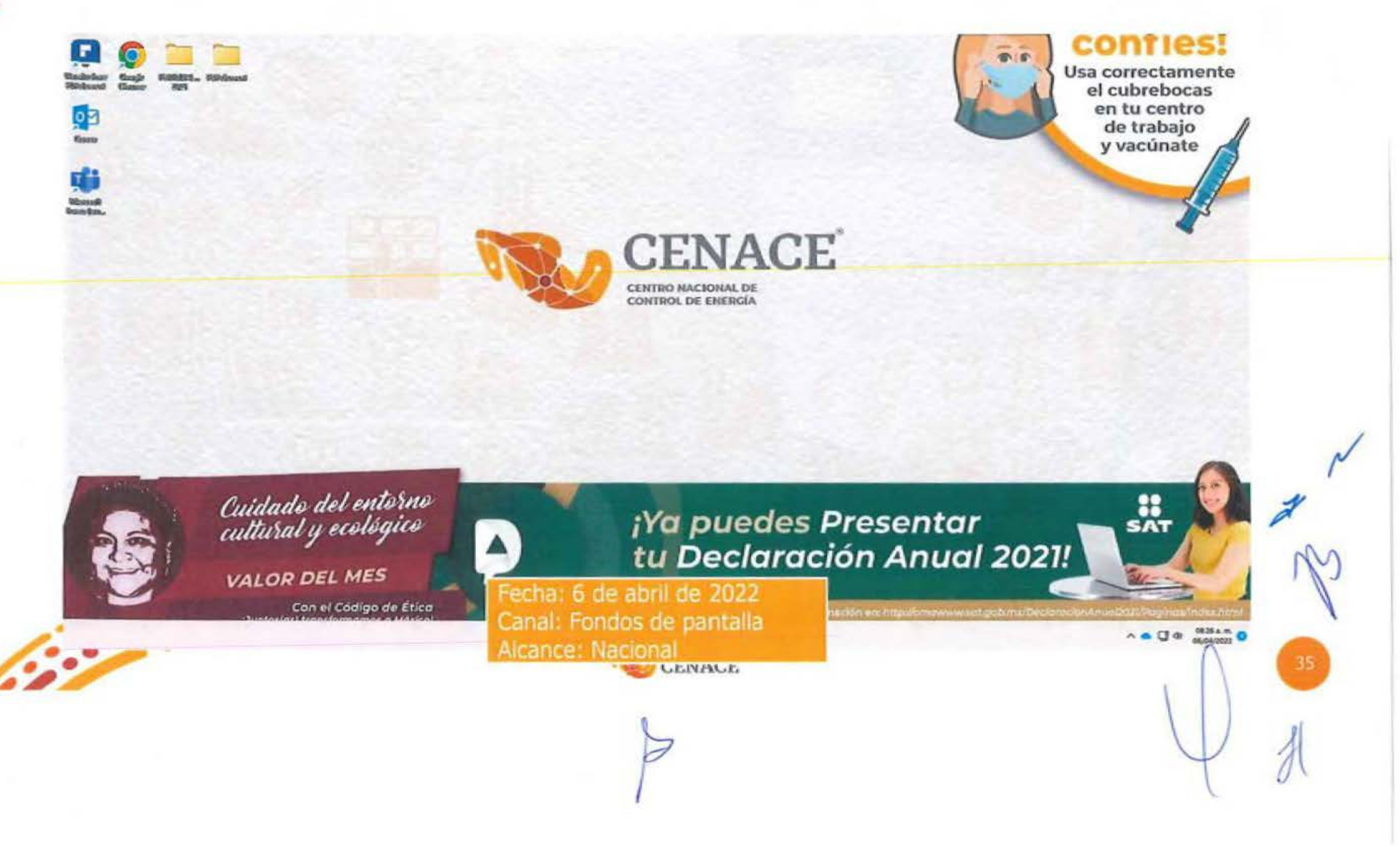
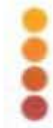

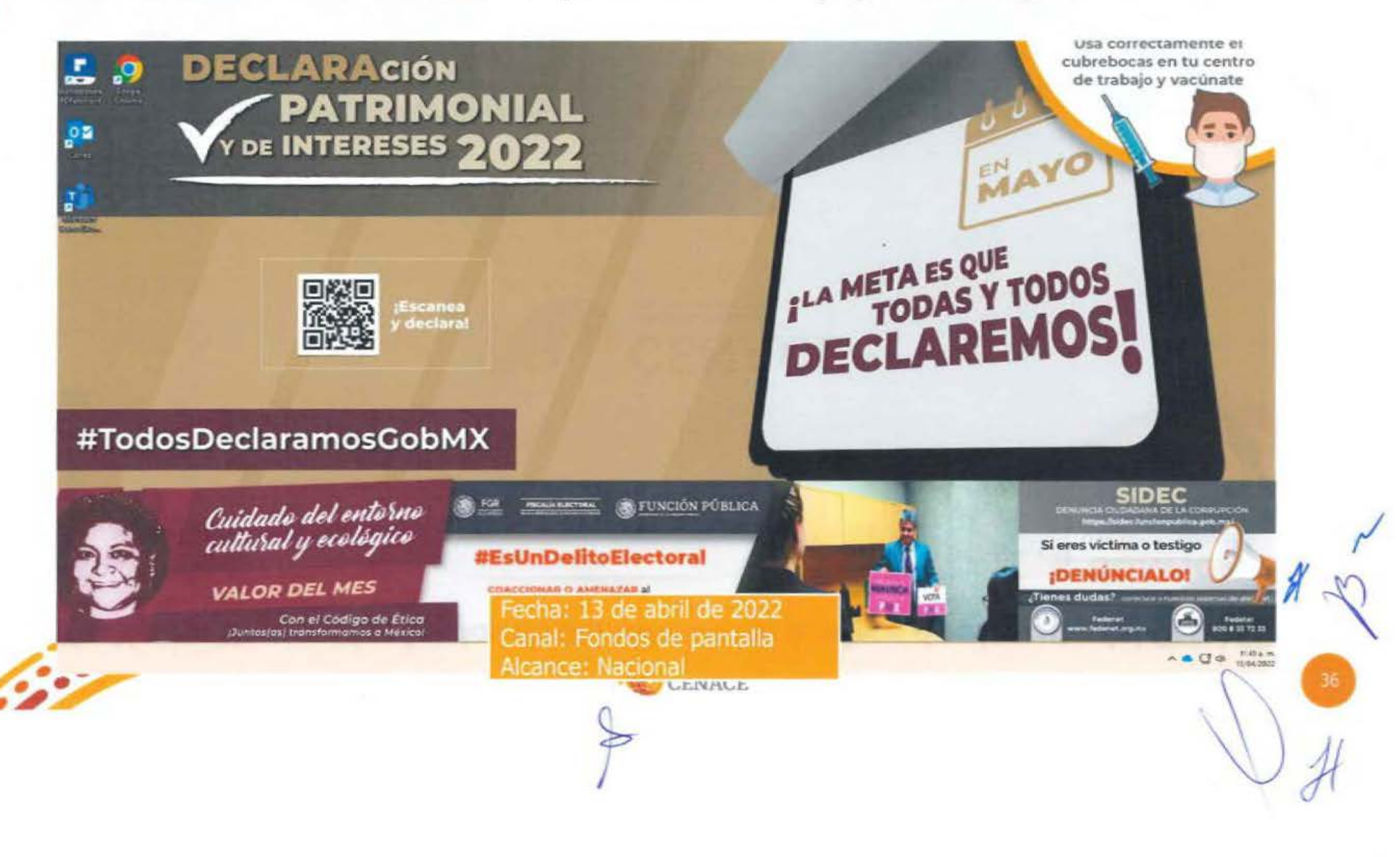

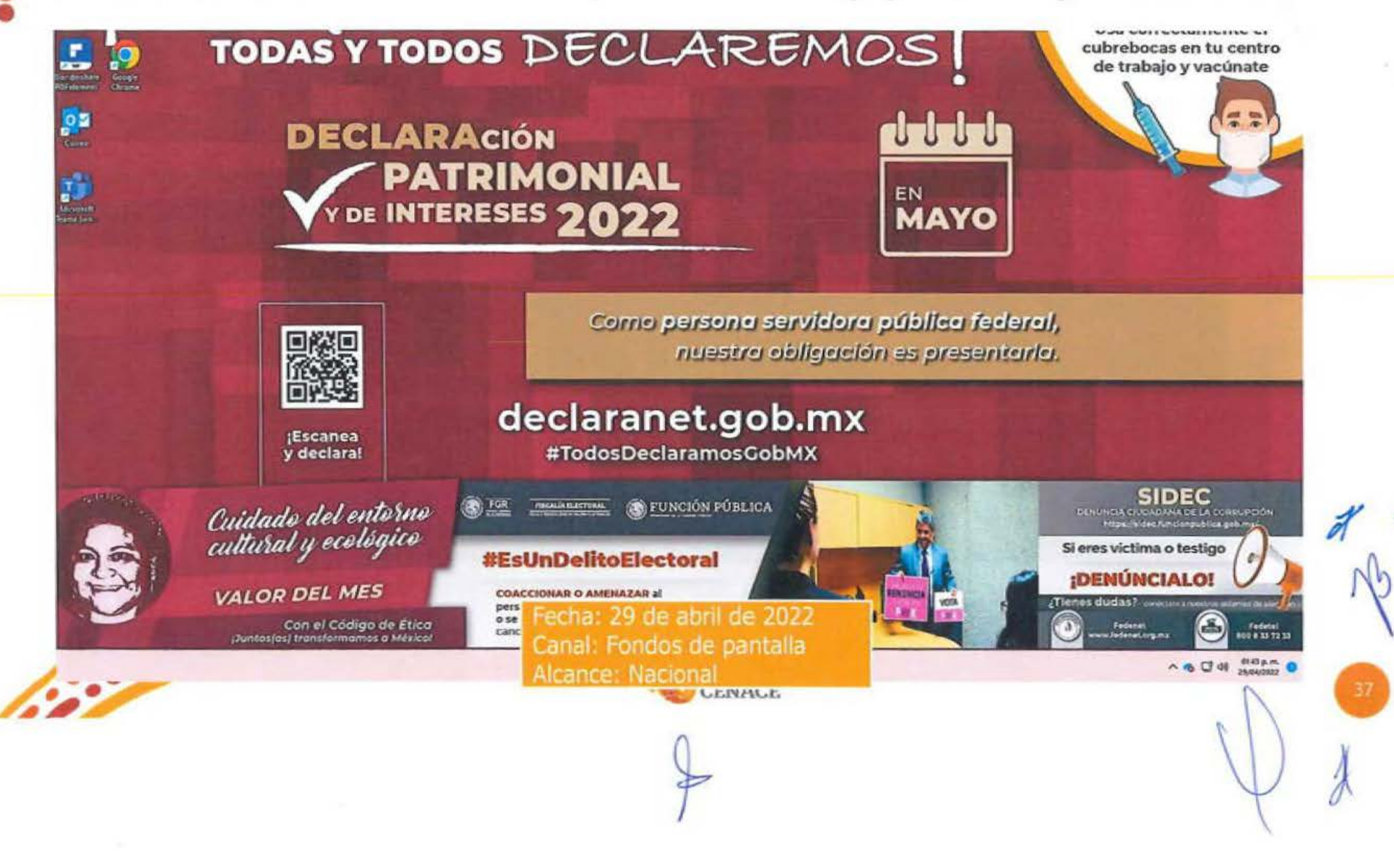

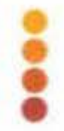

# Material a difundir

**MAYO** 

#### **PRINCIPIO** Honradez DEL MES

"A quien sea descuidado con la verdad en asuntos pequeños, no se le puede confiar asuntos importantes".

**Albert Einstein** 

Físico alemán, considerado el científico más importante del siglo XX.

Con el Código de Ética ¡Juntos(as) transformamos a México!

"Actúo con rectitud"

**FUNCIÓN PÚBLICA** 

**ET C C M** gob.mx/sfp **CENACE** 

## Solicitud de difusión

#### Aviso SSECCOE-022-2022: Principio y/o Valor del mes de mayo.

De: Lucero Frausto Martinez <lucero.frausto@cenace.gob.mc> Emilado: lunes, 2 de mayo de 3022 09:51 a.m.

Para: Laura Pamela Garcia Lima <laura.garcial/s@cenace.gob.mx> CC: Emma Noemi Vaoguez Martinez <noemi.vaoquez@cenace.gob.mx>; Laura Cecilia Olivera Salazar <laura.olivera@cenace.gob.mx> Asunta: Aviso SSECCOE-022-2022: Principio y/o Valor del mes de mayo.

Estimada Pamela:

Con el gusto de saludarte, por indrucciones de Laura Cecila Olivera Salazar, conforme a lo solicitado por la Unidad de Ebca Pública y Prevención de Conflictos de Menés (UEPPCI) de la Secretaria de la Función Pública (SFP), respecto de la campaña "Principio y/o Valor del Mes", que tiene como objetivo difundir los Principios y Valores del Código de Ética de las personas servidoras públicas del Gobierno Federal, a través de un fondo de pantalla y banner para que las personas servidoras públicas los conoscan y los hagan parte de su actuación en el ejercicio de sus funciones, así como en su vida diana.

La UEPPCI solicitó la colaboración del Comité de Ética (CE) para gestionar que la infografía que se adjunta al presente sea difundida, durante el resto del mes de mayo de 2022, como fondo de pantalla (outlpaper) en las computadoras de las personas senodoras públicas del CENACE y se les comparta como banner en la página principal de intranet de la instrución.

Por lo antes descrito, solicito de tu valioso apoyo a efecto de que se lleven a cabo las gestiones necesarias, para dar cumplimiento a lo requerido por la SFP mediante el Aviso SSECCOE 022-2022: Principio y/o Valor del mes de mayo, recientemente recibido, y cuya exidencia de cumplimiento debe de ser reportada en el Sistema de Seguimiento. Evaluación y Coordinación de las actividades de los Comités de Ética (SSECCOE).

Material adjusto: mayo 2022.jpg

De anternano agradezco lu apoyo y quedo atenta gara cualquier consulta al respecto de la información enviada.

Saludos contiales,

Atentamente

Lucero

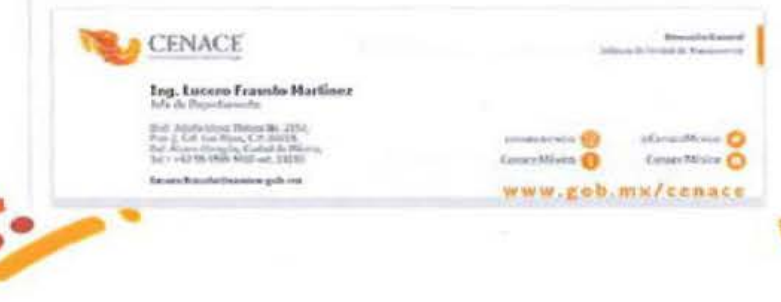

#### Fecha: 2 de mayo de 2022 Canal: Correo electrónico

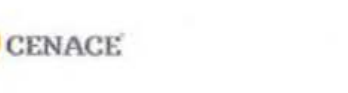

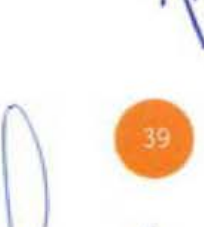

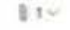

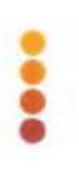

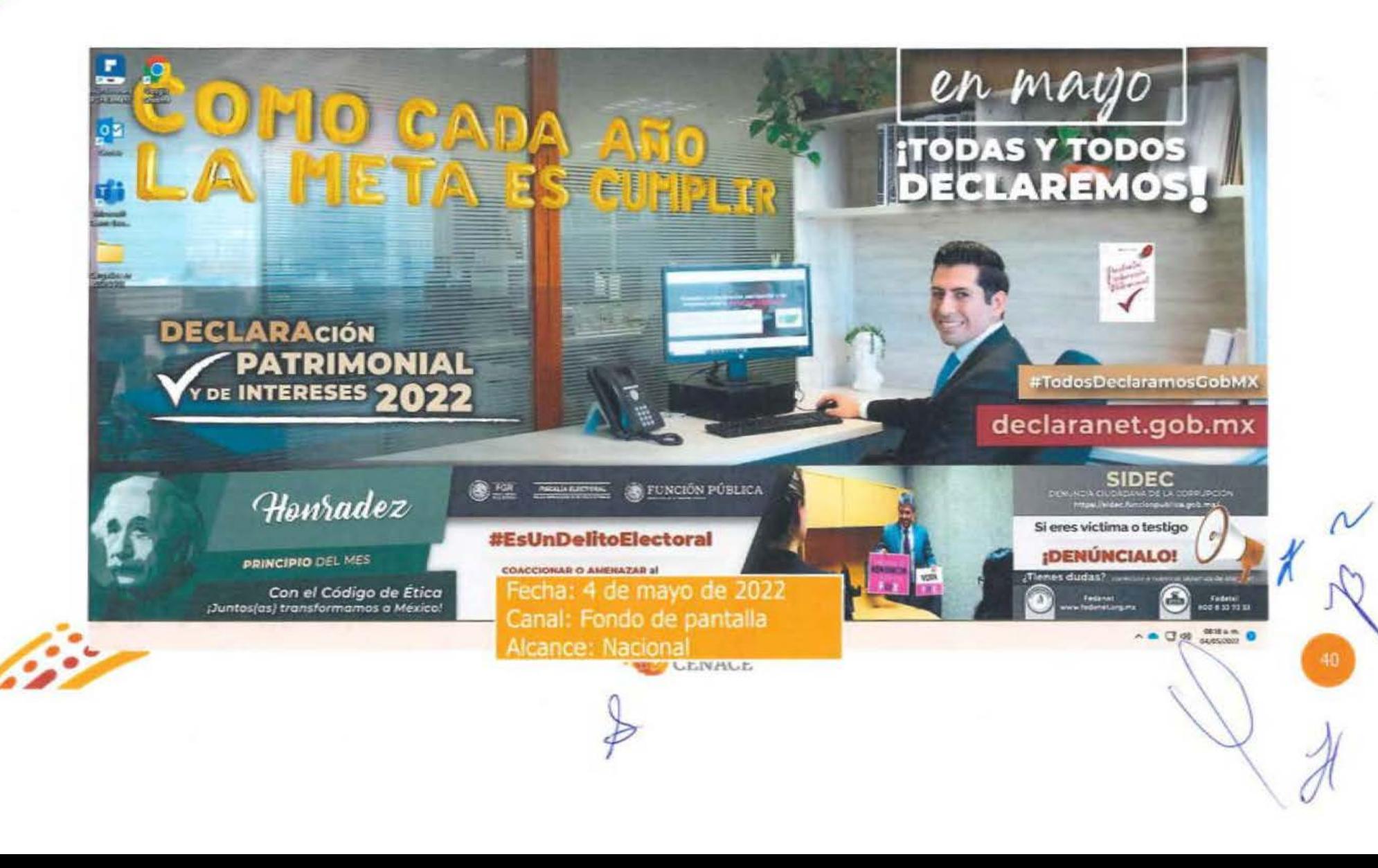

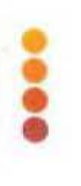

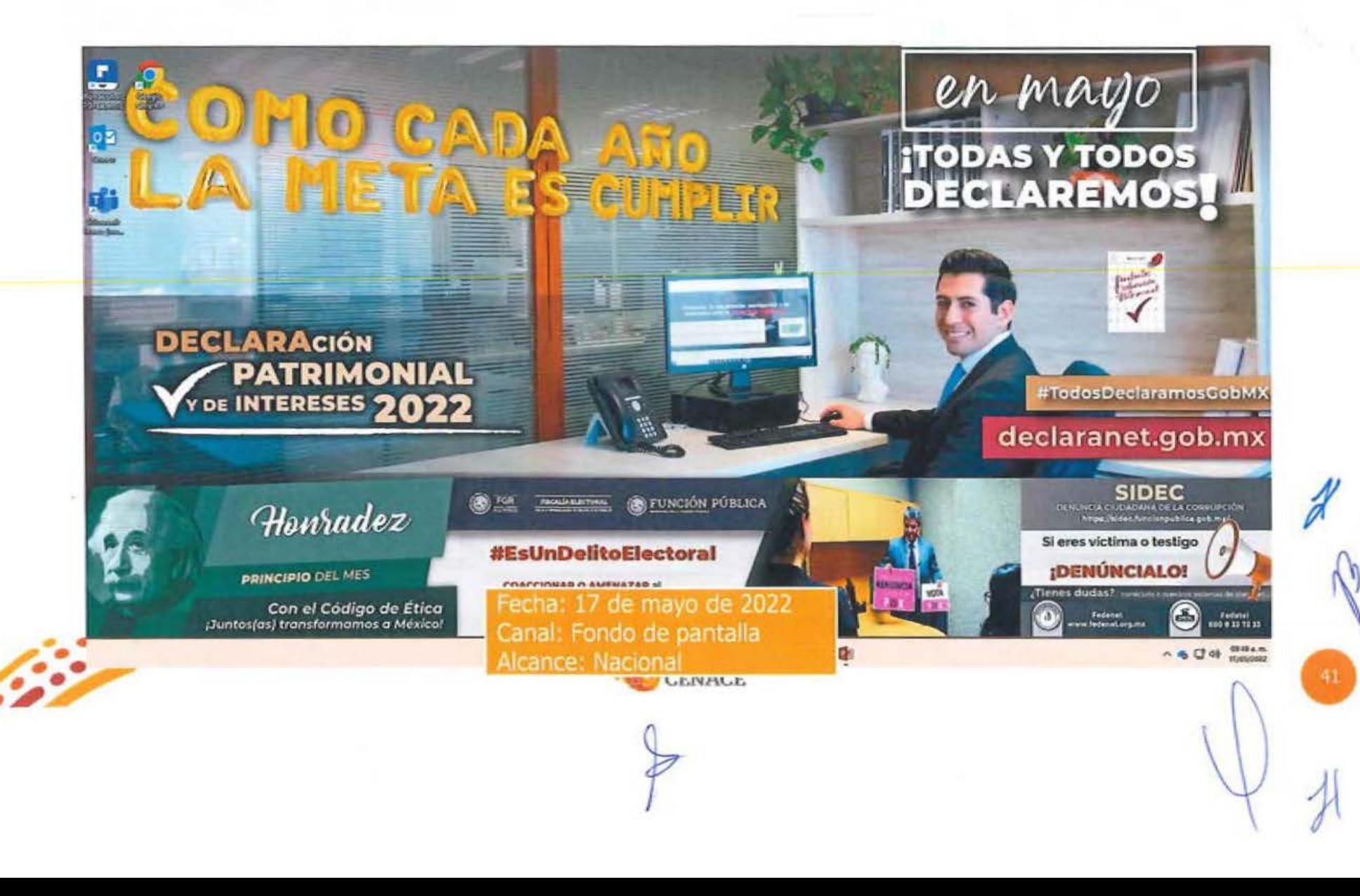

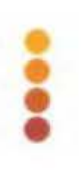

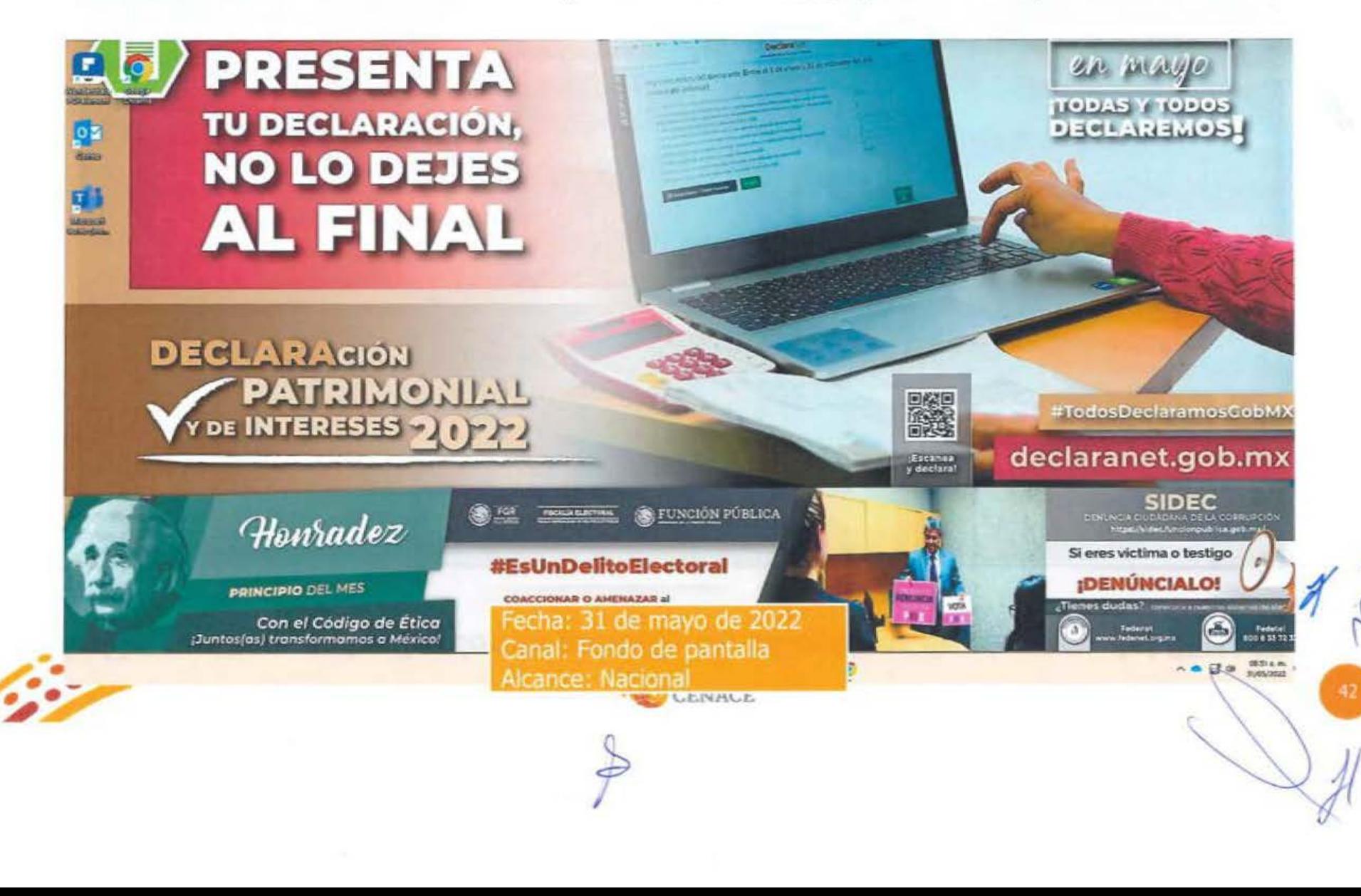

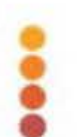

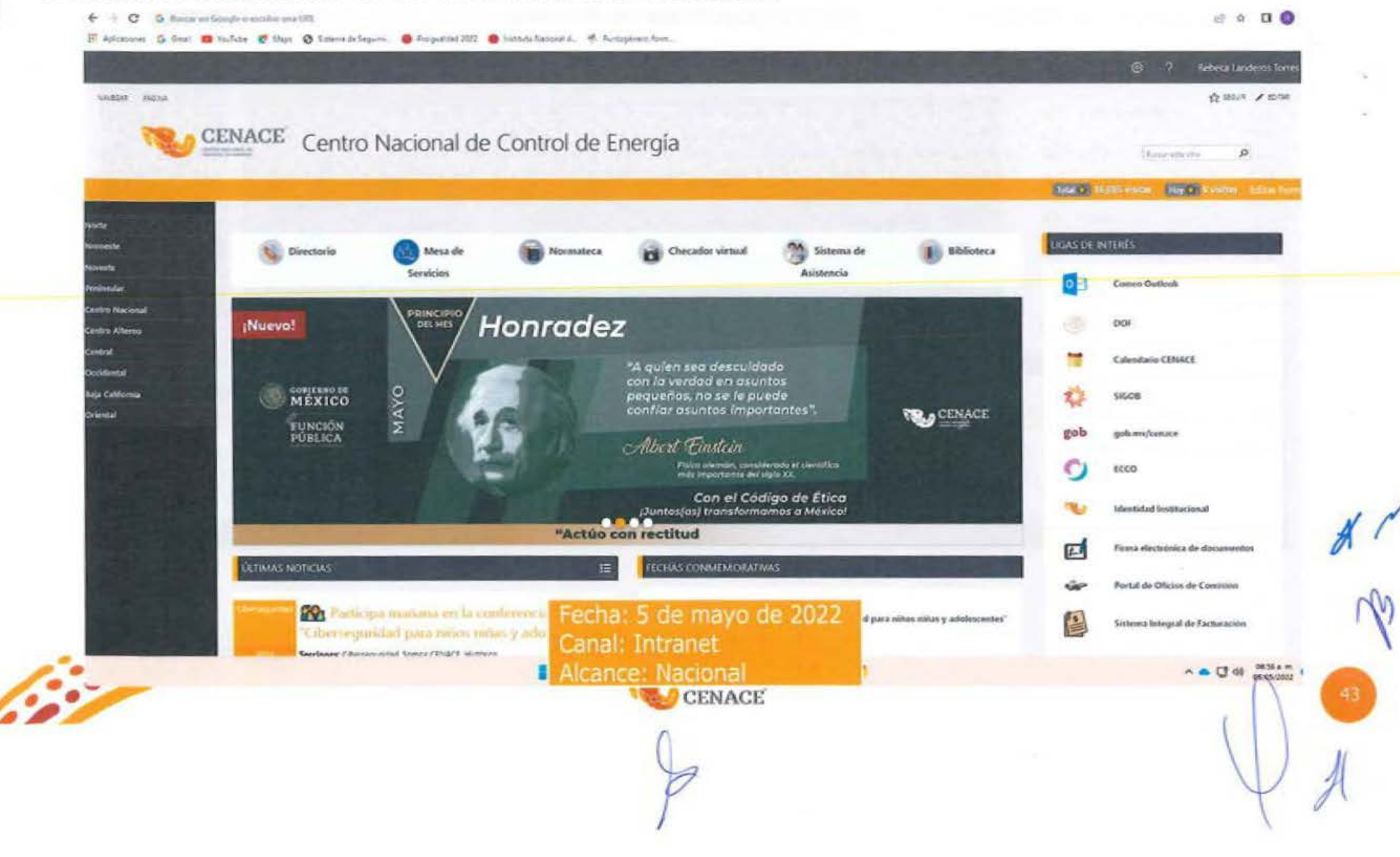

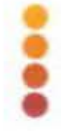

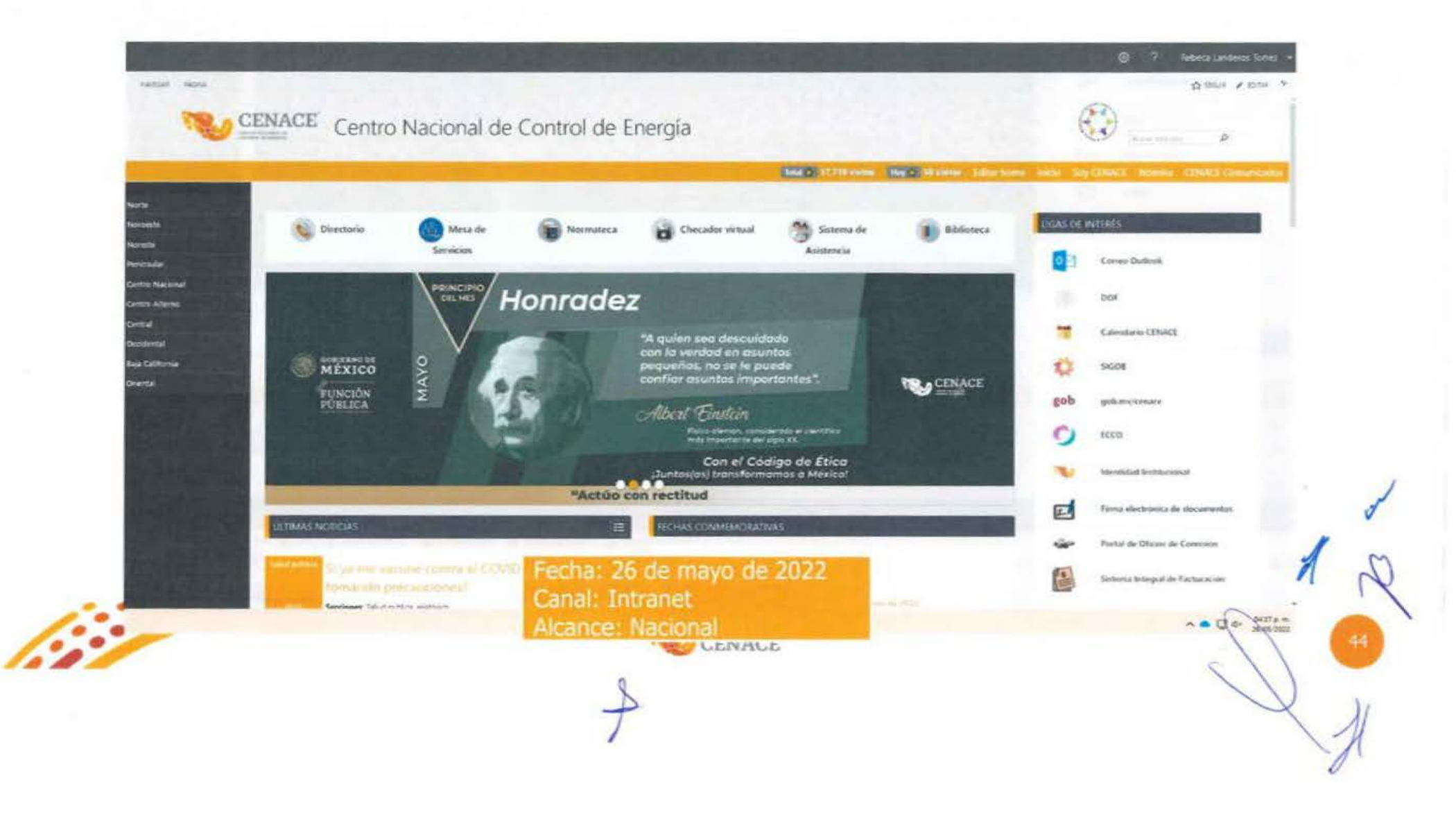

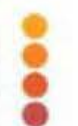

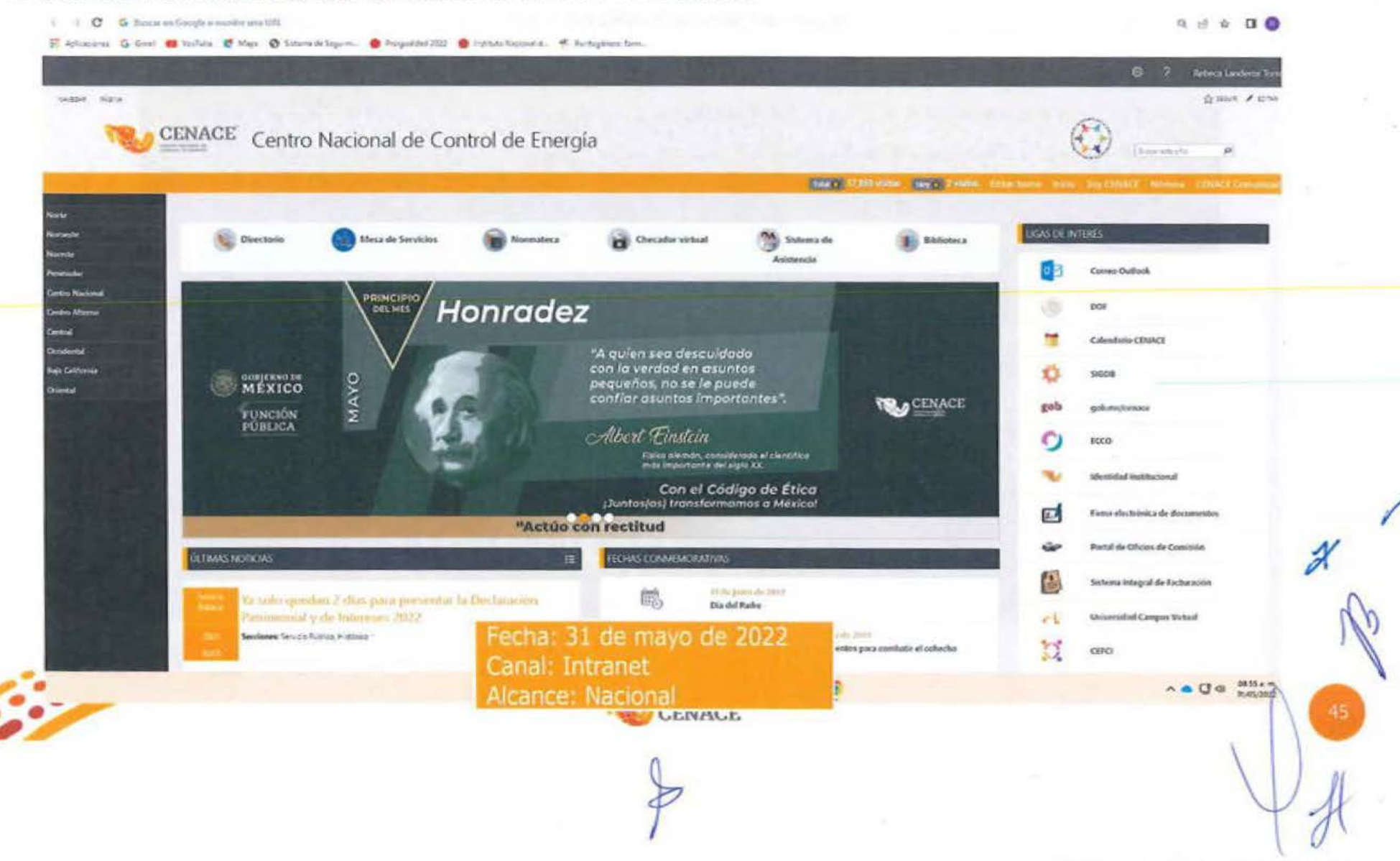

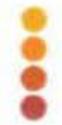

### Material a difundir

OINUC

#### **PRINCIPIO Eficiencia DEL MES**

"Siempre hay una mejor forma de hacerlo, encuéntrala".

Thomas Alva Edison

inventor, científico y empresario estadounidense.

Con el Código de Ética ¡Juntos(as) transformamos a México!

"Hago uso de los recursos públicos de manera austera, logrando los mejores resultados"

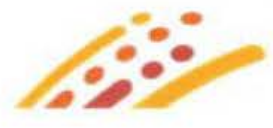

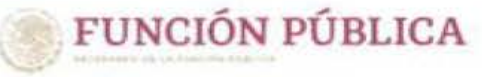

B 다 @ Q gob.mx/sf) CENACE

## Solicitud de difusión

Atenta solicitud de difusión en cumplimiento al Aviso SSECCOE-028-2022: Principio y/o Valor del mes de junio.

De: Lucero Frausto Martinez <locero.frausto@cenace.gob.mx>

Envlador viennes, 27 de mayo de 2022 11:10 a.m.

Para: Liura Pamela García Lima-riaura.garcia25@cenace.gob.mx>

CC: Emma Noami Vazquet Martinez «noami.vazquez@cenace.gob.mx»; Laura Pamela Garcia Lima «laura.garca05@cenace.gob.mx» Assetto: Atenta solicitud de difusión en cumplimiento al Aviso SSECCOE-028-2022: Principio y/o Valor del mes de junio.

Estimada Pamela:

Con el gusto de saludarte, por instrucciones de Laura Cecilia Olivera Salazar, conforme a lo solicitado por la Unidad de Ética Pública y Prevención de Conflictos de Interés (UEPPCI) de la Secretaria de la Función Pública (SFP), respecto de la campaña "Principio y/o Valor del Mes", que tiene como objetivo difundir los Principios y Valores del Código de Ética de las personas servidoras públicas del Gobierno Federal, a través de un fondo de pantalla y banner para que las personas servidoras públicas los conoacan y los hagan parte de su actuación en el ejercicio de sus funciones, así como en su vida diaria.

La UEPPCI solicitó la colaboración del Comité de Ética (CE) para gestionar que la infografía que se adjunta al presente sea difundida, durante el mes de junio de 2022, como fondo de pantalla (wallpaper) en las computadoras de las personas servidoras públicas del CENACE y se les comparta como banner en la página principal de intranet de la institución.

Por lo antes descrito, solicito de tu valioso apoyo a efecto de que se lleven a cabo las gestiones necesarias, para dar cumplimiento a lo requerido por la SFP mediante el Aviso SSECCOE-028-2022: Principio y/o Valor del mes de Junio, recientemente recibido, y cuya evidencia de complimiento debe de ser reportada en el Sistema de Seguimiento, Evaluación y Coordinación de las actividades de los Comités de Ética (SSECCOE).

**ACCESS** 

Contact Milways **873** 

DESCRIPTION Corner Million IT

**CENACE** 

Material adjunto: Junio 2022.jpg

De antemano agradeiro tu apoyo y quedo atenta para cualquier consulta al respecto de la información enviada.

Saludos condiales,

Atentamente

Lucaro Frausto Martinez

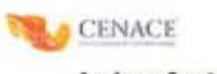

**Jog. Lucaso Frausta Hartimer** 

Rod, Afrika'dayar Matusa Bu 2152<br>Fasi 2, Gid Ann Nassa, G.P. 1920A<br>Kali Jiraya Groupha, Gudud da Milaya<br>Tata +AP56 9500 SGD ann, 19203

Fecha: 27 de mayo de 2022 Canal: Correo electrónico

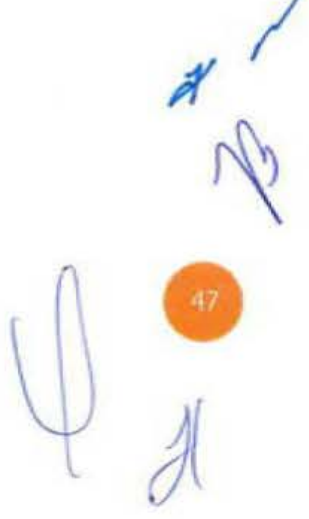

全まい

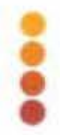

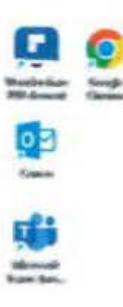

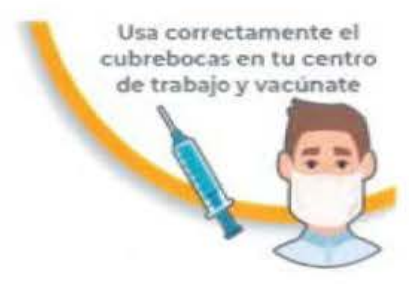

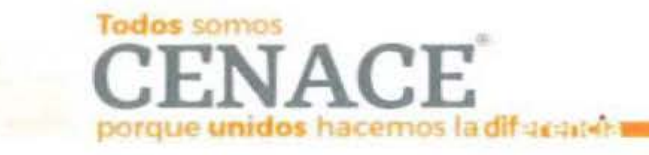

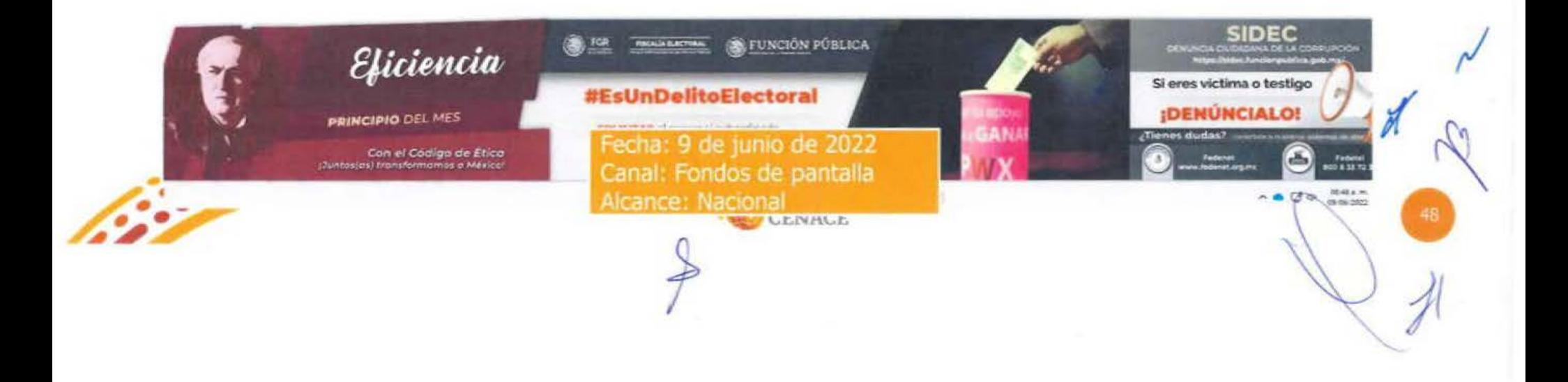

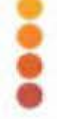

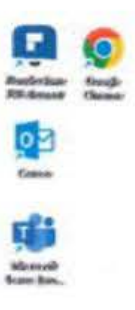

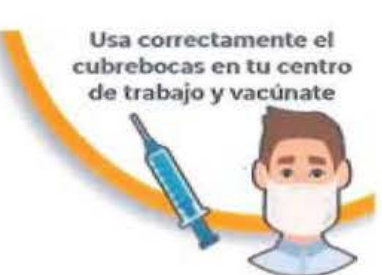

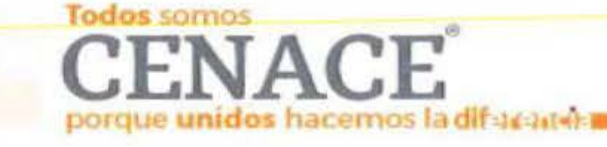

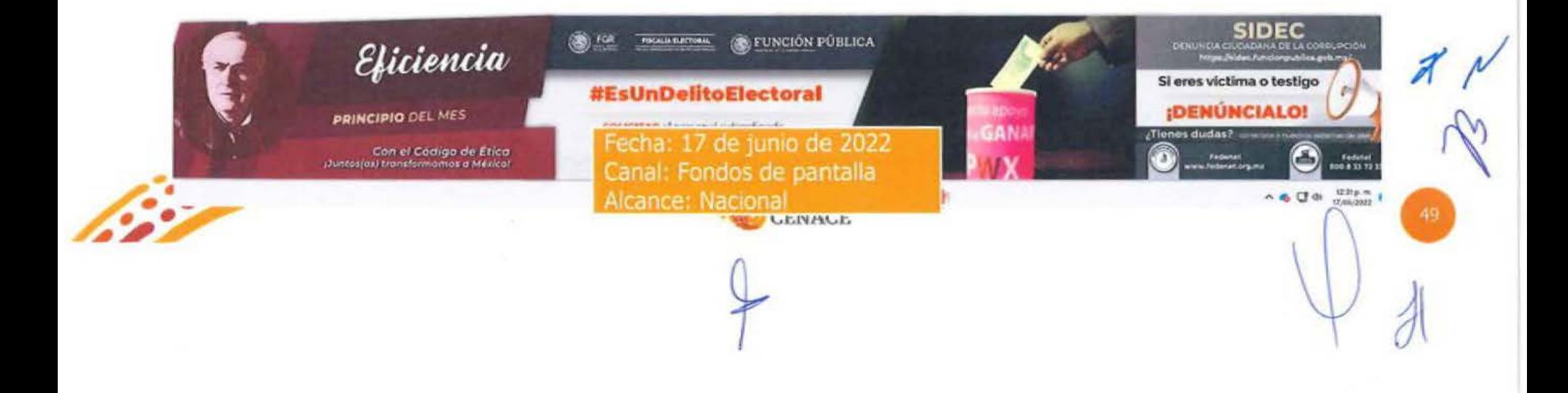

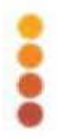

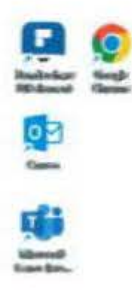

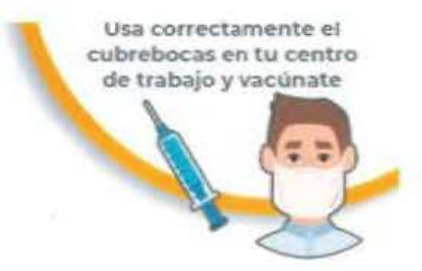

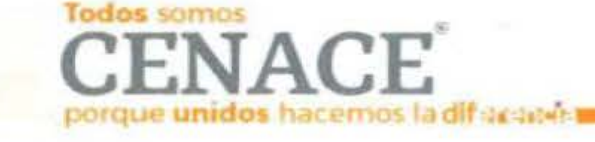

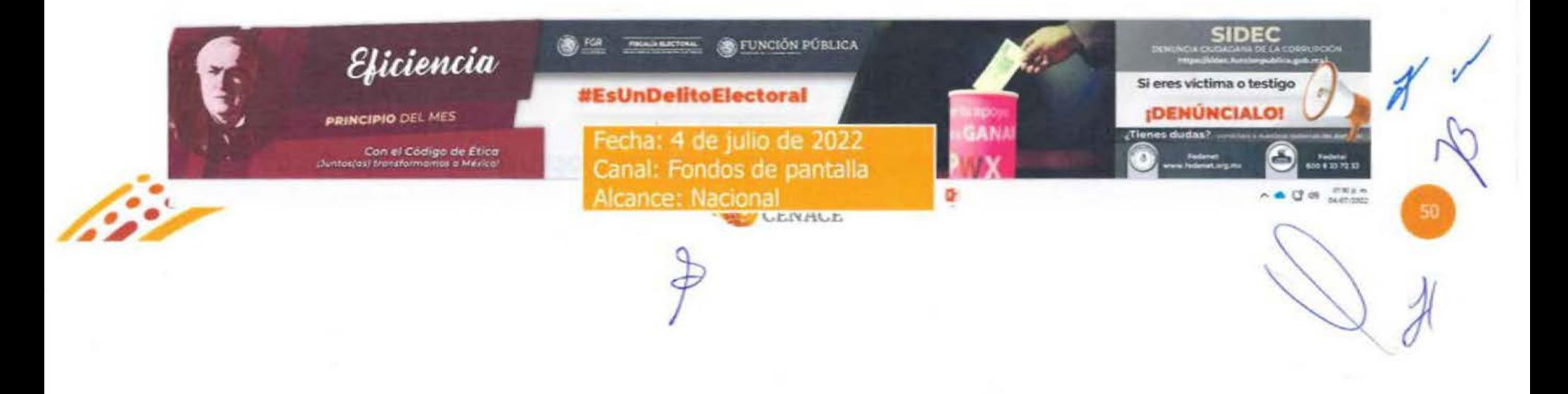

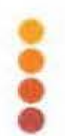

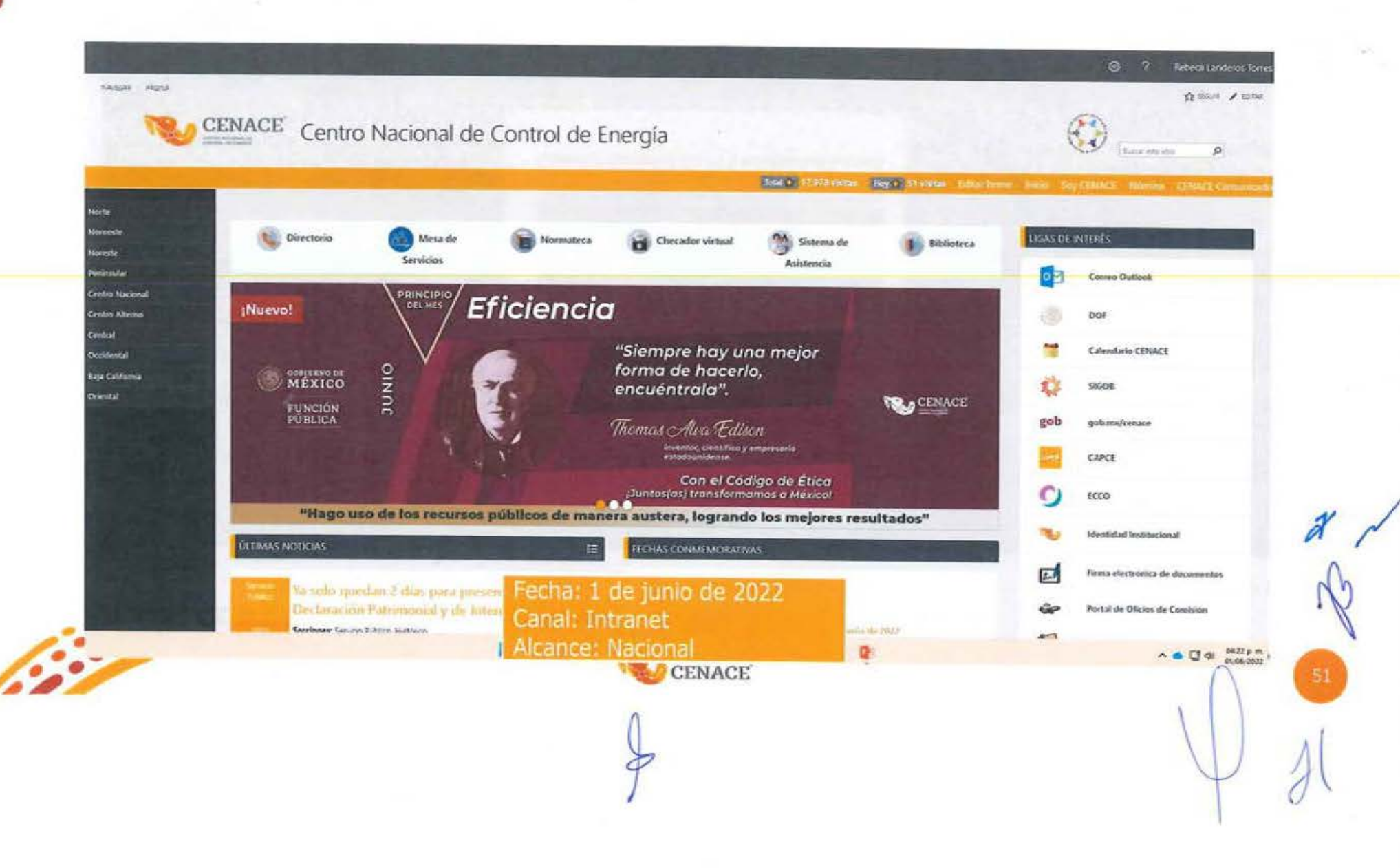

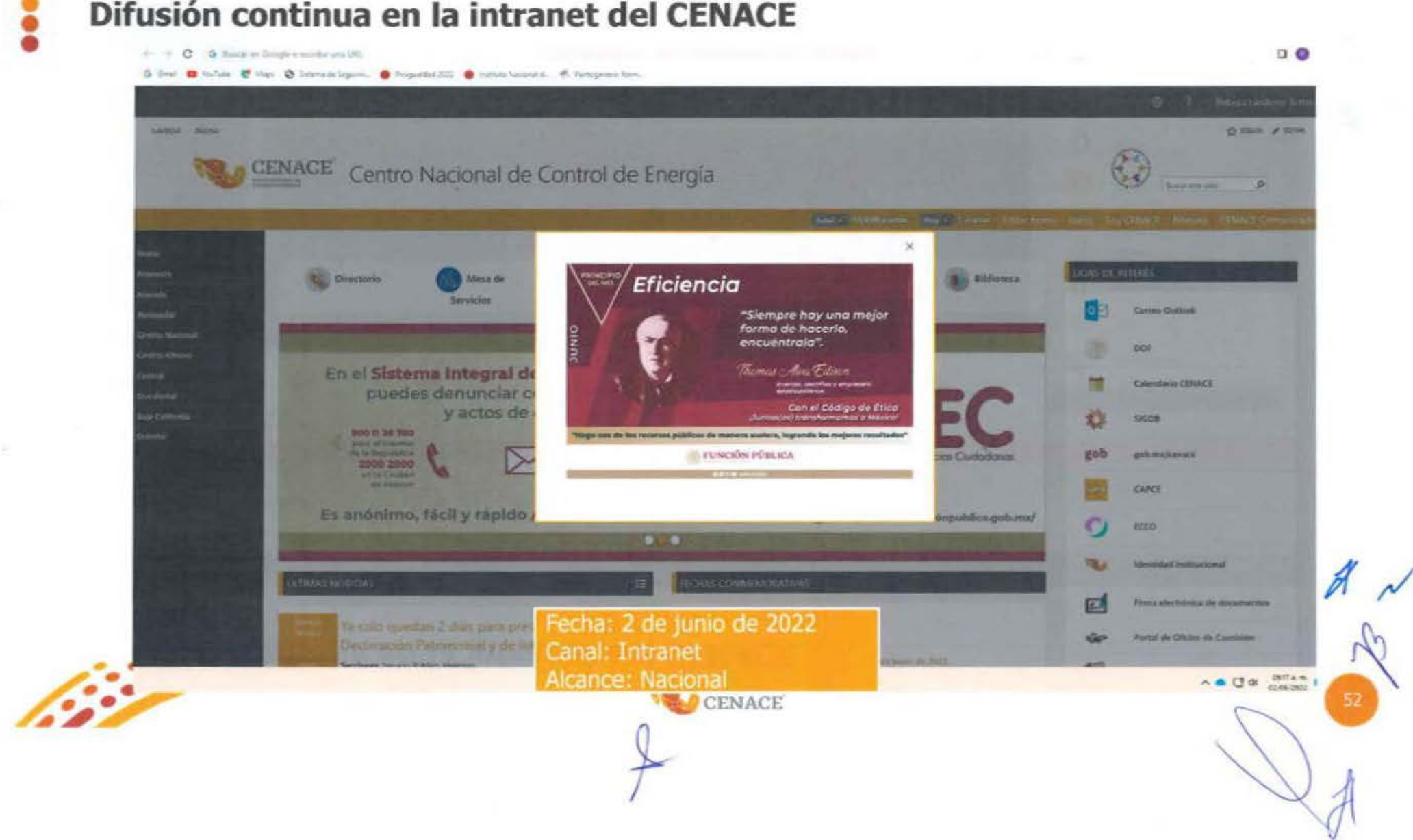

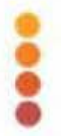

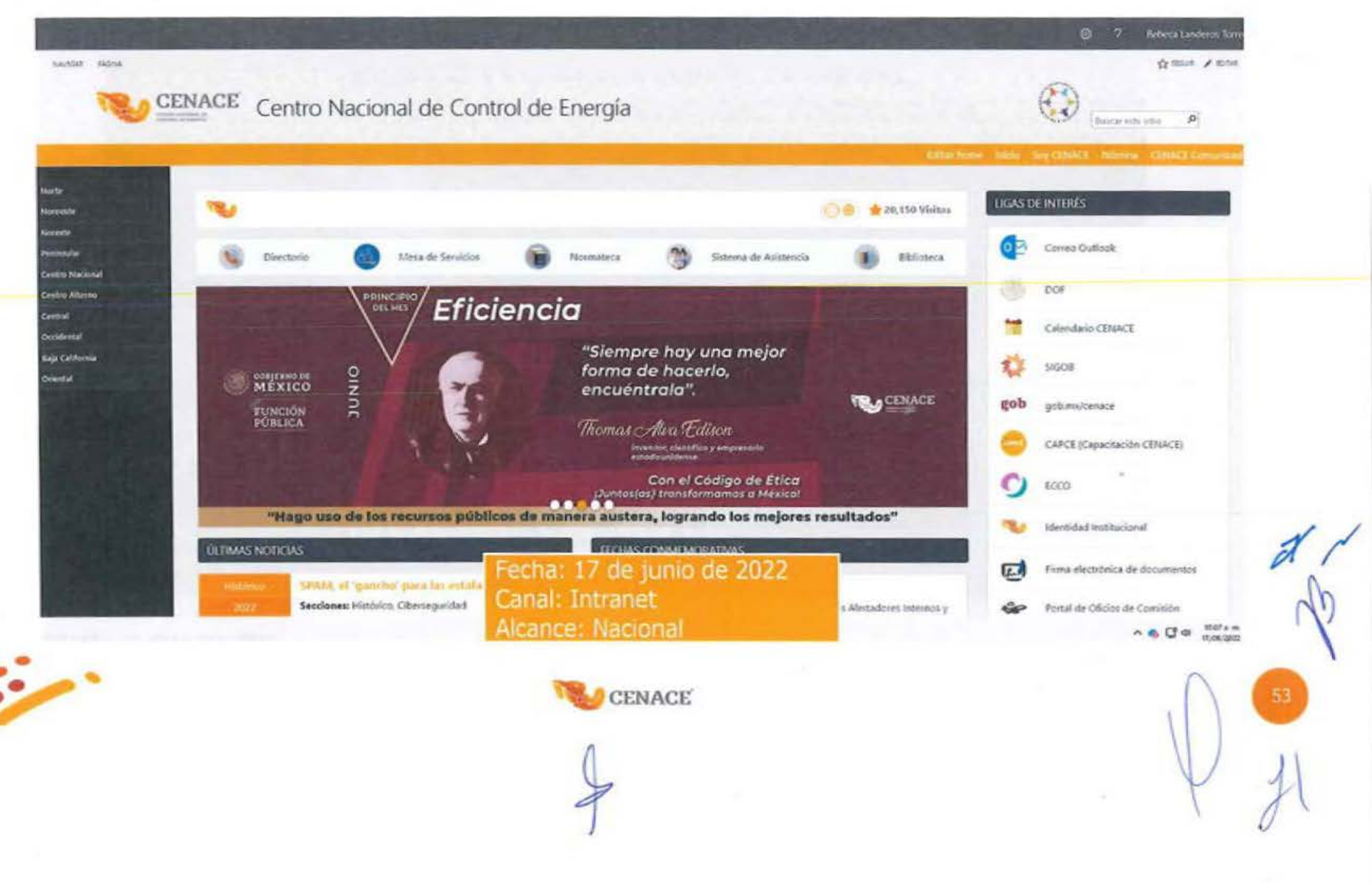

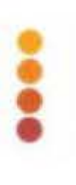

# Material a difundir

OITIN

## **VALOR** Cooperación

"Ir juntos es un comienzo; mantenerse juntos es progreso; trabajar juntos es el éxito".

Henry Ford

Empresario y emprendedor, fundador de la compañía Ford Motor Company.

Con el Código de Ética ¡Juntos(as) transformamos a México!

 $\partial^{\mu}$ 

**"Colaboro y propicio el trabajo en equipo"** 

FUNCIÓN PÚBLICA

图 図 図 m gob.mx/sfp CENACE

#### Solicitud de difusión

#### Aviso SSECCOE-035-2022: Principio y/o Valor del mes de julio.

Des Lucero Frausto Martinez Klucero frausto@cenace.gob.mx>

Enviado: martes, 5 de julio de 2022 08:57 a.m.

Para: Laura Pamela García Lima <laura.garcía05@cenace.gob.mx>

CC: Emma Noemi Vasquez Martinez <noemi.vasquez@cenace.gob.mx>; Laura Cecilia Olivera Salazar <laura dilvera@cenace.gob.mx>

Asunta: Aviso SSECCOE-035-2022: Principio y/o Valor del mes de julio.

#### Fstimada Pamela:

Buenos días, con el gusto de saludarte, por instrucciones de Laura Cecilia Olivera Salazar, conforme a lo solicitado por la Unidad de Ética Pública y Prevención de Conflictos de Interés (UEPPCI) de la Secretaria de la Función Pública (SFP), respecto de la campaña "Principio y/o Valor del Mes", que tiene como objetivo difundir los Principios y Valores del Código de Ética de las personas servidoras públicas del Gobierno Federal, a través de un fondo de pantalla y banner para que las personas servidoras públicas los conozcan y los hagan parte de su actuación en el ejercicio de sus funciones, así como en su vida diaria.

La UEPPCI solicitó la colaboración del Comité de Ética (CE) para gestionar que la infografía que se adjunta al presente sea difundida, durante el mes de julio de 2022, como fondo de pantalla (wallpaper) en las computadoras de las personas servidoras públicas del CENACE y se les comparta como banner en la página principal de intranet de la institución.

Por lo antes descrito, solicito de tu valioso apoyo a efecto de que se lleven a cabo las gestiones necesarias, para dar cumplimiento a lo requerido por la SFP mediante el Aviso SSECCOE-035-2022: Principio y/o Valor del mes de julio, recientemente recibido, y cuya evidencia de cumplimiento debe de ser reportada en el Sistema de Seguimiento, Evaluación y Coordinación de las actividades de los Comités de Ética (SSECCOE).

#### Material adjunto: julio 2022.jpg

De antemano agradezco tu apoyo y quedo atenta para cualquier consulta al respecto de la información enviada.

Saludos cordiales.

Atentamente

Lucero Frausto Martinez

**CENACE** 

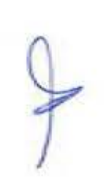

Fecha: 5 de julio de 2022 Canal: Correo electrónico

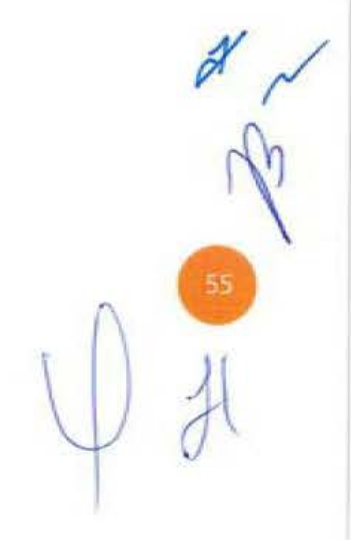

8 1 ℃

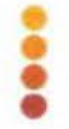

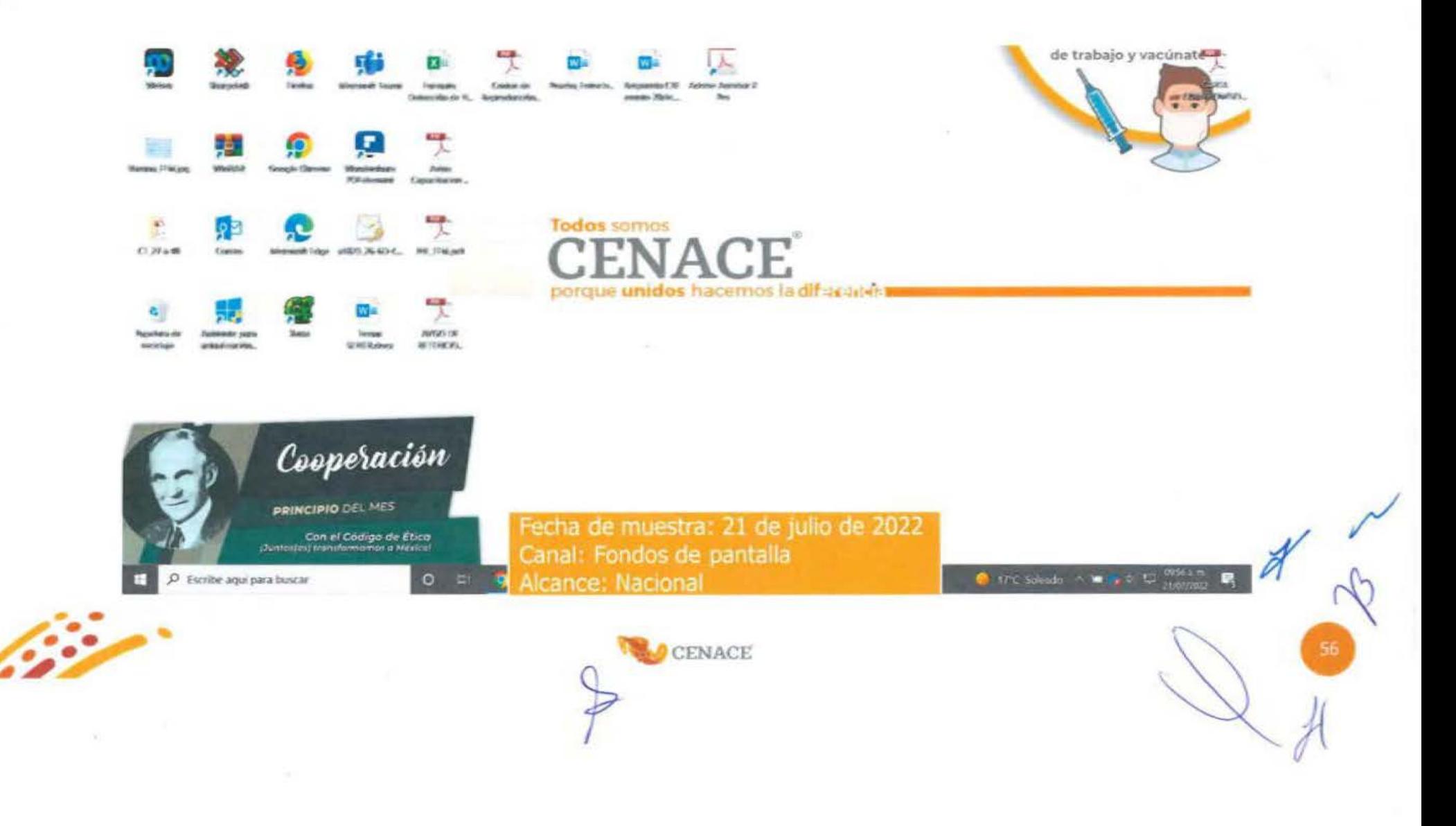

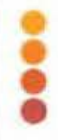

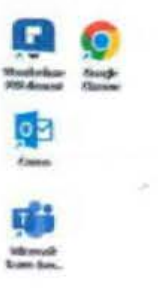

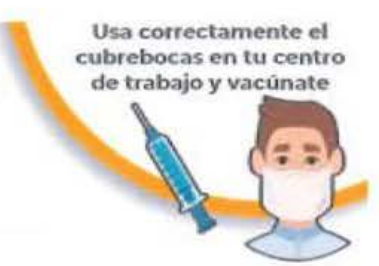

 $Q$  de  $\frac{39294 \text{ m}}{414960002}$ 

57

**Todos somos** porque unidos hacemos la dif-rearers

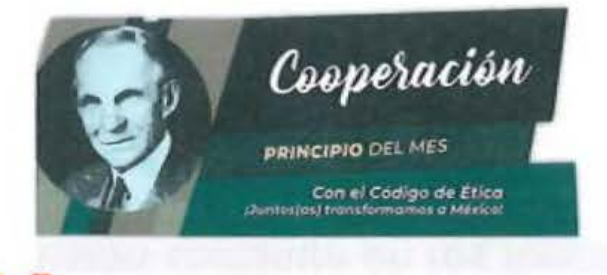

Fecha de muestra: 1 de agosto de 2022 Canal: Fondos de pantalla Alcance: Nacional

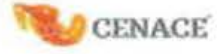

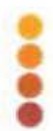

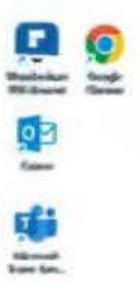

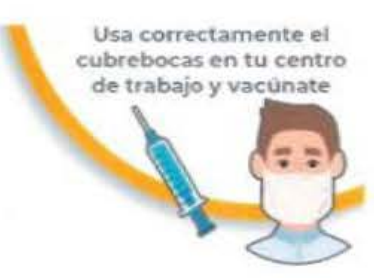

**Todos somos** porque unidos hacemos la difugurata

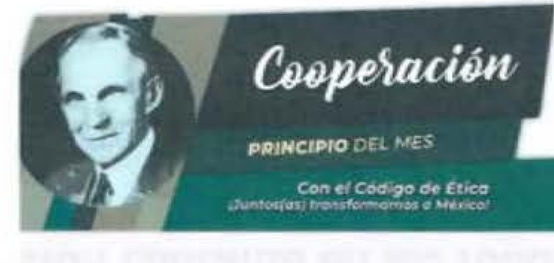

Fecha de muestra: 2 de agosto de 2022 Canal: Fondos de pantalla Alcance: Nacional

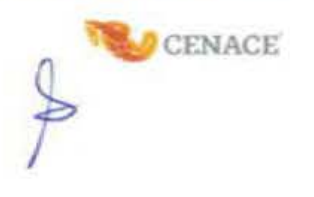

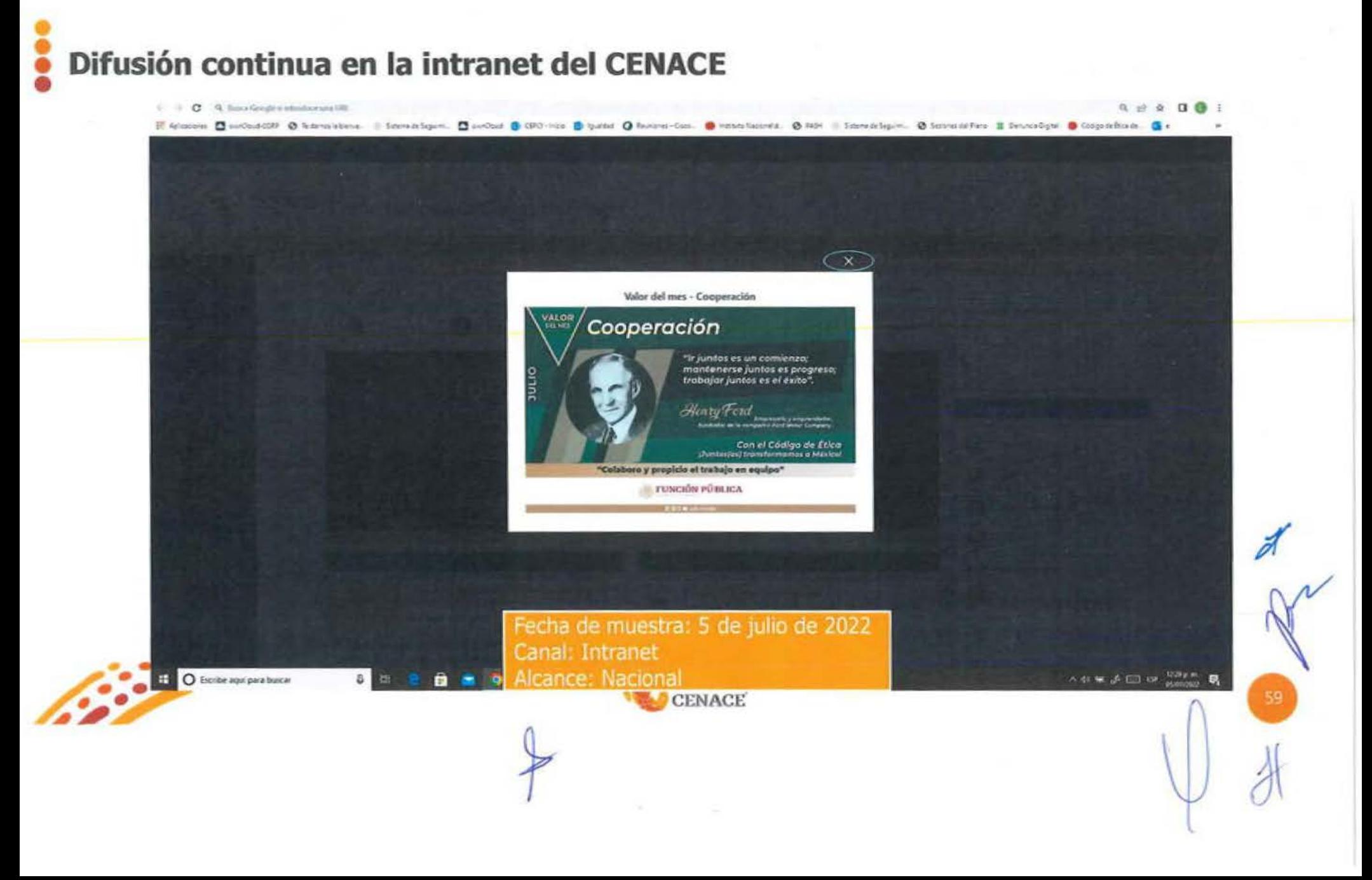

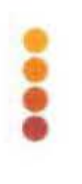

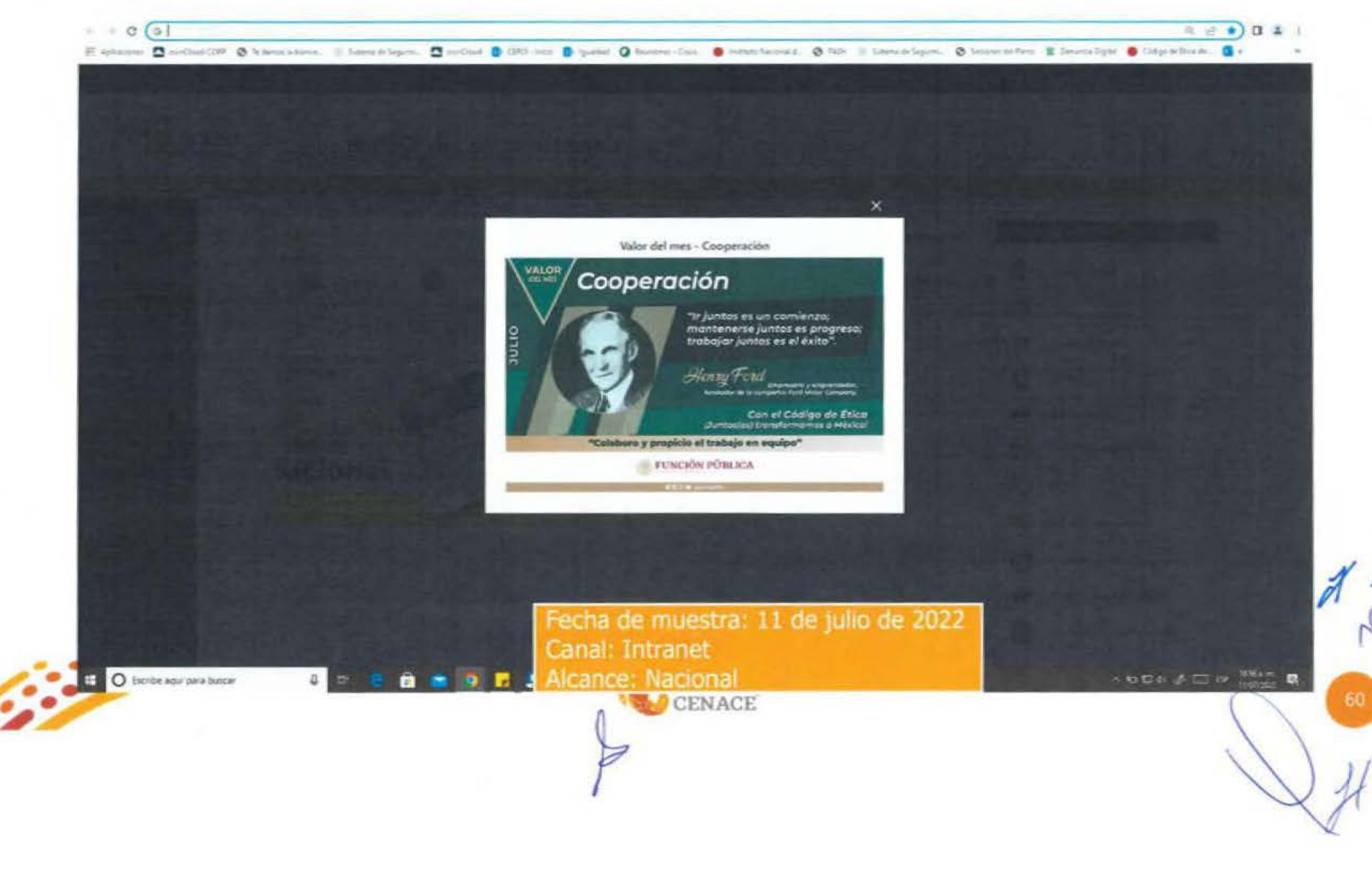

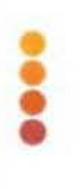

## Material a difundir

**ACOSTO** 

#### **PRINCIPIO** Legalidad

"¡Qué mayor dicha ni qué mayor gloria que la de pertenecer a un país donde se respeten las leyes, la equidad y el juicio de la opinión pública!".

Francisco de Paula Santander

Militar y político colombiano

61

Con el Código de Ética (Juntos(as) transformamos a Méxicol

**"Conozco y aplico** las normas que rigen mis funciones y conductas"

FUNCIÓN PÚBLICA

**noce sobmx/sfp** 

**CENACE** 

## Solicitud de difusión

#### Aviso SSECCOE-041-2022: Principio y/o Valor del mes de agosto.

Der Lucero Frausto Martinez Klucero frausto@cenace.gob.mx>

Enviado: lunes, 8 de agosto de 2022 10:03 a.m.

Paras Laura Pamela Gardia Lima Klaura garciaD5@canace.gob.ms>

CCs Emma Noemi Vadquez Martinez Khoemiuszquez@cenace.gob.mior, Laura Cecilia Olivera Salazar Klaura olivera@cenace.gob.mi> Asunto: Aviso SSECCOE-041-2022: Principio vio Valor del mes de acosto.

Estimada Lic. Laura Parmela García Lima:

Con el gusto de saludarte, por instrucciones de Laura Cecilia Olivera Salazar, conforme a lo solicitado por la Unidad de Ética Pública y Prevención de Conflictos de Interés (UEPPCI) de la Secretaria de la Función Pública (SFP), respecto de la campaña "Principio y/o Valor del Mes", que tiene como objetivo difundir los Principios y Valores del Código de Etica de las personas servidoras públicas del Gobierno Federal, a través de un fondo de pantalla y banner para que las personas servidoras públicas los conozcan y los hagan parte de su actuación en el ejercicio de sus funciones, así como en su vida diaria.

La UEPPCI solicitó la colaboración del Comité de Ética (CE) para gestionar que la infografía que se adjunta al presente sea difundida, durante el mes de agosto de 2022, como fondo de pantalla (wallpaper) en las computacioras de las personas servidoras públicas del CENACE y se les comparta como banner en la pagina principal de intranet de la institución.

Por lo antes descrito, solicito de tu valioso apovo a efecto de que se lleven a cabo las gestiones necesarias, para dar cumplimiento a lo requerido por la SFP mediante el Aviso SSECCOE-041-2022: Principio y/o Valor del mes de agosto, recientemente recibido, y cuya evidencia de cumplimiento debe de ser reportada en al Sistema de Seguimiento, Evaluación y Coordinación de las actividades de los Comités de Ética ISSECCOEL

Material adjunto: agosto 2022 ipg

De antemano agradezco tu agovo y quedo atenta para cualquier consulta al respecto de la información enviada.

Saludos cordiales

Atentamente

Lucero Frausto Martinez

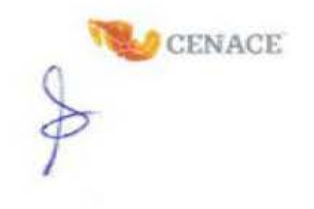

Fecha: 8 de agosto de 2022 Canal: Correo electrónico

倉当に

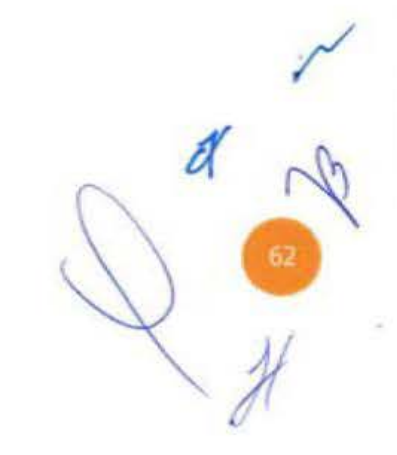

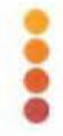

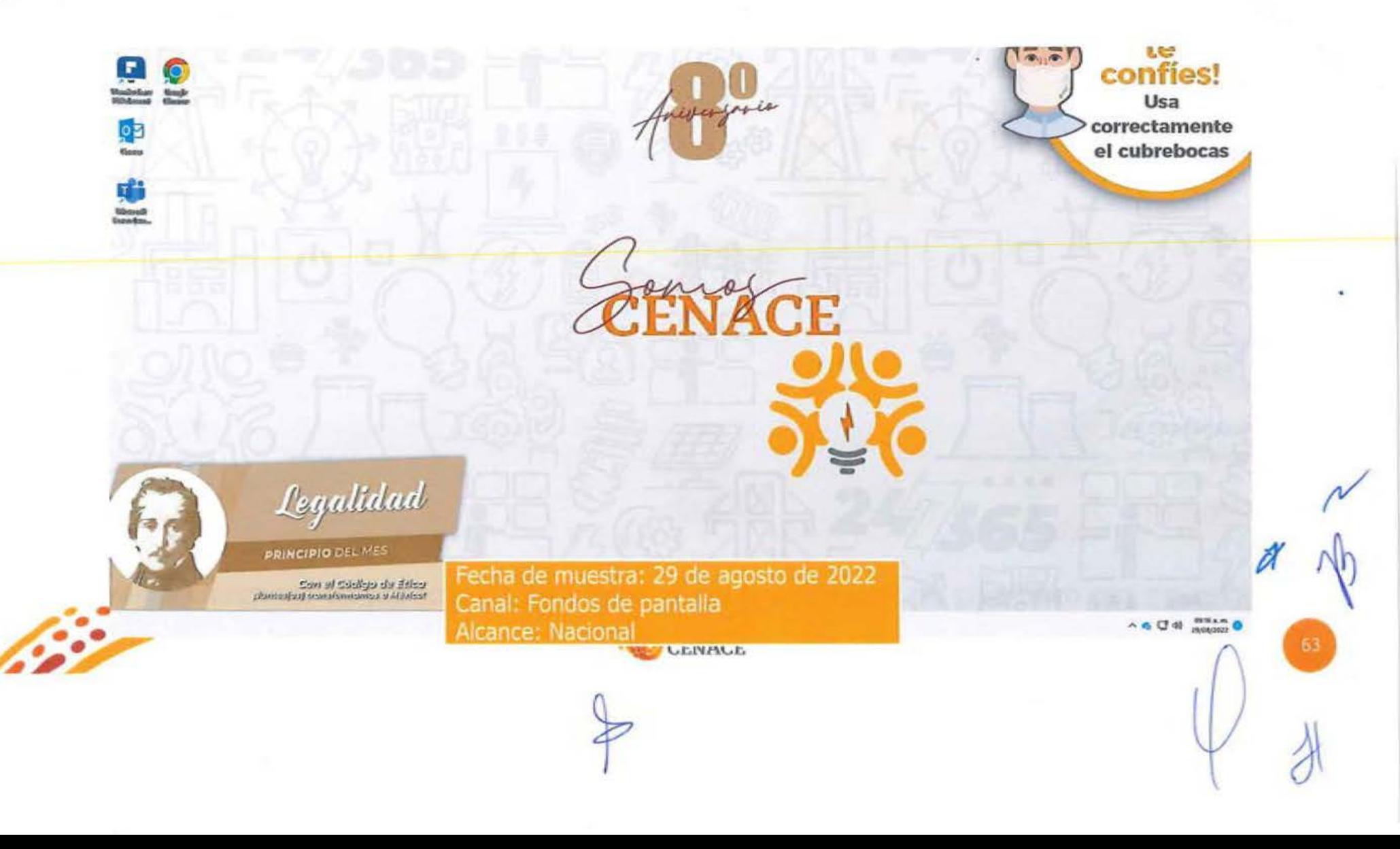

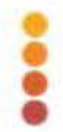

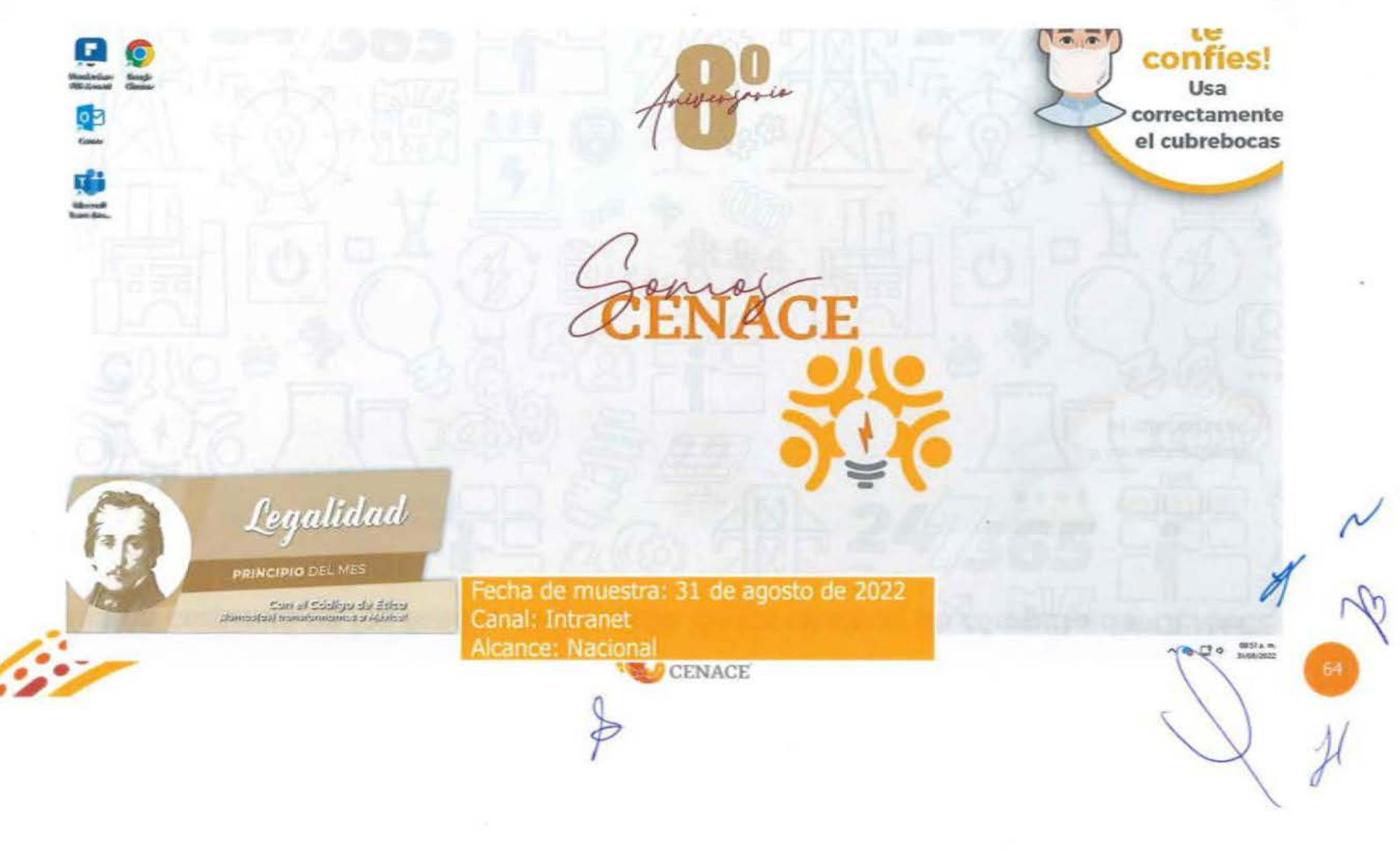

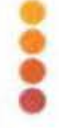

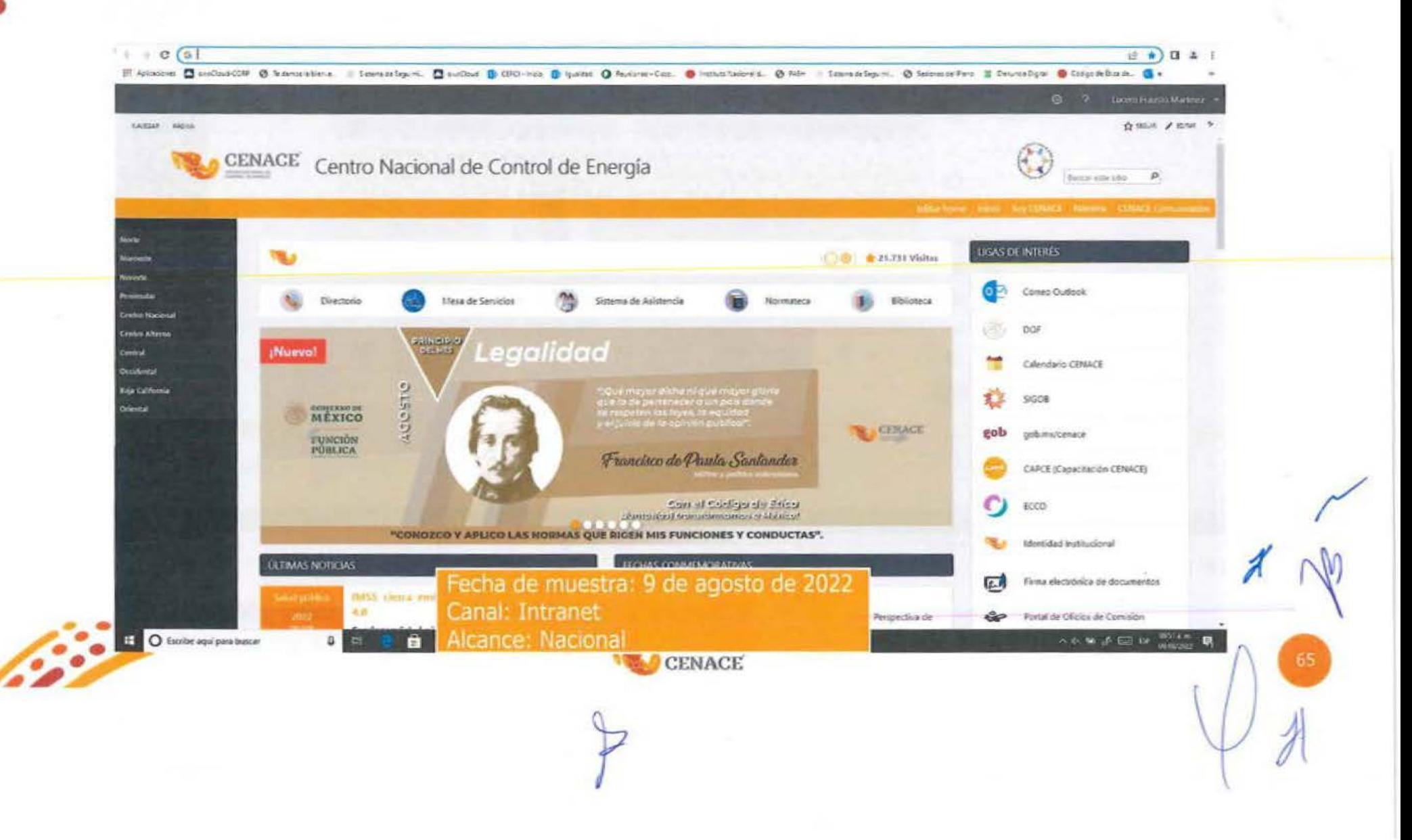

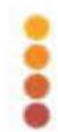

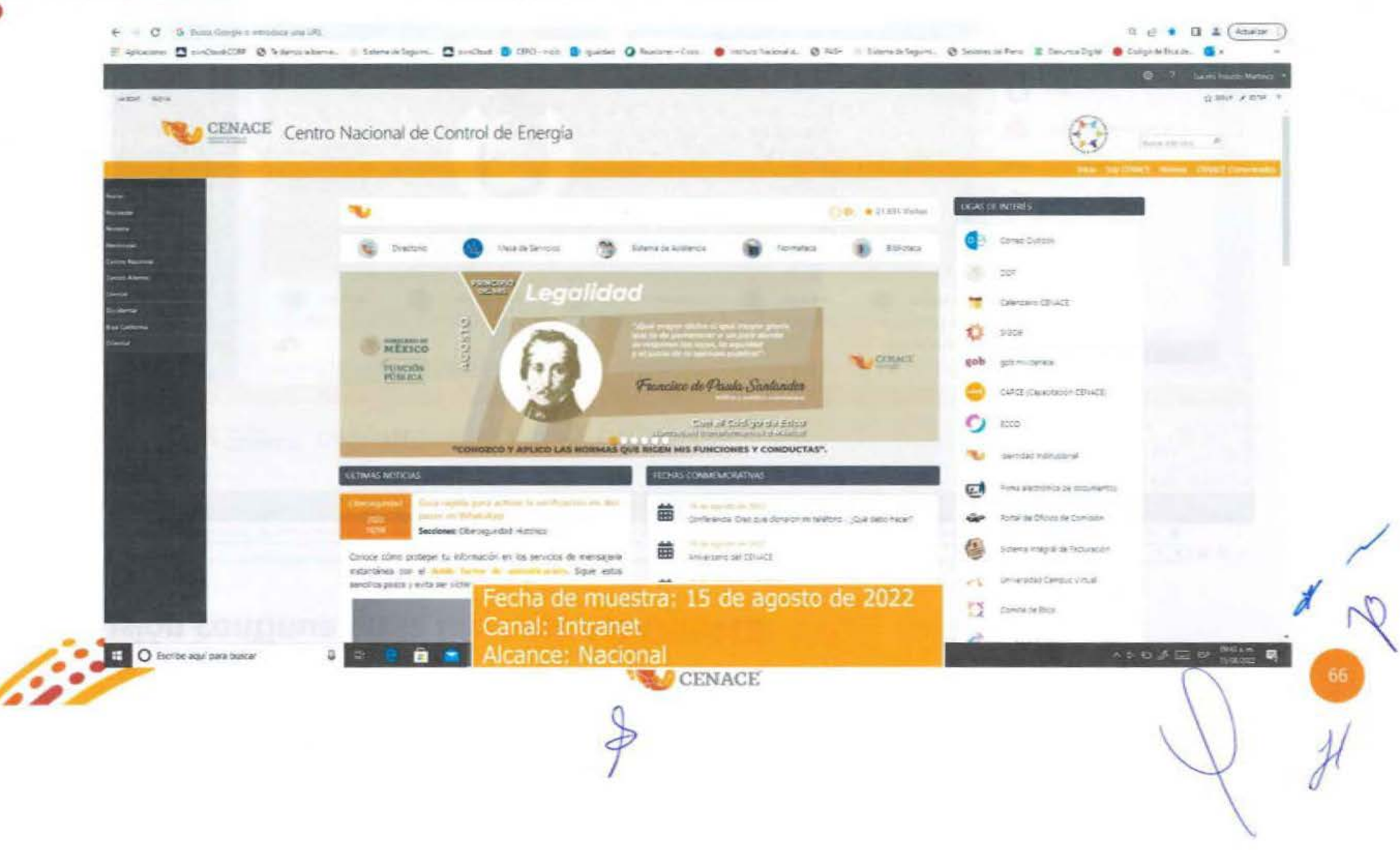

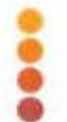

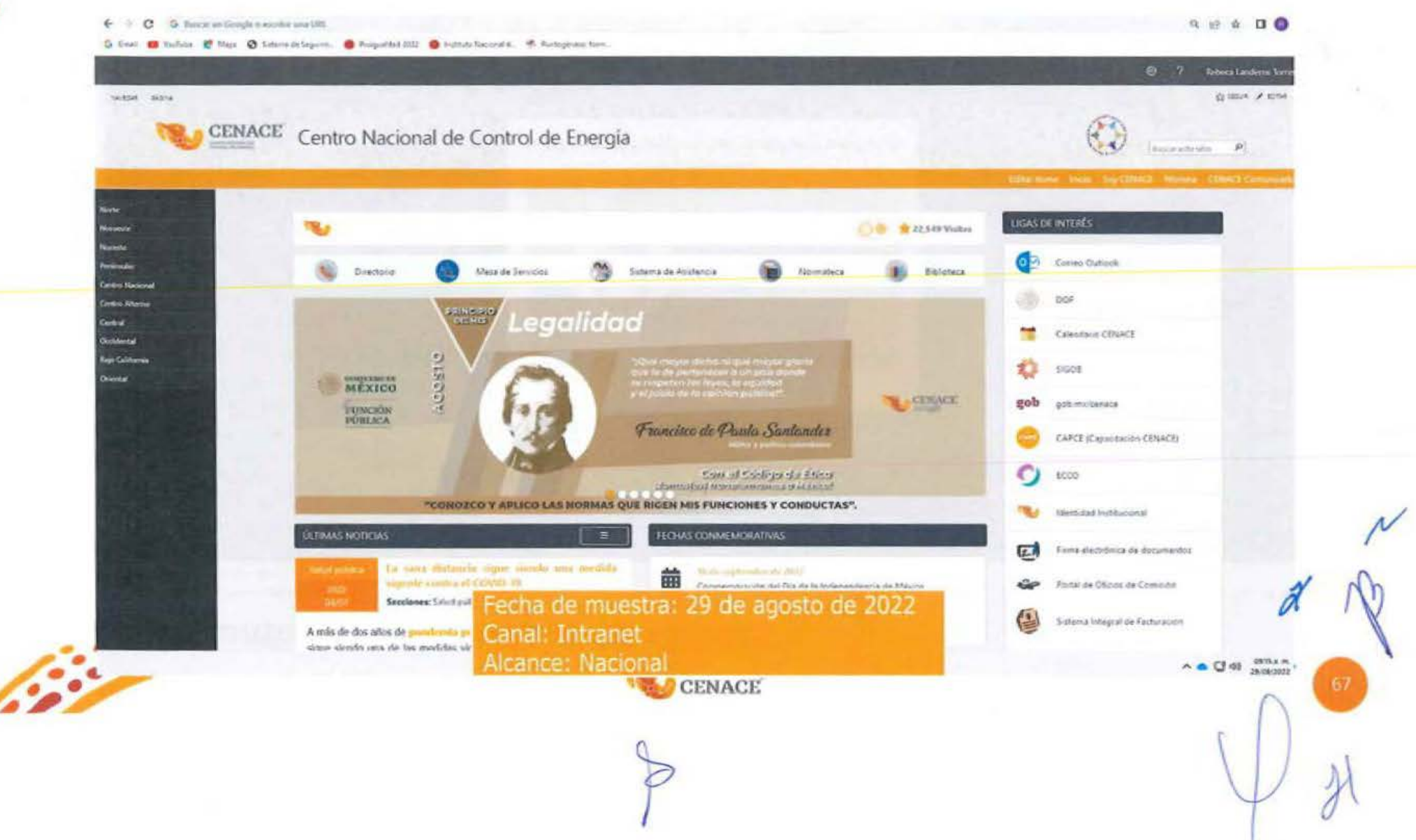

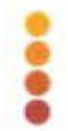

 $\leftarrow$   $\Rightarrow$   $\bullet$   $\bullet$   $\bullet$  buttle or Google a synthesize URL 5 041 @ toTas: @ Nov. @ Steradolprec. @ Republicate @ Interdibilities: @ Fungines forc.

× Principio del mes - Legalidad egalidad Francisco de Panda Santanárs simultand positions Asimium quar région indu Kunchanker y comductuel FUNCIÓN PÚBLICA Fecha de muestra: 31 de agosto de 2022 Canal: Intranet Alcance: Nacional  $\sim$  6  $Q$  o  $\frac{3274 \pi}{200 \pi}$ CENACE

 $9.669$ 

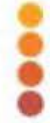

## **Material a difundir**

SEPTIEMBRE

## **PRINCIPIO Transparencia**

"Si la corrupción es una enfermedad, la transparencia es parte esencial del tratamiento".

Kofi Annan

Ex Secretario General de la ONU

Con el Código de Ética ;Juntos(es) trensformamos a México/

"Proporciono la información pública con la que cuento, protegiendo la que sea clasificada como reservada"

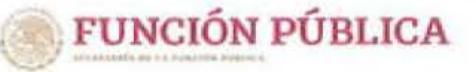

El @ @ @ gob.mx/sfp **CENACE** 

#### Solicitud de difusión

#### Aviso SSECCOE-045-2022: Principio y/o Valor del mes de septiembre

De: Lucero Frausto Martinez </acero.frausto@cenace.gob.mx>

Enviado: viernes. 2 de septiembre de 2022 10:23 a.m.

Para: Laura Pamela García Lima <laura garcíaOS@cenace.gob.mx>

CC: Enerta Noemi Vazguez Martinez <noemi.vazguez@cenace.gob.mx>; Laura Cecilia Olivera Salazar <laura.plivera@cenace.gob.mx> Asunha: Auso SSECCOE-045-2022: Principio y/o Valor del mes de septiembre

#### Estimada Partiela:

Con el gusto de saludarte, por instrucciones de Laura Cecila Olivera Salazar, conforme a lo solicitado por la Unidad de Etica Pública y Prevención de Conflictos de Interés (UEPPC) de la Secretaria de la Función Pública (SFP), respecto de la campaña "Principio y/o Valor del Mes", que tiene como objetivo difundir los Principios y Valores del Codiao de Ética de las personas servidoras públicas del Gobierno Federal, a través de un fondo de partalla y banner para que las personas servidoras públicas los conoccan y los hagan parte de su actuación en el ejercicio de sus funciones, así como en su vida diaria.

La UEPPCI solicità la colaboración del Comité de Etica (CE) para gestionar que la infografia que se adjunta al presente sea difundida, durante el mes de septiembre de 2022. como fondo de pantalla (malpager) en las computadoras de las personas servidoras públicas del CENACE y se les comparta como banner en la página principal de intranet de la institución.

Por lo antes descrito, solicito de tu valioso apoyo a efecto de que se lleven a cabo las gestiones necesarias, para dar cumplimiento a lo requerido por la SFP mediante el Airiso SSECCOE-DAS-2022: Principio y/6 Valor del mes de septiembre, racientemente recibido, y cuya evidencia de cumplimiento debe de ser reportada en el Sistema de Seguimiento, Euliuación y Coordinación de las actividades de los Comités de Etica (55ECCOE).

#### Material adjuntor. septiembre 2022 ipg

De antemano agradezco tu apoyo y quedo atenta para cualquier consulta al respecto de la información enviada.

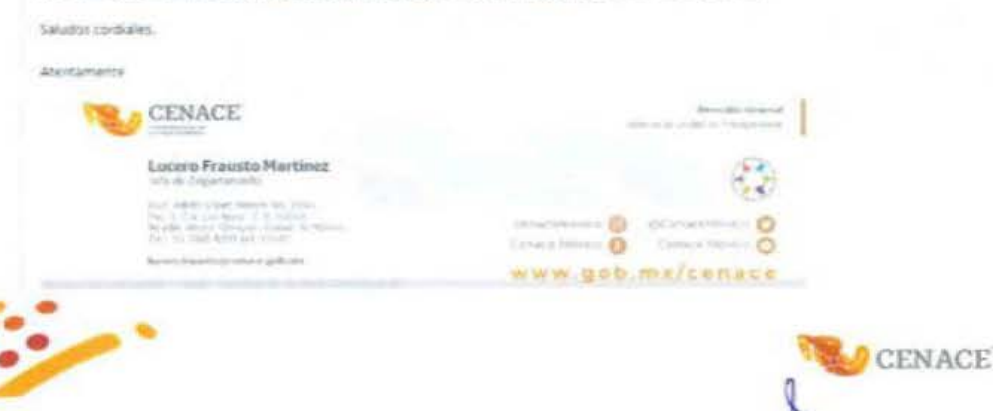

#### Fecha: 2 de septiembre de 2022 Canal: Correo electrónico

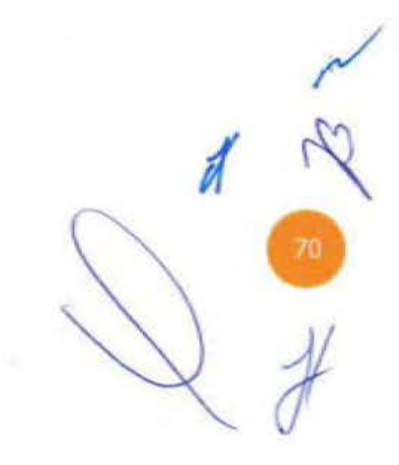

#### $B = 8 - 14$

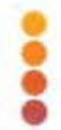

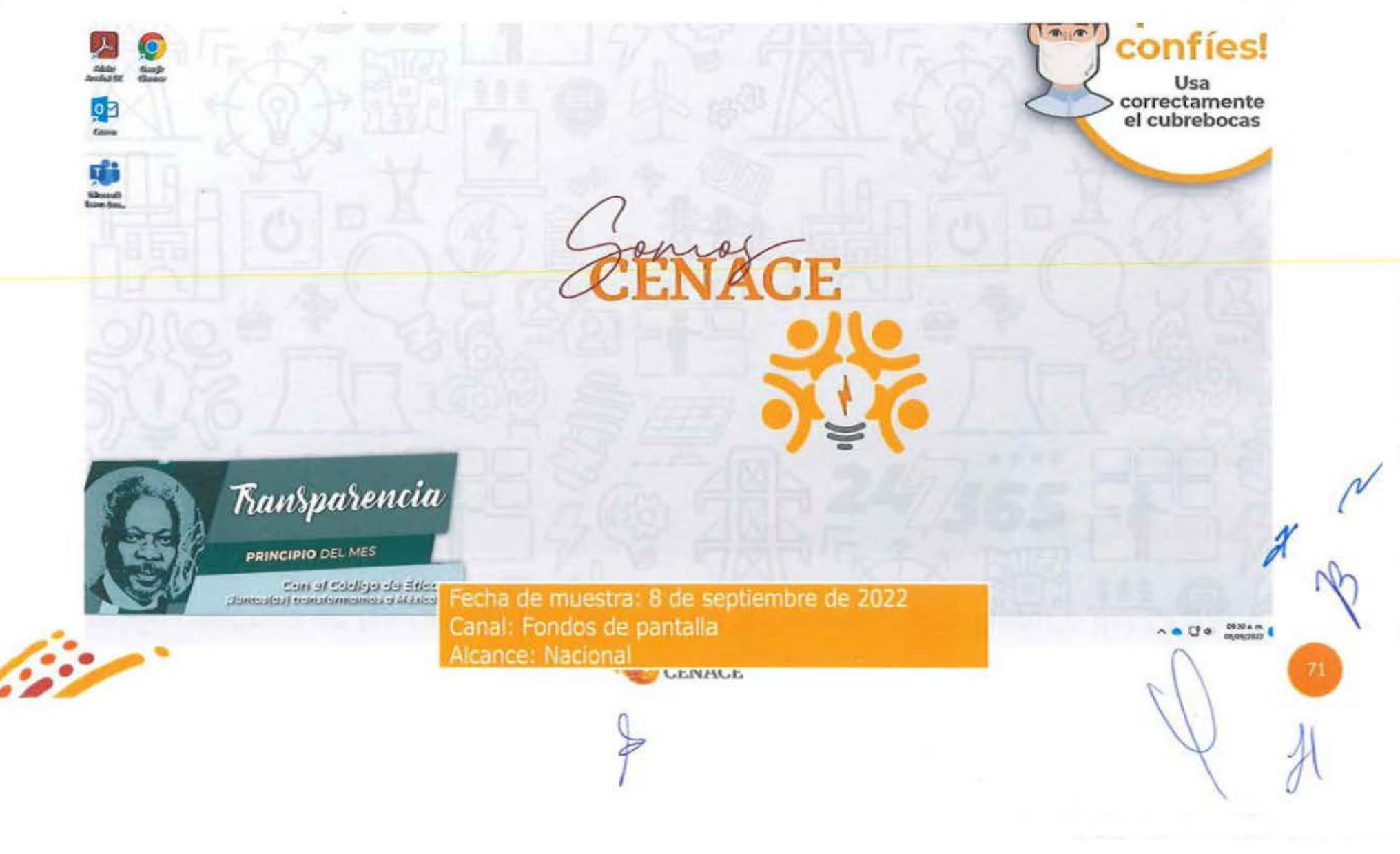
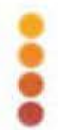

Difusión continua en los fondos de pantalla de los equipos de cómputo del CENACE

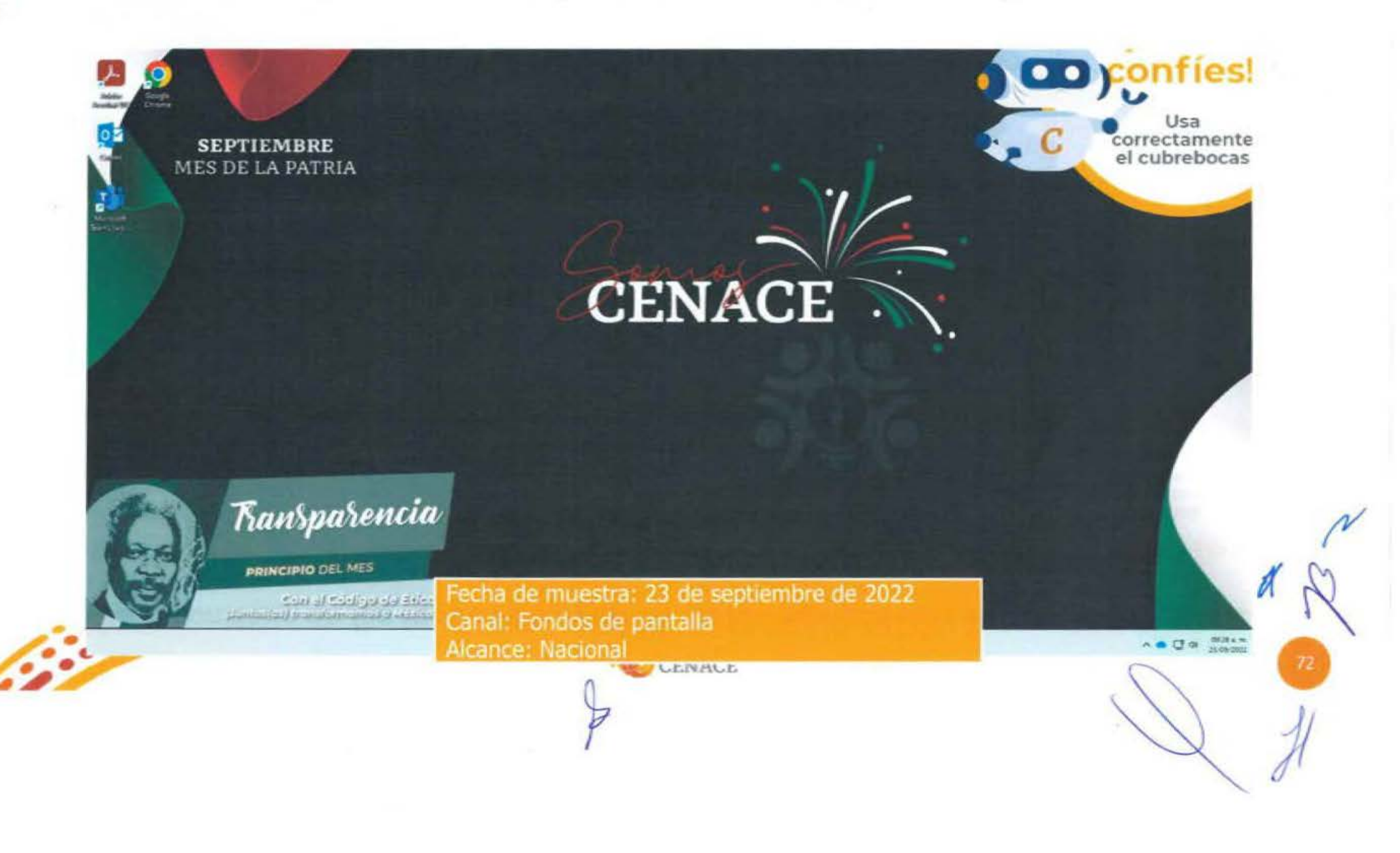

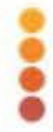

## Difusión continua en los fondos de pantalla de los equipos de cómputo del CENACE

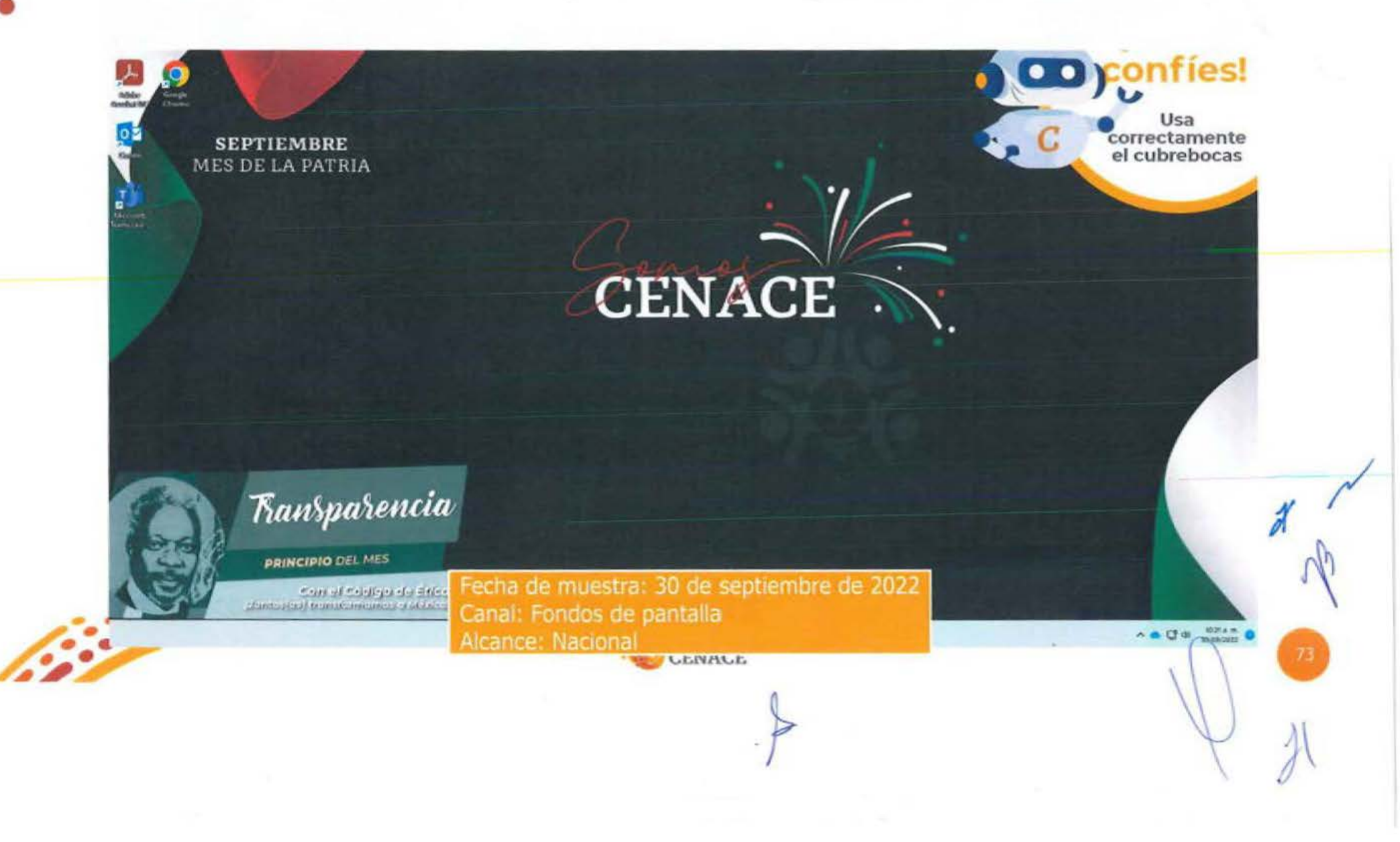

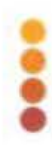

## Difusión continua en la intranet del CENACE

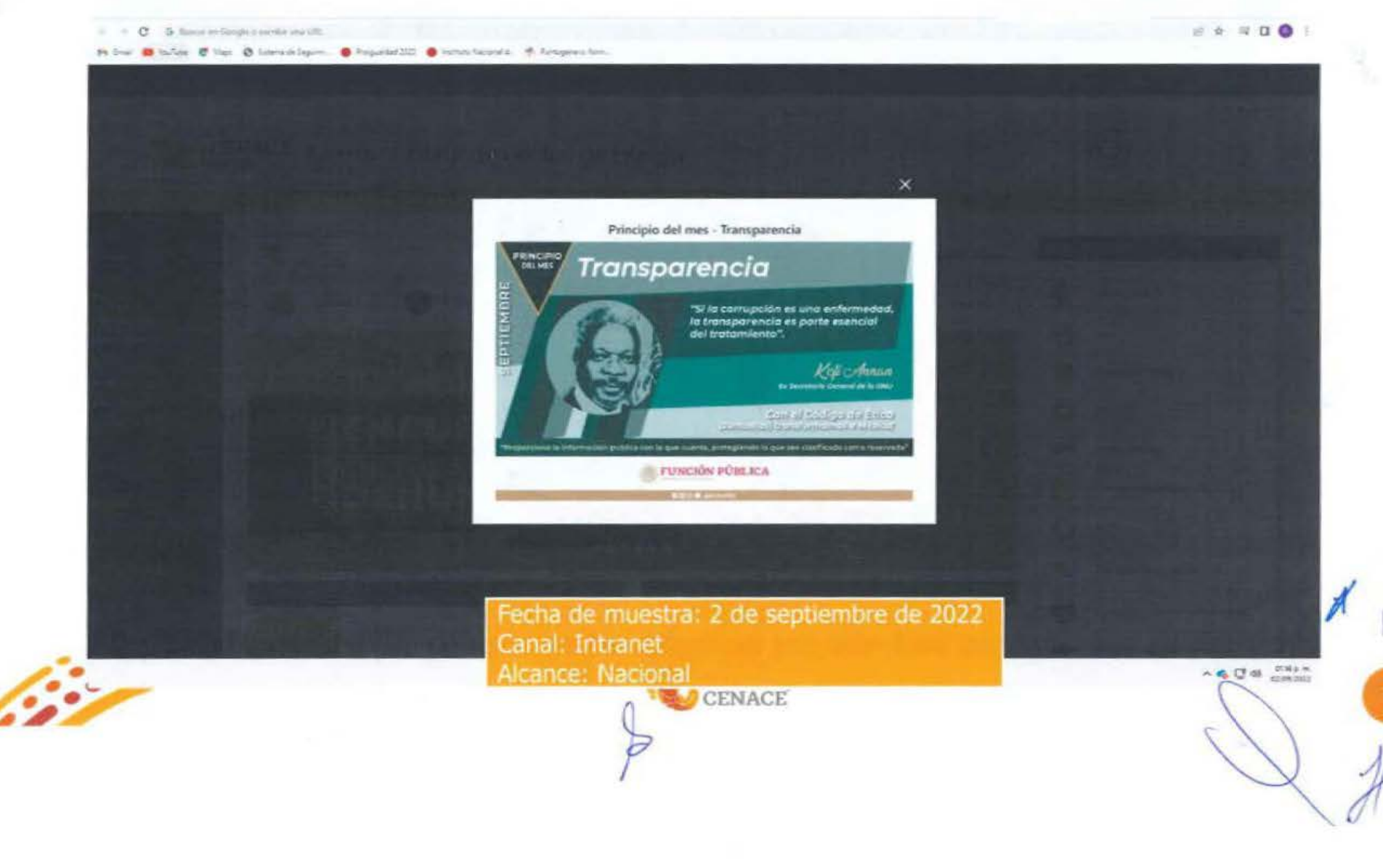

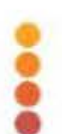

## Difusión continua en la intranet del CENACE

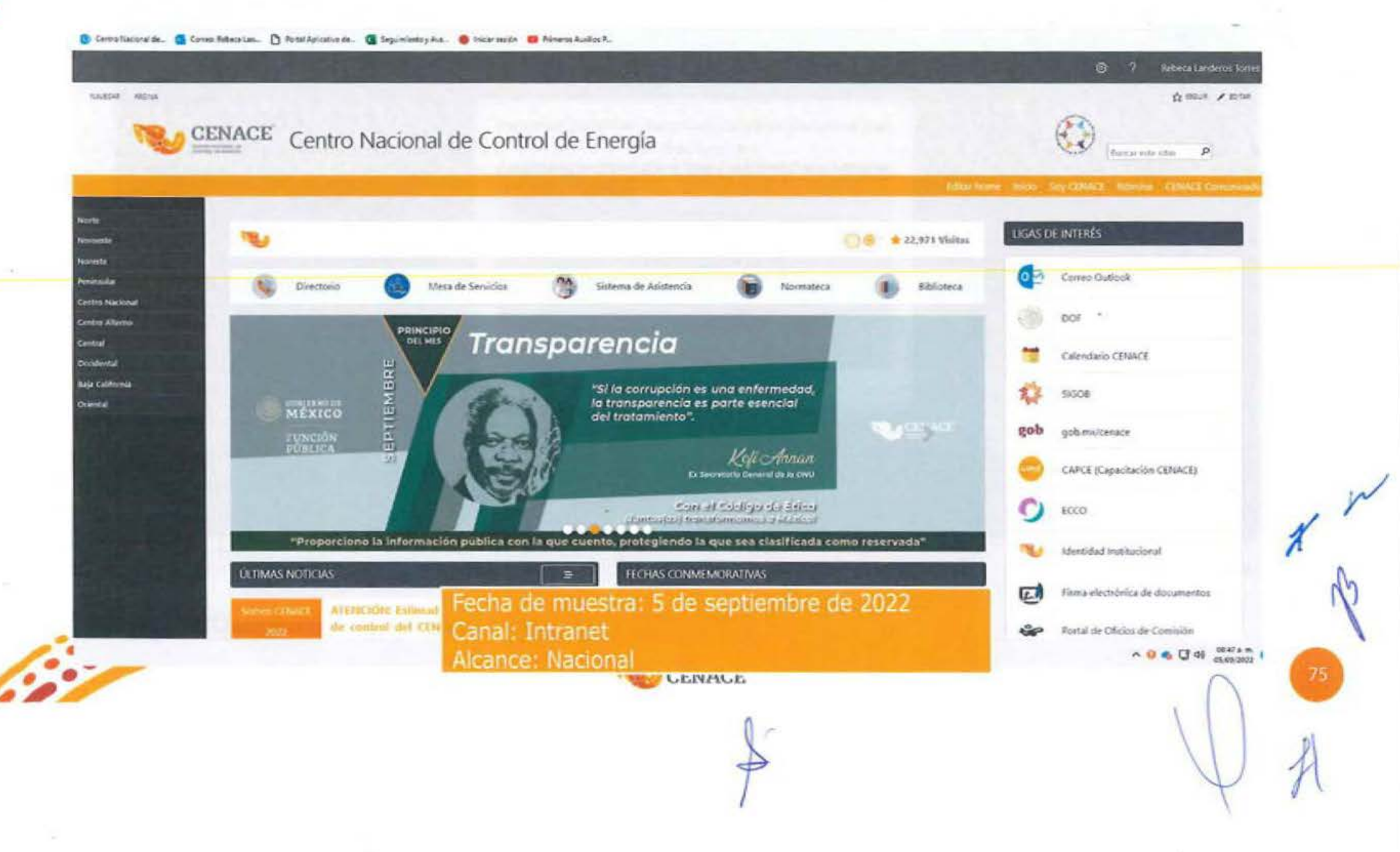

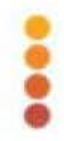

## Difusión continua en la intranet del CENACE

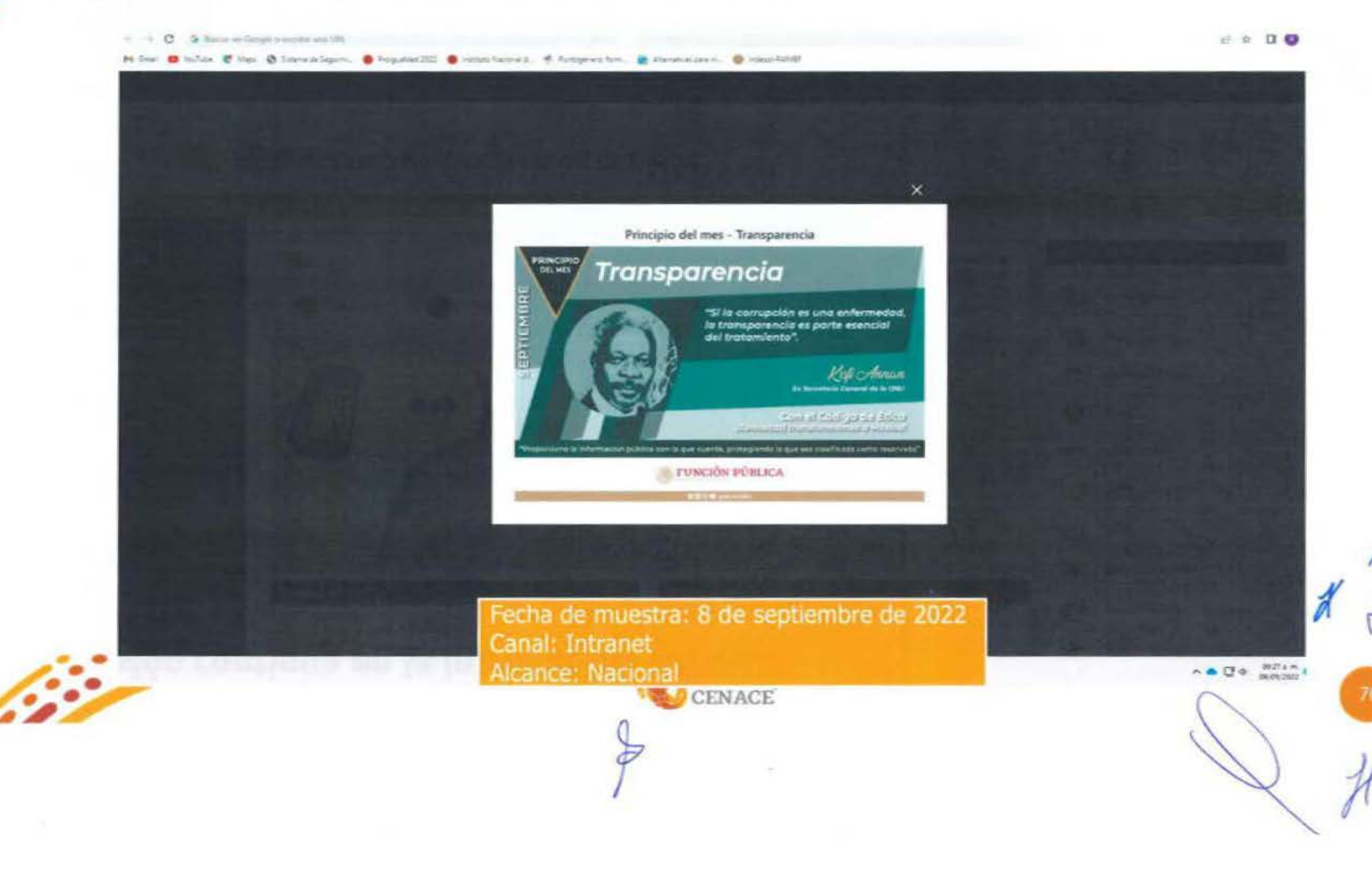